# OPTIMIZING THE AUTOMATED PLASMA CUTTING PROCESS BY DESIGN OF EXPERIMENT

# THESIS

Presented to the Graduate Council of Texas State University-San Marcos in Partial Fulfillment of the Requirements

for the degree of

Master of SCIENCE

by

Durga Tejaswani Vejandla

San Marcos, Texas

May, 2009

# OPTIMIZING THE AUTOMATED PLASMA CUTTING PROCESS BY DESIGN OF EXPERIMENT

Committee Members Approved:

\_\_\_\_\_\_\_\_\_\_\_\_\_\_\_\_\_\_\_\_\_\_ Bahram Asiabanpour, Chair

\_\_\_\_\_\_\_\_\_\_\_\_\_\_\_\_\_\_\_\_\_\_

\_\_\_\_\_\_\_\_\_\_\_\_\_\_\_\_\_\_\_\_\_\_

\_\_\_\_\_\_\_\_\_\_\_\_\_\_\_\_\_\_\_\_\_\_

Clara M. Novoa

Cassandrea Hager

Jesus A. Jimenez

Approved:

J. Michael Willoughby Dean of Graduate College

\_\_\_\_\_\_\_\_\_\_\_\_\_\_\_\_\_\_\_\_\_

# **COPYRIGHT**

by

Durga Tejaswani Vejandla

2009

*To my parents and brother, inspired*, *and inspiring.* 

#### **ACKNOWLEDGEMENTS**

I would like to express my deepest gratitude to my advisor, Dr Bahram Asiabanpour, for his support, guidance, and help throughout the development of this thesis and my studies.

I am highly grateful for all my committee members, Dr. Clara Novoa, Dr. Cassandrea Hager, and Dr. Jesus A. Jimenez for their support and help and their valuable insights during the discussion sessions on my work. I would also like to thank Robert Fischer for his help during the experiment runs of this project.

I am also grateful to my parents and my brother for encouraging me and being supportive, and the most magnificent throughout all the moments of my life. My gratitude goes to my friends at Texas State University-San Marcos for their encouragements and supportiveness. Lastly, I would like to thank God for his blessings and for showing me the right way in an inflexible situation.

This manuscript was submitted on  $12<sup>th</sup>$  March 2009.

# **TABLE OF CONTENTS**

**Page** 

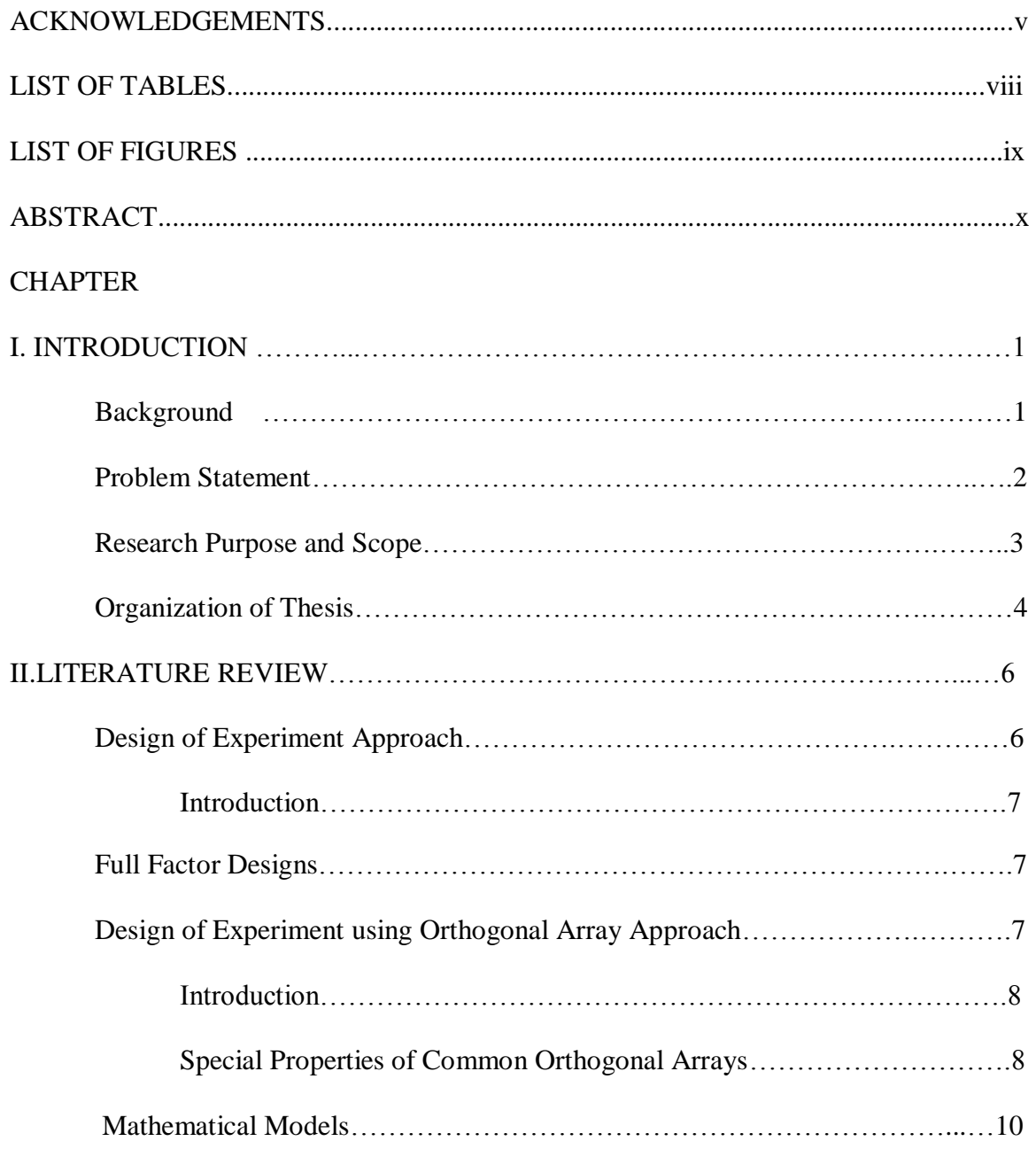

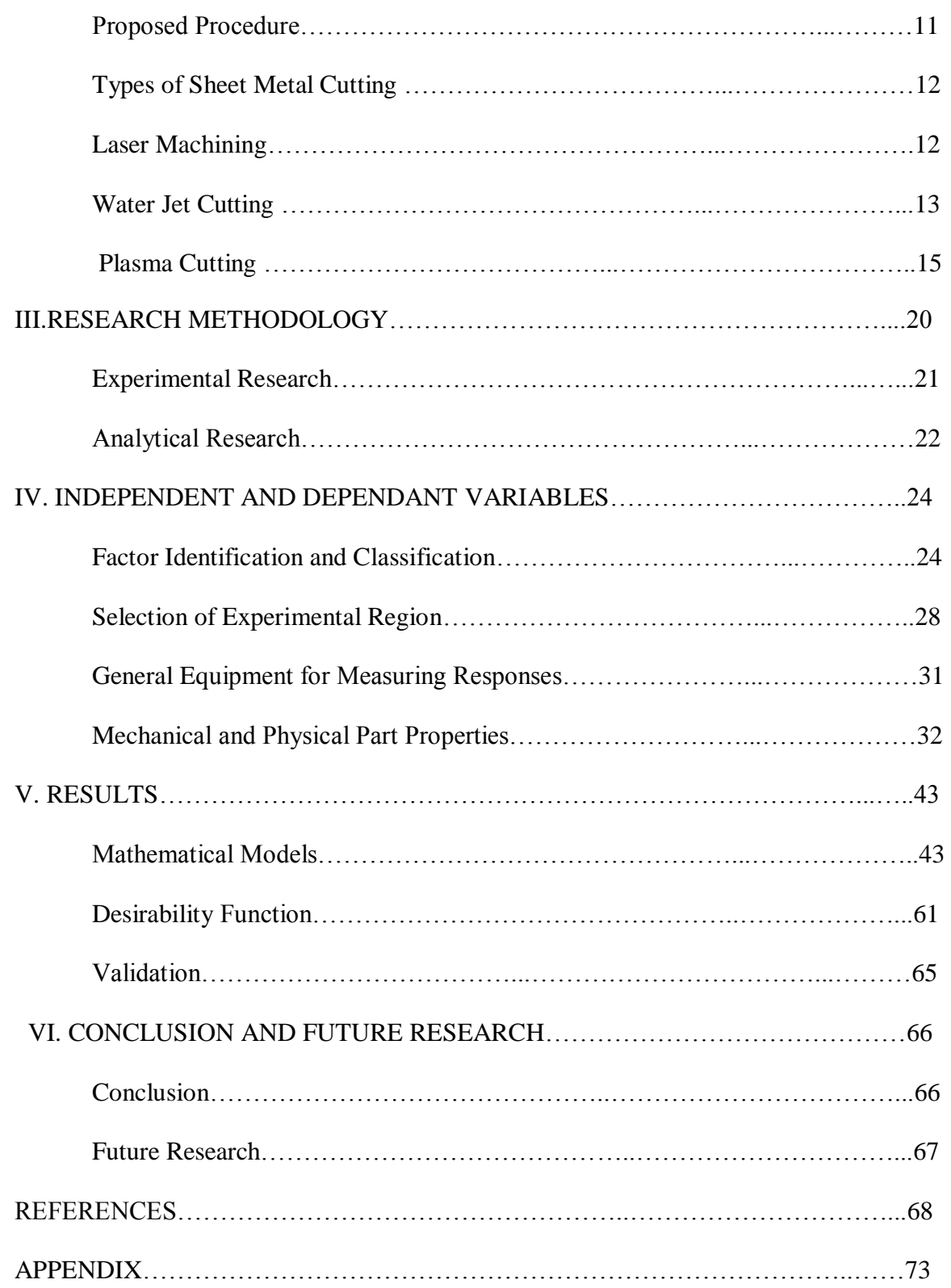

# **LIST OF TABLES**

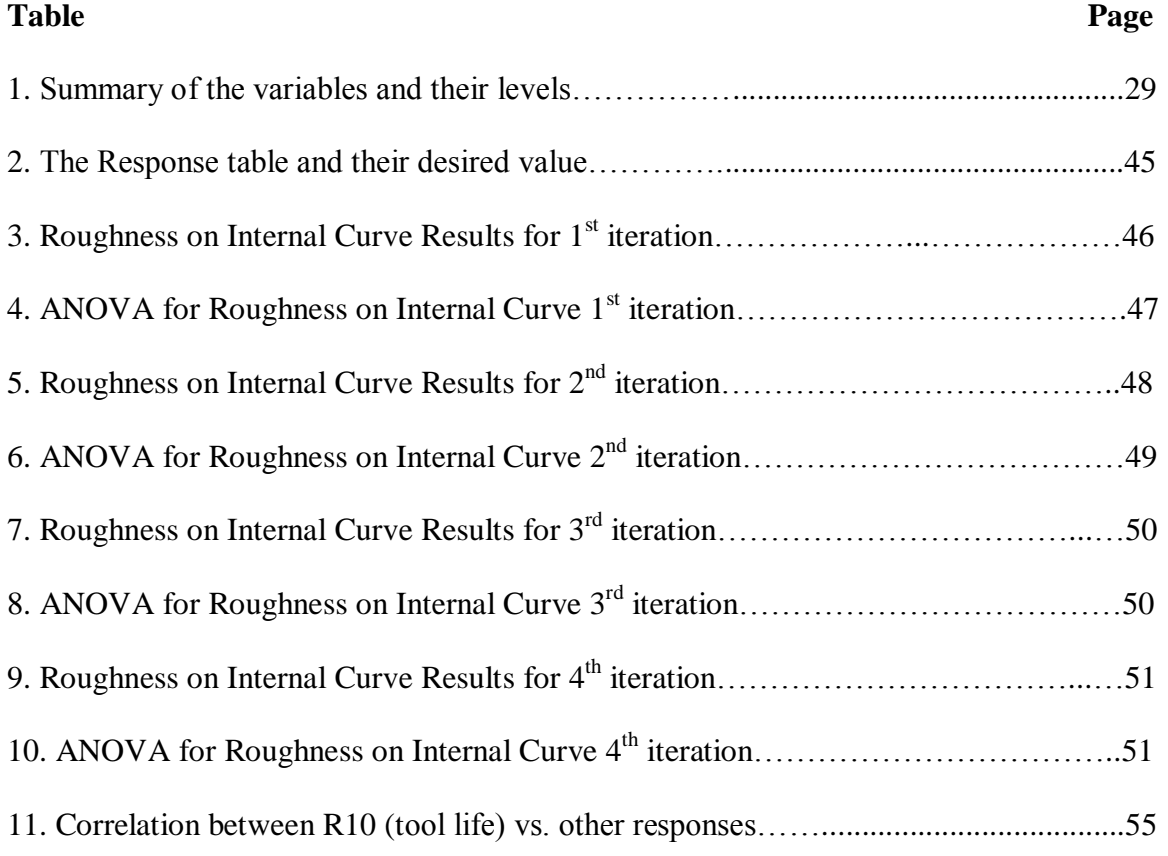

# **LIST OF FIGURES**

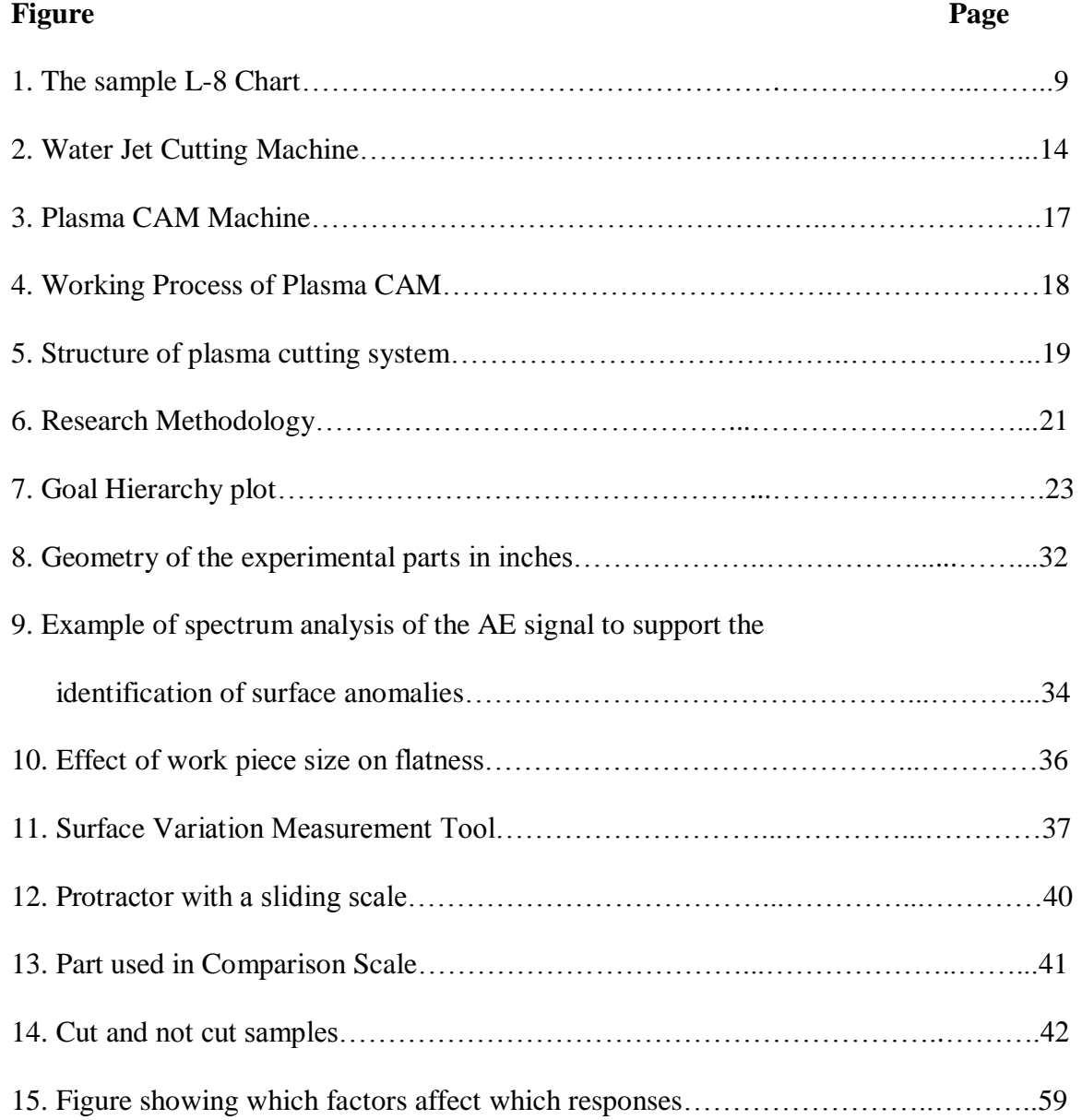

# **ABSTRACT**

# OPTIMIZING THE AUTOMATED PLASMA CUTTING PROCESS BY DESIGN OF

# EXPERIMENT

by

Durga Tejaswani Vejandla

Texas State University-San Marcos

May 2009

# SUPERVISING PROFESSOR: BAHRAM ASIABANPOUR

Building complex two–dimensional metallic parts is difficult due to the physical properties of the metal, such as its solid nature, thickness, etc. Automated Plasma Cutting is an effective process for building complex parts in a short period of time. It cuts the metallic parts up to one inch thick with any given complexity, and with no usage of physical man power. Since, there are several possible machine settings (i.e., current, pressure, cutting speed, torch height, etc.), parts cut by using the plasma cutting process often lack good quality. Sometimes, these parts are not completely cut because the plasma gas does not penetrate all the way through the sheet metal due to insufficient pressure or excessive torch height, pressure, cutting speed or current. This research was conducted to discover the optimum machine settings by implementing a Design of Experiments approach (DOE) to find those relevant factors that affect the part's surface quality characteristics (i.e., surface roughness, flatness, accumulation underneath the work piece, bevel angles, and dimensional accuracy of the metal work piece). These important characteristics of part quality were considered as response variables. In this research, a response surface methodology approach and Desirability functions were used to optimize the automated plasma cutting settings. Final results identified an optimal machine configuration that facilitates the fabrication of parts with close-to-perfect quality for all 18 quality measurement responses.

# **CHAPTER I**

# INTRODUCTION

# Background

Because of the growing need for manufacturing functional metallic parts, rapid manufacturing processes have become the focus of increasing research and development. Manufacturing processes based on material removal (i.e., drilling, milling, turning, and cutting) have been used for many years. According to Xiong (2008), the surface quality and accuracy of the parts are lower in direct metal prototyping when compared to machining. The recent advancements in manufacturing technology have enabled manufacturers to make parts and products faster, with better quality, and more complexity. Laser, water jet, and plasma techniques represent some of these newly established technologies in part manufacturing.

The process of plasma cutting was introduced in 1950. Since then, the manufacturing industries are using this process extensively because of its wide applications. In spite of its development, the field was given little attention by the researchers. The different processes included in the plasma cutting process are plasmamaterial interaction, process control, thermal plasma generation, liquid metal removal, etc. In the process of plasma cutting, a transferred electric arc is established between the negative electrode and the work piece within the cutting torch. The arc that is generated

1

has to be narrow so that the power density is enough and the heat diffusion takes place very rapidly across the metal plate thickness. For cutting with plasma an adequate amount of power and force should be transferred to the work piece. Then, the work piece melts and the metal that is melted is removed from the cut.

By definition, plasma means a low-ionized gas, in which the individual atoms get ionized. In other words, plasma is a gas that is heated to a higher temperature and is ionized so as to become electrically conductive (Farnum, 2006). According to the Thermal Dynamics Torch Manual (2007), in the processes of plasma, the plasma gas transfers an electrical arc to the work piece. The heat of the arc melts the metal that has to be cut and removed. Another process of plasma is plasma gouging. This process removes metal to a controlled depth and width. Among several plasma applications, the cutting application is superior.

#### Problem Statement

In the plasma cutting system, a microprocessor is employed which controls electric current and gas flow simultaneously during the cutting process. However, due to various machine settings, the cut quality is not good at all times. Due to various setting combinations, it is difficult to have a cut without deformation, accumulation underneath the work piece and with good surface quality. Depending upon the cut type, i.e., straight, circular, or curve, different cut speeds are required. There is no exact cut speed which works well for all types of cut. The same problem exists with the torch height. Depending upon the type of application, the requirements of the cut quality differs. For the surfaces

that are to be welded after cutting, bevel angle is a major factor. The cut direction also plays an important role in the cut quality. According to the Thermal Dynamics Manual (2007), if the cut is seen along the travel direction, then the right side of the cut is squarer than the left. This is because of the swirl effect of the plasma gas.

The factors that are responsible for quality can be identified to some extent on studying the behavior of the plasma gas such as insufficient penetration, main arc extinguishing, excessive accumulation underneath the work piece, and shorter tool life. Surface quality seems to be affected by the following seven machine parameters: pressure, cut speed, torch height, tip type, slower on curves, cut direction, and current.

# Research Purpose and Scope

The primary objective of this research was to find the optimal parameter settings for the automated plasma cutting process. This was done by using the Design of Experiments (DOE) approach considering all the seven independent variables and three levels of these independent variables (i.e., high, medium and low). The independent variables and their effects on cut quality responses are shown in the Fig 15.

Regression analysis was developed and used to identify the effect of independent variables on the responses. Then, after identifying the most important factors, a Desirability function was developed to find the optimal parameter settings. Regression analysis explores the relationships between several independent variables and one or more response variables. Regression analysis and Desirability function helps in evaluating factors that have a statistical significant effect in surface quality characteristics. These characteristics are measured depending upon their type and effect.

#### Organization of the Thesis

 The rest of the thesis is organized as follows. Chapter II entitled "Types of Sheet Metal Cutting" gives a general idea on different types of sheet metal cutting. It reviews Laser Cutting, Plasma Cutting, and Water Jet Cutting in brief, as well as their functionality and applications in the manufacturing industry.

Chapter III entitled "Research Methodology" explains the Analytical Research and Experimental Research and the procedure that is employed in each one. The Analytical Research is shown with a goal hierarchy plot with different sublevels, starting from the main goal of the research.

Chapter IV entitled "Independent and Dependent Variables" describes the independent and the dependent variables. The chapter also presents all the independent variables, their levels, the selection of experimental region, Design of Experiment, response variables, and different instruments and their measuring methods. Chapter IV also includes the description of the geometry of the part and describes each response variable in detail with their measuring method and tool. This section also reviews the previous conducted research efforts in this area and their results.

Chapter V entitled "Results" presents the results. The results are shown by taking into consideration each response and the important factors that are affecting them. The chapter also includes the definition of the Desirability Function and the need for it in the research. Then, the optimal parameter settings are identified and shown. Validation of the model was also developed by taking into consideration all the independent variables.

Chapter VI entitled "Conclusions and Future Research" presents the conclusions of the research and suggests the new direction for future research.

# **CHAPTER II**

#### LITERATURE REVIEW

Ramakrishnan et al. (1997), in their research reported that the force of the plasma jet has a linear relationship with the pressure at the nozzle exit. They also reported that the power in the plasma was increased with the current density, current, and the mass flow rate. They concluded that, to reduce the accumulation underneath the work piece for a straight cut, high power density and high pressure are needed. When the pressure was not adequate, the metal that was melted was not removed completely from the work piece and moreover some part of it accumulated underneath the work piece.

# Design of Experiment Approach

 According to Myers and Montgomery (2002), DOE is a structured, organized method for determining the relationship between factors (Xs) affecting a process and the output of that process (Y). According to Hefin and Jiju (2003), DOE is a special technique to study the effect of several independent variables that are affecting the response. To minimize the number of the experimental runs and complexity of the DOE, a good fit between the model and the process is necessary (Pfaff et al., 2006).

#### Introduction

In 1920's England, Sir R.A. Fisher introduced this new statistical technique named Design of Experiments. With this technique, all combinations of factors were laid and multiple variable effects were studied simultaneously. He modified DOE and utilized a standard form of it in his experimental study. During the Second World War, Taguchi, a Japanese scientist, introduced a new statistical technique named Taguchi's approach. The difference between DOE and Taguchi's approach is that Taguchi used special application principles.

# Full Factor Designs

According to Myers and Montgomery (2002), Full Factorial Design is a design in which all possible combinations of the factor levels are fulfilled. The result from the full factorial experiments would be more reliable but conducting the full factorial experiments is costly and sometimes prohibitive (Roy, 1947). Even though we have a limited number of factors, the number of experiments is large in number because we are considering all possible combinations.

#### Design of Experiments using Orthogonal Array approach

The purpose of this section is to give the reader a brief description on the Orthogonal Array approach. This technique is economical. If the effects of individual factors on results are studied, then it will be easy to choose the best factor combination. In the Orthogonal Array approach, all the possible conditions are not tested. Only a small fraction of them are tested. Depending upon the number of factors and their levels, the

necessary number of conditions is decided. With the use of Orthogonal Arrays, which are special tables of numbers, the layout of the experiments is accomplished.

# Introduction

According to Roy (1947), a set of tables of numbers in which each of the numbers is used to layout the experiments for a number of experimental situations is called Orthogonal Array. Designing the experiment with the use of these arrays is simple. Notation L with a dash or subscript designates the array. The numbers of combinations prescribed by the design are indicated by the number of rows in the table and also indicated by the subscript. Since in an Orthogonal Array, each column should be balanced, then all array columns become balanced too.

# Special Properties of Common Orthogonal Arrays

- L-4, L-8, L-12, L-16, L-32 are the five two level arrays and each of these arrays has one column fewer than row (i.e., L-4 have 3 and L-8 have 7 and so on). The sample L-8 Chart is shown in the following Fig 1.
- L-9 have 4 three level columns, L-18 have eight columns, and L-27 have 13 columns.
- The two level array modified forms are 2 four-level arrays (Roy, 1947).

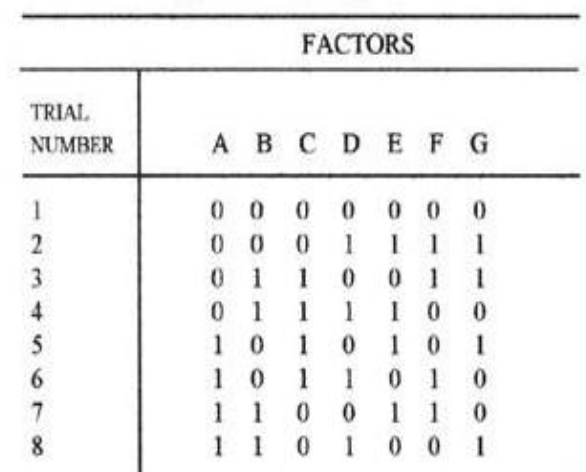

Orthogonal Array  $L_8(2^7)$ 

Fig 1. The sample L-8 Chart

## Steps in Designing an Experiment with Orthogonal Array

a. Selecting the Orthogonal Array**:** 

According to Roy (1947), in the selection of an array no mathematical formula is required and it is simple and easy. While selecting the array, the maximum number of experimental conditions which equals the number of rows should be known.

b. Assigning Factors to Column**:** 

Assigning factors to columns do not have any particular order. Any of the columns can be assigned to any one of the factors.

c. Describing the Experiment:

Rows represent individual experiments. These experiments are read by the cryptic notation which is then followed by the description of the experiment.

#### Mathematical Models

In DOE, synergy between mathematical and statistical techniques such as Regression, Analysis of Variance (ANOVA), Non-Linear Optimization, and Desirability Functions helps to optimize the quality characteristics considered in a DOE under a costeffective process. ANOVA helps to identify each factor effect versus the objective function (Wang et al., 2007). Response Surface Regression methodology is an assortment of mathematical and statistical techniques useful for modeling and analyzing experiments in which a response variable is influenced by several independent variables. It explores the relationships between several independent variables and one or more response variables; the response variable can be graphically viewed as a function of the process variables (or independent variables) and this graphical perspective of the problem has led to the term Response Surface Methodology (Myers and Montgomery, 2002). Response Surface Methodology is applied to fit the acquired model to the desired model when random factors are present. Response Surface Regression may fit linear or quadratic models to describe the response in terms of the independent variables and then search for the optimal settings for the independent variables by performing an optimization step. According to Clurkin and Rosen (2000), the Response Surface Method was constructed to check the model part accuracy which uses the build time as functions of the process variables and other parameters.

According to Asiabanpour et al. (2005), development of the regression model describes the relationship between the factors and the composite Desirability. Response Surface Methodology also improves the analysts' understanding of the sensitivity

between independent and dependent variables (Bauer et al., 1999). With Response Surface Methodology, the relationship between the independent variables and the responses are quantified (Kechagias, 2007). A new experimental design is run around the values of the optimum found and the process of fitting a model and searching for an optimal combination of independent variables that optimize the response may be repeated several times. As the main purpose of this research was to find the levels of the factors that optimize the part quality cut, we used the Response Surface Regression technique. Some of the mathematical and statistical techniques embedded in Response Surface Methodology are ANOVA and Desirability Function. Furthermore, when there are many responses to optimize, a Desirability function is used. It combines individual Desirability functions for the responses. It considers that each function represents the limits in which a quality characteristic must be, and thus each one ranges between zero and one. When there is presence of non-uniform control factors, Desirability function is used to determine the optimal parameter settings of the process (Robinson et al., 2006).

# Proposed Procedure

This study proposes a new approach to identify the optimal parameter settings of the plasma cutting process. First, factors that have a statistical significant effect on surface quality were determined. Second, the experiment is designed using Design of Experiments approach (DOE) and the runs required are performed. Third, the identification of the important characteristics of surface quality as responses and measuring the responses independently is performed. Fourth, the Regression Analysis is performed to identify statistically significant factors, and develop the corresponding

Regression model. Finally, the optimal parameter setting is identified using the Desirability Functions.

#### 2.2 Types of Sheet Metal Cutting

In this chapter, different types of sheet metal cutting and their benefits are proposed. The applications of these types of sheet metal cutting are also discussed in this chapter. Finally, their advantages and disadvantages are explained.

# 2.2.1 Laser Machining

These days, among several manufacturing processes for the fabrication of metal, Laser Beam Machining has dominated the conventional methods and also the manufacturing industry. This is due to the laser's inherent ability to perform multiple operations in a single setup which contributes to shorter total-processing times. Power, software, and process improvements spell work for lasers (Benes, 2004).

According to Dekker (2003), Laser Beam Machining is a thermal material removal process which utilizes a high-energy coherent light beam. The beam melts and vaporizes particles that are on metallic and nonmetallic surfaces. The term LASER is an acronym which means the Light Amplification by Stimulated Emission of Radiation. The laser, with stimulation and amplification, converts electrical energy into a high-energy density beam (Decker, 2003).

The Laser Beam Machining is used for several operations such as Drilling, Cutting, and Milling, etc. According to Schlueter (2007), the use of the laser in the manufacturing industry has become a highly established process. The use of laser technology improves efficiency and quality and also makes handling easy. Additionally, the quality of the product is very high.

Cutting with the use of laser technology is a thermal and consolidated industrial process. The process implies the least material wastage; the distortion of the parts becomes less even for medium and low thickness sheets and prevents the tools from tear and wear (Lamikiz et al., 2006).

High speeds cannot be achieved by moving laser systems and these are restricted to flat sheet cutting. Moving optics can have cutting speeds that exceed 100 m/min. and these machines can move work pieces or three-dimensional static work pieces. The moving work piece lasers are the same as the traditional turning and milling lasers (Dekker, 2003).

There were also some disadvantages with the laser cutting, which led to the invention of plasma cutting. According to Brown (1999), the limitations of laser cutting are relatively slow speed in the operation and that slow speed limits the volumes that it can produce. The installation and the operational costs are also high for laser cutters, and the dangers that are associated with their working became their main disadvantage. So, the manufacturers turned towards the Plasma Cutting and Water Jet Cutting.

# 2.2.2 Water Jet Cutting

According to Farnum (2006), many manufacturing industries are using water jet as it is faster when compared to laser and plasma and is able to tackle thinner materials

and can yield good turnover and productivity. The setup time for water jet is less when compared to other similar technologies. According to Aronson R.B. (2007), water jet not only speeds up the production but also eliminates several manufacturing steps. The side forces in water jet cutting are minimal. In the machine tool market, it is the fastest growing segment (Farnum, 2006).

In the initial stages, materials such as fabric, thin metal, and thick parts were only fabricated with water jet. This was because of the complexity incurred during some operations, high noise, and serious maintenance problems. But today, it has become a well established industrial process because of its production speed which eliminates many manufacturing steps. It is a powerful, accurate and versatile machine that is competing with other technologies. Wear is much less in water jet machines when compared to high pressure machines and that reduces initial and maintenance costs.

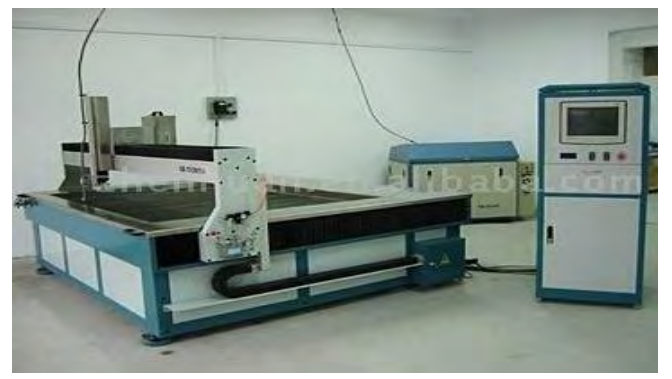

Fig 2. Water jet Cutting taken from howstuffworks.com

The advantage of water jet is that it can be used for a broader range of materials. According to Koelsch (2005), regardless of composition, water jet can cut many materials. It is capable of cutting parts with scale on surfaces of insulators such as glass, ceramic, etc. Another advantage of water jet is that delamination is not produced. As the speed of the cut increases, the cost decreases, and the abrasive flow rate increases.

#### 2.2.3 Plasma cutting process

# 2.2.3(a) Plasma cutting

The need for plasma cutting increased when low volume pressed metal panels and tubes were required to cut, trim, and be pierced. A high velocity gas jet is used for Plasma cutting. The process is based on resistive heating. The high velocity gas is heated by an arc struck between an electrode and the work piece, which makes it electrically conductive. The arc is concentrated using an annular air or water jet. The jet provides the control for the arc and the energy density that is needed for rapid penetration and it can cut many types of metals up to 20 mm thick (Kirkpatrick, 1998).

According to Kirkpatrick (1998), specialized nozzle systems are used by high definition plasma systems which utilize magnetic fields or enhanced gas flow arrangements to constrict the arc very tightly. The energy density is thus raised by a factor of three to five providing a narrow arc. This narrow arc will have a much shallower temperature gradient when compared to conventional plasma. As thin materials are less likely distorted, a lower overall input energy can be used for this type of process (Kirkpatrick, 1998).

According to Farnum (2007), the cutting speed of plasma is four times faster than any other oxy fuel. The cuts are also very clean as plasma uses dry air in most of its applications. Less clean up is required for plasma as it produces a narrow cut with a small affected heat zone. Plasma cutting can be used for a variety of materials including aluminum, stainless steel, and mild steel. Raising the energy density makes the cut faster

and creates better edge quality. But too high energy densities increase wear and operating costs (Farnum, 2006).

A cleaner and accurate cut can be produced when oxygen is used as ionized gas but the operation costs for this would be higher when compared to nitrogen. For a longer life system, a microprocessor which controls electric current and gas flow simultaneously during the cutting process has to be employed (Farnum, 2006).

# 2.2.3(b) Plasma CAM

In recent years, Plasma CAM has combined plasma-based cutting technology (Kirkpatrick, 1998) with computer numerical control (CNC) systems to perform complex cuts in a short period of time. The Plasma CAM system uses 2-D CAD drawings of the part geometry to generate a cut path. This computer-generated cut path is then used to control the movement of the plasma torch (i.e., a component of the automated Plasma cutting tool that is installed on a robotic XY table). Parts up to one inch thick and with high shape complexity can be made with the Plasma CAM systems. The Plasma CAM cuts the metal in a synchronized manner. It utilizes the current and the pressure for its operation. The speed and the cutting height can be adjusted. It can cut the metal in a very short time when compared to other laser cutters. According to Defalco (2007), the technology that is used in this machine offers the benefits of fast, high quality cutting which results in high demand for this equipment. The finishes are good with this machine, which reduces the cost for refinishes. Improved tolerances for the cut parts have also expanded the use of this machine.

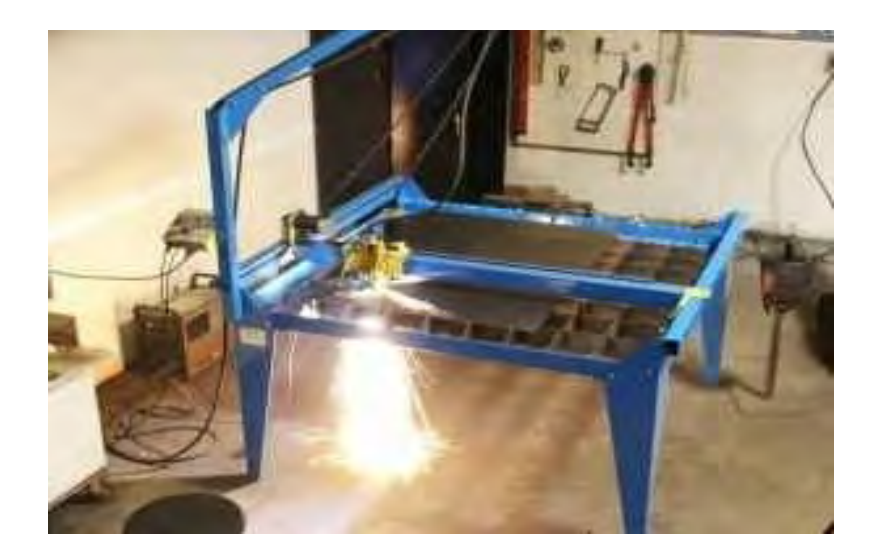

Fig 3. Plasma CAM machine taken from the PlasmaCAM.com.

# 2.2.3 (c) Process of Plasma CAM

Plasma CAM uses computer software for its operation. The design can be drawn on the system's software or can be drawn and saved in DXF format by other CAD software. The Plasma CAM software produces the cutting path and sends the required code to the cutting mechanism. The cutting mechanism works with an electric arc through a gas that is passing through a constricted opening. The gas that is utilized may be oxygen, nitrogen, argon, etc. High temperatures produced by the system melt the sheet metal. As the metal that is being cut is a part of the circuit, the electrical conductivity of the plasma causes the arc to transfer to the work piece. The high speed gas and high temperature causes the metal to melt and cut through it. The cut is protected as the gas is directed around the perimeter of the cut area. Sometimes, a pilot arc can also be placed between the electrode and the nozzle to ionize the gas, and this makes the metal melt. This generates the plasma gas prior to the cut. The working process of the plasma cutter is shown in Fig 4 (Thermal Dynamics 1Torch™ Instruction Manual, 2007).

As shown in Fig 4, (Thermal Dynamics 1Torch™ Instruction Manual, 2007) in a Plasma Cutting Torch a cool gas enters Zone B, where a pilot arc between the electrode and the torch tip heats and ionizes the gas. The main cutting arc then transfers to the work piece through the column of plasma gas in Zone C.

By forcing the plasma gas and electric arc through a small orifice, the torch delivers a high concentration of heat to a small area. The stiff, constricted plasma arc is shown in Zone C. Direct Current (DC) straight polarity is used for plasma cutting, as shown in the illustration.

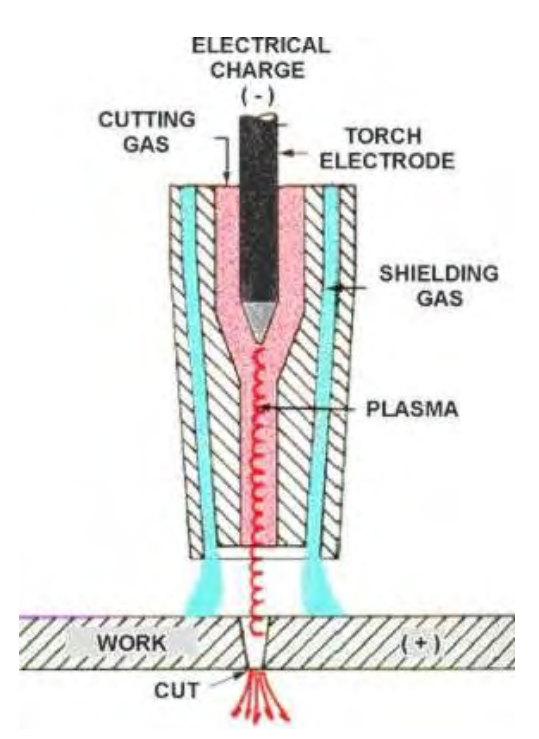

Fig 4. Working process of Plasma CAM taken from wikipedia.org

Zone A channels a secondary gas that cools the torch. This gas also assists the high velocity plasma gas in blowing the molten metal out of the cut, allowing for a fast, slag-free cut (Thermal Dynamics 1Torch™ Instruction Manual, 2007).

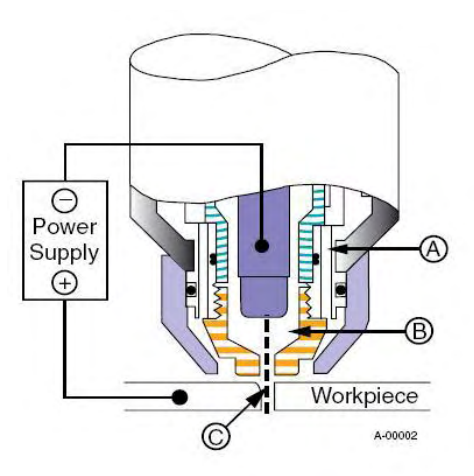

Fig 5. Structure of the plasma cutting system (Thermal Dynamics 1Torch™ Instruction Manual, 2007).

Plasma Cutting has many benefits when compared to other technologies. It cuts faster and does not require a pre-heat cycle. The width of the cut is precise and has an ability to tackle thicker materials.

The drawbacks of Plasma Cutting are a large heat affected zone is created surrounding the part and it forms dross, the re-solidified material which forms at the bottom of the cut. It is difficult to have a perfect setting of the parameters for a better result. So, there is a need for the optimization of the process which uses the empirical model to identify the levels of the input variables that result in the best values of the response.

# **CHAPTER III**

#### 3.1 RESEARCH METHODOLOGY

Since the introduction of the plasma arc cutting process in the 1950s, there has been a steady growth in its use in the metal fabrication industries for profile cutting of metallic sheets and plates. Despite superior industrial developments that have taken place, the process has received very little attention from the scientific community on any of the scientific aspects of the process, including thermal plasma generation, plasmamaterial interaction, liquid metal removal, and process control. The different activities that are employed in this research are categorized into two groups: analytical research and experimental research. These activities are dependent on one another. The theoretical study and experimental research are done simultaneously as shown in Fig 6.

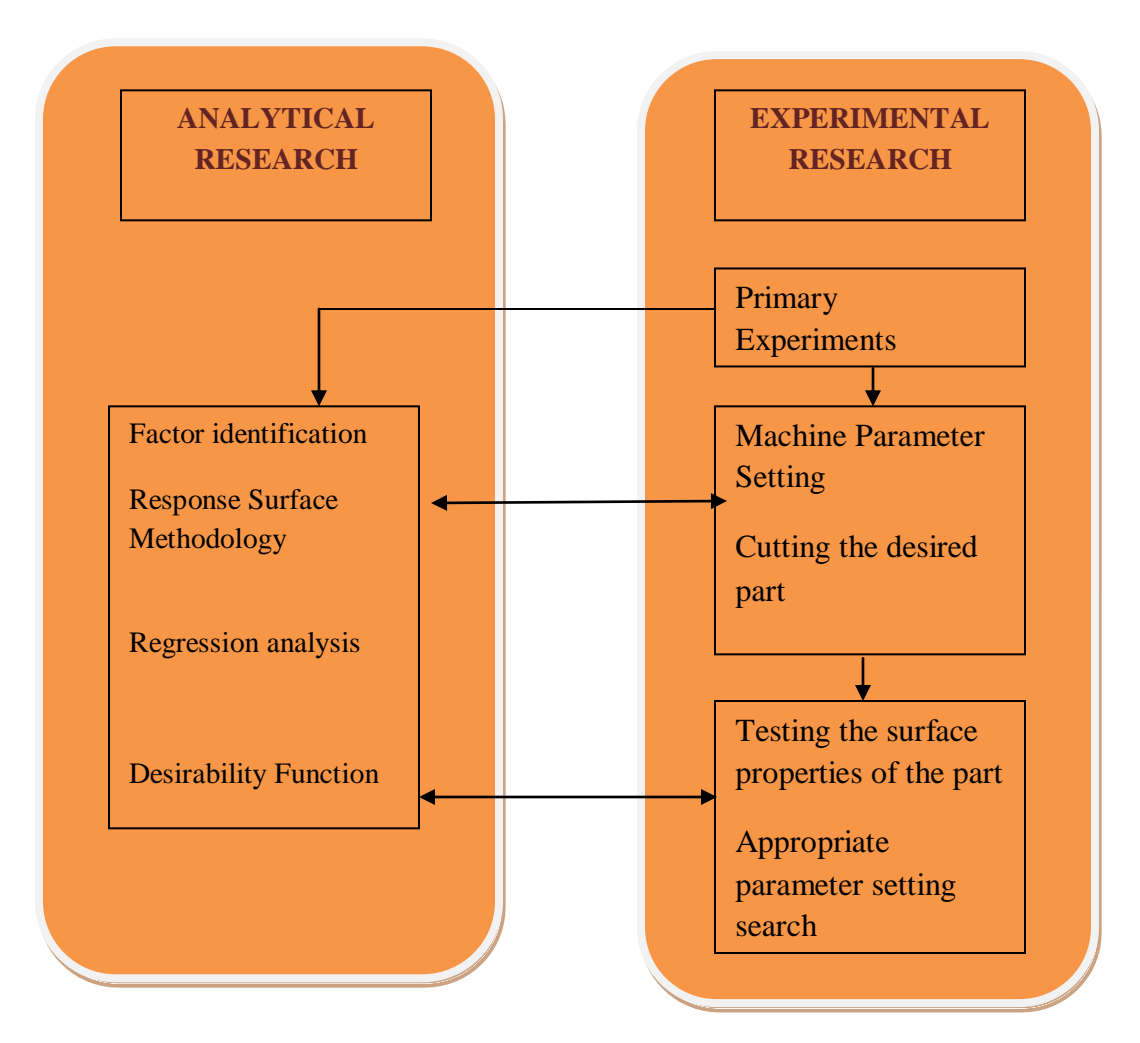

Fig 6. Research Methodology

# 3.1Experimental Research

In the experimental research, many parts were fabricated. In addition, as part of the research, numerous experiments were conducted to find better surface quality of the cut. These include experiments with machine parameter variation (e.g., cutting pressure, voltage, cut height etc). The primary reason for experimental research was to discover or identify the factors that most affected the part quality. Primary settings for factors in

conducted experiments in this stage were assigned through the one-factor-at-a-time method.

# 3.2 Analytical Research

The analytical research was designed by applying a goal hierarchy plot (Barton R.R., 1999). Goal hierarchy plot contains several goals. The general goals occur at higher levels of the plot. Fig 7 shows the hierarchy plot for the Plasma CAM operation. In this research, the top-level goal (finding the appropriate set of parameters for a better cut quality) was satisfied by accomplishing a  $2<sup>nd</sup>$  level sub-goal by identifying the responses (i.e., cut quality, accumulation underneath the work piece, flatness and dimensions of the part). To achieve the  $2<sup>nd</sup>$  level sub-goal, identification and control of effective factors on any item of desirable specification were necessary. Factor identification and control are shown in the  $3<sup>th</sup>$  level sub-goal. The lowest-level sub-goal (level 4), Design of Experiments, theoretical studies, and response surface methodology, helps to achieve the 3<sup>rd</sup> level sub-goal. In practice, first by studying the related literature and theories and by designing and conducting experiments, the factors related to the 3rd level sub-goal are identified. The results were obtained using Response Surface Methodology. So, they occupied the  $4<sup>th</sup>$  level in our hierarchy plot.

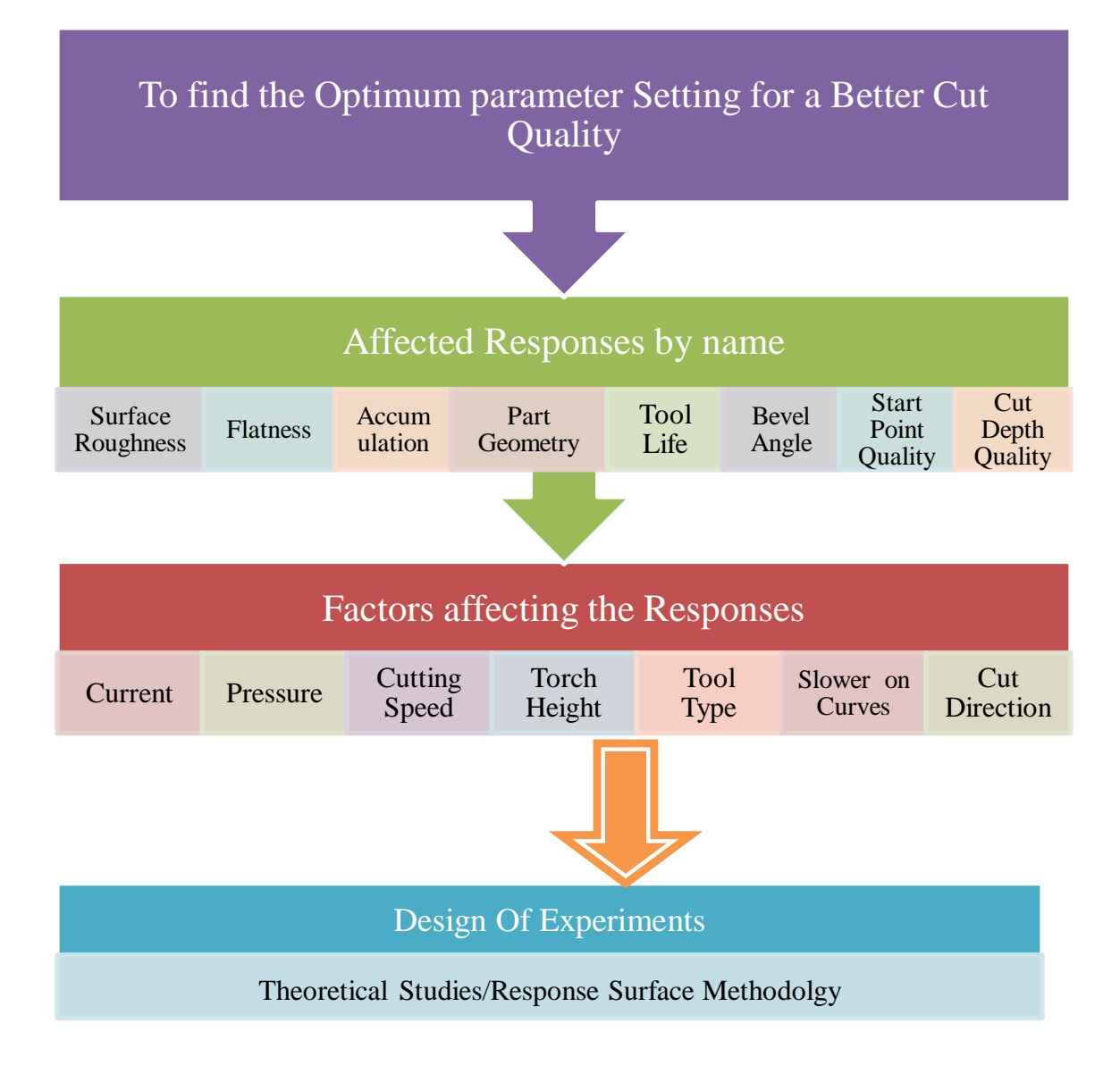

Fig 7. Goal Hierarchy Plot

# **CHAPTER IV**

# INDEPENDENT AND DEPENDANT VARIABLES

# 4.1 Factor Identification and Classification

Previous research and preliminary experiments helped to identify the factors for the experiments and also to find the appropriate parameters for a better cut quality. For this purpose seven factors are selected for our new experiment. Based on the preliminary experiments and the Plasma CAM machine manuals, the following variables seem to be the most influential factors on the part quality: current, pressure, torch height, slower on curves, tool type, and cut direction.

# A: Current

This factor was among the suggested variables by the Plasma developers (Thermal Dynamics 1Torch™ Instruction Manual, 2007). Cutting power is dependent only on the type and thickness of the material being cut. The amount of variation allowed by the Cut Master™ 101 was 20A to 80A. The 20A to 40A range was used for drag tip cutting where the torch tip touches the work piece on thin plates of quarter inch thick mild steel.

The 40A to 80A range was employed for standoff cutting, where the torch tips do not touch the work piece. The discrete range used for investigation was 40A, 60A, and 80A. Typical results from insufficient cutting power proved to be cuts that did not penetrate all the way through the thickness of the work piece. Whereas, typical results from too much cutting power were kerf width too great, excessive dross build up due to extreme heat, and poor cut surface quality (Thermal Dynamics 1Torch™ Instruction Manual, 2007).

#### B: Pressure

Pressurized air serves two purposes in plasma cutting. The primary purpose is to supply gas to fuel the plasma reaction, and the secondary purpose is to blow melted material away while cooling the tip. Pressure was determined as a variable affecting quality by the Plasma CAM machine Manual. According to Wichern et al. (2005), the pressure during testing affects the roughness. Operating pressure range as given by the user manual was listed as 60 psi to 75 psi; less than 60 psi triggered a safety in the Cut Master<sup>™</sup> 101 and prevented operation. A maximum pressure input of 125 psi was also listed. Operating pressure was found to be 70 psi for all cutting power levels (Thermal Dynamics 1Torch™ Instruction Manual, 2007). A combination of operating range and experimentation determined that the discrete range used for investigation was 60 psi, 75 psi, and 90 psi. Insufficient pressure results in the Cut Master™ 101 operation prevention for safety purposes. Typical results from excess pressure were poor cut surface quality, excessive top spatter, and poor bevel angle (Thermal Dynamics 1Torch<sup>TM</sup> Instruction Manual, 2007).
#### C: Cut Speed

The cut speed is the speed at which the torch moves in the X-Y plane while the torch is cutting. Cut speed varies depending on material type, material thickness, and input power. Material thickness and type were constant and then cut speed was dependent only on input power. Both the cut speed and input power are input variables for the Plasma CAM system. The Plasma CAM user manual states that the cut speed may vary by as much as 50% of the given value, i.e., 110 (Thermal Dynamics 1Torch™ Instruction Manual, 2007). Therefore, the feasible range of speeds was found to be in between 10 ipm and 100 ipm (inches per minute). Typical results from high cut speed were high speed dross, poor bevel angle, and cuts that did not go completely through the thickness. Typical results from low cut speed were slow speed dross, unstable arc, and loss of arc (Thermal Dynamics 1Torch™ Instruction Manual, 2007).

#### D: Torch Height

Torch Height is the distance between the tip of the torch and the work piece. Standoff distances of 1/8 inch to 3/8 inch were proposed in the 1Torch™ instruction manual. The feasible range of torch height was found to be in between 0.1 inch and 0.3 inch. A typical result from cutting too close was that the tip would touch the work piece thus triggering a safety built into the Cut Master<sup>TM</sup> 101, which would drop the current to 40A. Typical results from cutting too far away were excessive top spatter, poor bevel angle, and cuts that did not go completely through the thickness.

E: Tool Type

Tool type referred to the type of tip used for cutting. The 1Torch™ came with several tip options which differ based on cutting power. The cutting power range used was 40A to 80A and tips were obtained for that entire range. The available tools for this research were 40A tip, 60A tip, and 80A tip.

F: Slower on Curves

The machine has the ability to slow down when going around corners, for a better cut. If slower on curves is greater than 0, then the machine reduces its speed when cutting curves and circles. This means that straight cuts use different speeds than circular, semicircular or curved cuts. The larger the number, the more it slows. The range for this factor was identified by experimentation. The range that is observed for this variable is 0 to 4 (Plasma CAM manual, 2001).

G: Cut Direction

Cut direction is simply the direction in which the cut is made. Two types of cuts were considered for comparison. These were Vertical-direction cuts and Horizontaldirection cuts. In other words, we cut a part first in one direction and then we rotate the part 90 degrees around the point and made the other cut.

#### 4.1.1 Noise Factors

 According to Arvidsson and Gremyr (2008) noise factors are those forces that cause deviation from target and are out of the control of the experimenter. These factors

are simply sources of variation and have an affect on the response but their affect was uncontrollable. The noise factors in this experiment were temperature and humidity of the air. This was because the sheet metal gets heated up to different temperatures since the runs were done continuously. This was uncontrollable. So, we considered it as a noise factor. According to Suwanprateeb. J (2007), direct contact of the metal with the water or exposure to humidity degrades the material's mechanical and physical properties. The humidity in the air also affects the sheet metal and it is uncontrollable.

#### 4.2 Selection of Experimental Region

The optimization started by conducting an investigation on the conditions that are essential for a better cut quality. For this purpose many experiments were conducted.

 The seven variables or factors and the levels that are potentially affecting the parts quality are shown in the following Table 1.

Design Expert Software was used in this research for planning the experimental design

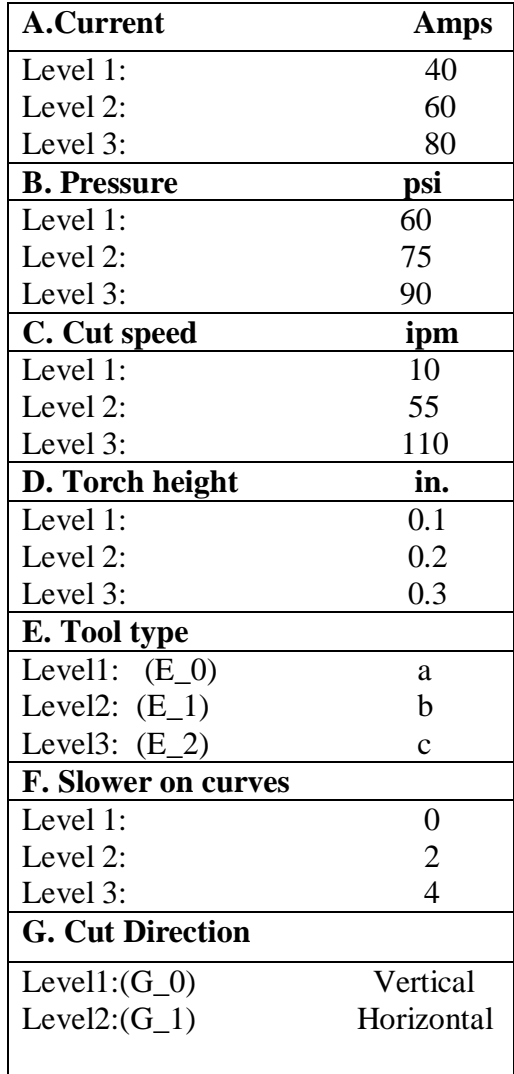

Table 1. Summary of the variables and their levels.

Three levels are considered for six of the factors (1=  $low$ , 2 = medium and 3 = high), and 2 levels are considered for the cut direction (horizontal and vertical directions). The Response Surface function curvature is also looked. So, this is the best way to fit a regression model which relates the response to the factor levels. Two replicates were used for DOE. The number of runs for a full factorial experiment is  $3^6 \times 2^1 \times 2$  (replicates) = 2916. The Orthogonal Array approach was used to reduce the number of runs and still

obtains the maximum information which allows easy interpretation of results. Among the Orthogonal Array approaches, an L- 18 Orthogonal Array is selected and augmented with 71 additional runs to estimate the two factor interactions. All 89 experiment settings were shown in Appendix A.

 Mixed levels of factors are present in this research (i.e., six of them are at 3-levels and one is a 2-level). During interpretation of the results, we are considering only two factor interactions were considered, as higher factor interactions are difficult to interpret and are assumed as negligible.

There was a possibility of missing data as some of the responses cannot be measured if the part wasn't cut. There are two approaches in missing data analysis. They are:

1. Approximate Analysis: In this type of analysis, the missing observation is estimated and the analysis of variance is performed with that data as it were the real data. The error degrees of freedom are reduced by one for each missing observation.

2. Exact Analysis**:** In this analysis, the missing data makes the design unbalanced. The fitted values for the observation are found from the solution to the normal equation and the ANOVA is done through a general regression significance test. This Research uses the Minitab software that excludes the missing observations from the row they are in and accordingly the regression model is adjusted.

#### 4.3 General Equipment for Measuring Responses

#### 4.3.1 Measuring Tool for Surface Roughness

Due to the complexity and size of the part, available surface roughness (finish) standard mechanisms were not applicable. Instead, a rating system was designed to rate the surface quality. The rating system scale was between 1 (very rough surface) and 10 (perfect surface finish). For each rate, a representative object was found.

#### 4.3.2 Measuring Method

To measure surface roughness, each area of the part was compared to representative objects, to find the most similar one. The surface quality of each part was evaluated by three researchers and a medium rating was used for the optimization calculations.

#### 4.3.3. Surface Variation Tool

A surface variation measurement gauge was used for measuring the flatness. This tool gives the values and the variation in the surface when the surface is moved smoothly under the gauge. The tool was produced by Starrett.

#### 4.3.4. Electronic Vernier Caliper

An electronic caliper was used for measuring the dimensions of the part. Dimensions are measured by placing the part in between the knobs and the caliper reads the dimensions in inch or mm.

4.3.5 Protractor with a sliding scale

A protractor with a sliding scale was used for measuring the bevel angles of the part. The protractor was a normal one with a scale which slides at its back.

The measurement was taken by keeping the scale parallel to that side where the angle had to be measured and the protractor reads the angle.

#### 4.4 Mechanical and Physical Part properties

4.4.1 Part geometry

Stainless steel sheet metal with 0.25 inch thickness was selected as the part type for the experiments. The part was 4x4 inch in vertical and horizontal direction. It has a semicircle of radius 2 inches and an inner circle of radius 1.5 inches.

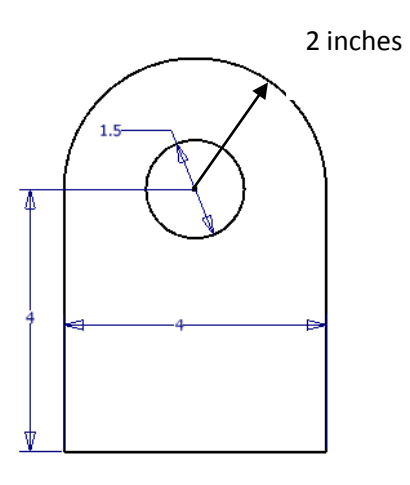

Fig 8. Geometry of the experimental parts in inches

#### 4.4.2 Surface Roughness Responses

Many new technologies are being used for surface quality evaluation. Alabi (2007) and his team used Fractal Analysis to characterize the surface finish quality of the machined work -piece. They proposed a process monitoring approach for measuring surface quality. This process monitoring assists the work piece quality in machining. The machined surface quality is correlated after broaching with the output signals which are obtained from cutting forces, vibration, acoustic emission, and multiple sensors. The machined surface quality is estimated in terms of burr formation, surface anomalies, geometric accuracy and chatter marks. Factors such as tool settings, coolant conditions and cutting speed are set in the form of an orthogonal array based on the cutting condition variations. At every level of tool wear each orthogonal array is repeated. The geometric deviation, burr formation and even the chatter marks to a small extent of the machined profile are detected by the cutting force signals which are sensitive to detect. To develop appropriate techniques for qualitative and quantitative evaluation of the machined surface quality, the output signals time and frequency domain analysis is carried out (Axinte et al., 2004).

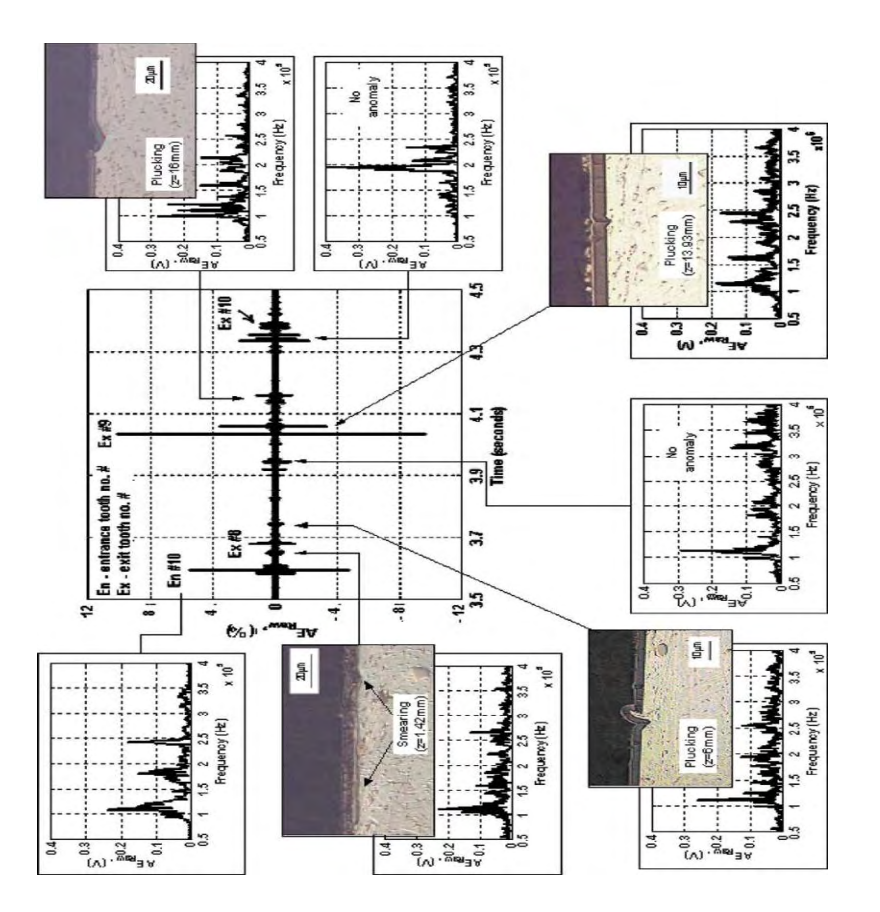

Fig 9. Example of spectrum analysis of the AE signal to support the identification of surface anomalies. Cutting conditions: work piece: Inconel718; v 1/4 v1; tool setting: roughing and burnishing taken from the paper by Axinte et. al, 2004. p.no.1103. tool segments; coolant off; tool with all teeth uniformly worn at VB= 0.25 m.

In the research by Axinte et al.(2004) the response was measured for three

different areas.

1. Straight Line

- 2. Internal Curve
- 3. External Curve

4.4.2.1 Straight Line Response

The straight line on the part was selected as one of the areas for measuring the response variable surface roughness. This was measured using rating system described in 4.4.1.

4.4.2.2 Internal Curve Response

There was an internal curve in the model which was one of the responses for surface roughness. This response was also measured with the rating system.

4.4.2.3 External Curve Response

There was an external curve in the model and it was selected as one of the responses. It was measured with the rating system.

Because of lack of access to the tool the measuring method for surface roughness used by Axinte et al.(2004) was not used in this research.

#### 4.4.3 Flatness Response

Among many methods that are available for measuring flatness, Marsh et al. (2006) used interferometric measurement to determine the Flatness of a work piece in ultra-precision fly cutting. This cutting process was characterized by depths of cut that ranges from 25 micrometer to 1 micrometer or less for finishing cuts (Marsh et. al. 2006). The model used in this research was an important and useful tool for improving the resultant flatness of the fly cutting operation and was based on the work piece geometry and spindle speed. The results imply that the spindle speed that was preferred for the ultra precision fly cutting should be chosen in a way that the structural resonance dominance should not occur at an integer multiple of the spindle speed. The process condition's exact phasing of the trial work pieces can be verified by the inspection of interferometer (Marsh et al., 2006).

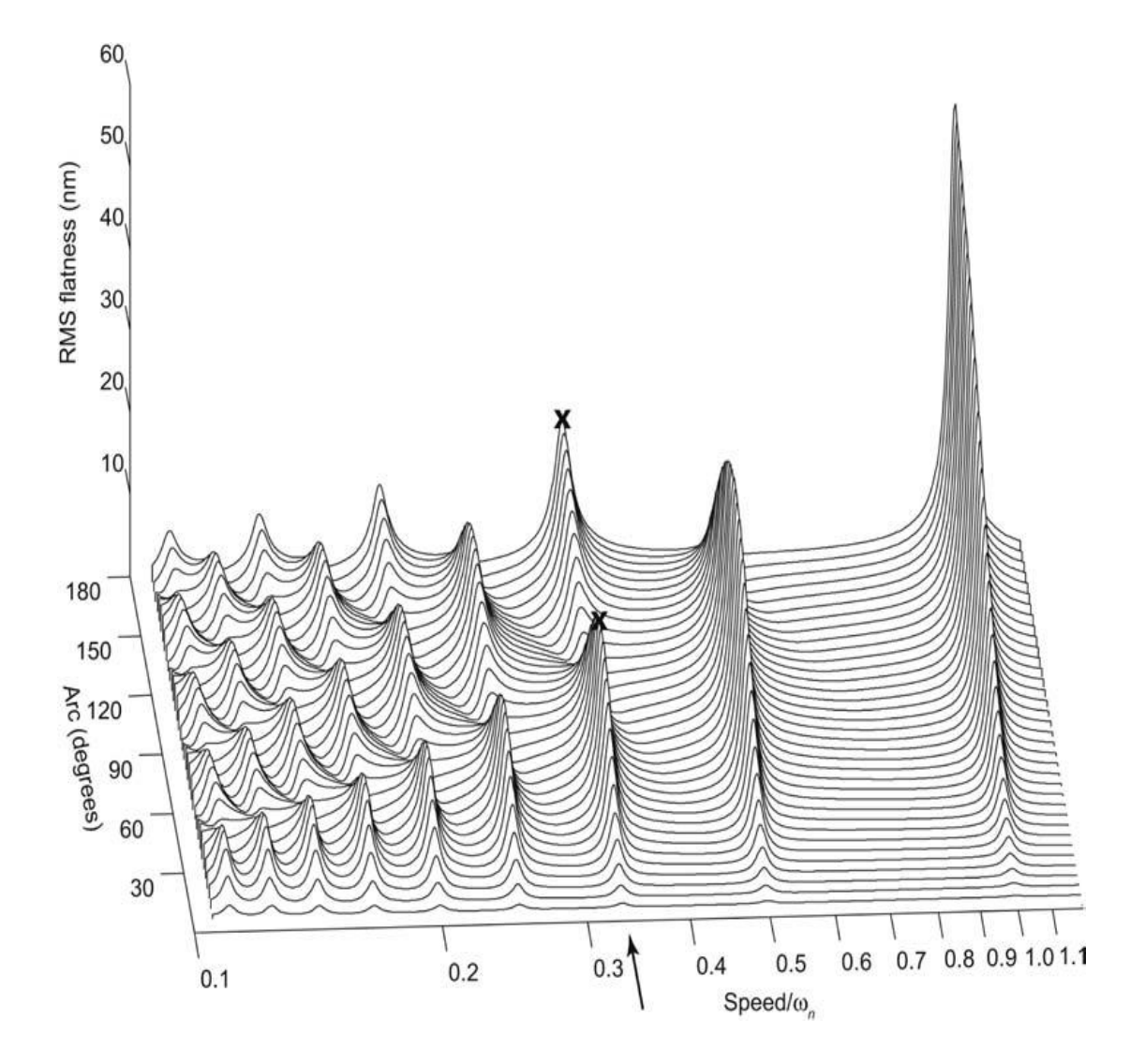

Fig 10. Effect of work piece size on flatness taken from Research paper by Marsh et al., 2004. pp no.216.

As the accuracy in micro inches was not needed in this research, the method designed above was not used. In this experiment, flatness of the work piece was measured with the tool mentioned in Fig 10 to identify the part deformation.

#### 4.4.3.1 Measuring Tool

A surface variation measurement gauge was used for measuring the flatness. This tool gives the values and the variation in the surface when the surface is moved smoothly under the gauge. A surface variation tool is shown in Fig 11.

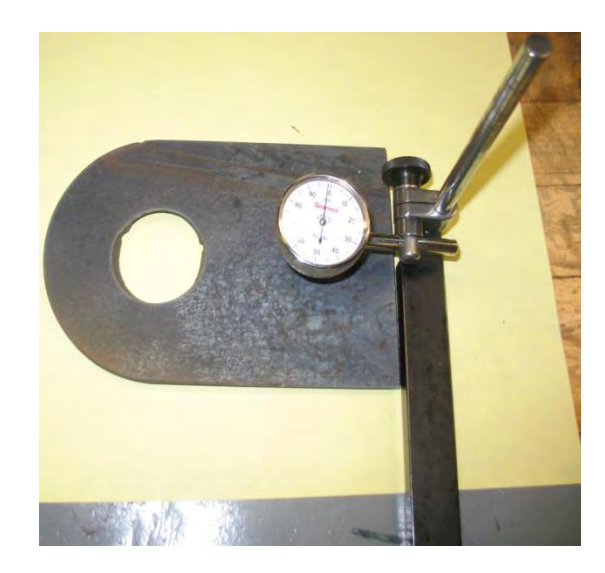

Fig 11.Surface Variation Measurement Tool

#### 4.4.3.2 Measuring Method

The knob of the gauge touches the work piece and it gives the flatness value at that place. The part top surface was moved all along the knob, and the values differ if the work piece was not flat. Maximum variation was recorded as the degree of deformation (e.g., 0 means perfect flat).

#### 4.4.4 Accumulation underneath the Work piece

The accumulation of the metal takes place after the cutting process underneath the part. Obviously, a perfect cut would not leave any residuals. For better understanding of the system performance, this response was measured for three different areas of the part independently:

a. Straight line

b. Internal curve

c. External curve

Measuring Tool

Similar to roughness response, the available surface roughness (finish) standard mechanisms were not applicable for this response. Instead, a rating system was designed to rate the unwanted accumulations. The rating system scale was between 1 (too much accumulations) and 10 (zero accumulations). For each rate a representative object was defined.

#### Measuring Method

To measure the amount of accumulation underneath of the three different areas of the part, it was compared to representative objects to find the most similar one. The evaluation was conducted by three researchers and a medium rating was used for the optimization calculations.

#### 4.4.5 Dimensions of the part Responses

The change in the dimensions of the part after the cut was another response that was measured. This was done simply by using an electronic caliper. The measure was for two dimensions in X (length) and Y (width) directions.

Measuring Tool

An electronic caliper with accuracy of 0.001" was used as a tool to measure the dimensions of the fabricated part.

Measuring Method

The part was placed in between the jaws and the actual reading was taken as shown by the caliper.

#### 4.4.6 Bevel Angle Response

The ideal bevel angle, the angle between the surface of the cut edge and the top surface of the part, for a part fabricated by the plasma cutting process was zero. However, it was not always the case. The bevel angle was measured for the internal curve, external curve, and also for the straight line.

4.4.6.1.a Straight Line

In the straight line area of the part, the bevel angle varied in two sides. Therefore, the bevel angle on left side of a straight line and the bevel angle on right side of a straight line were considered as two different responses.

#### 4.4.6.1.b Internal Curve

A single bevel angle for the internal curve was measured for each part.

4.4.6.1.c External Curve

A single bevel angle for the external curve was measured for each part.

4.4.6.2 Measuring Tool

The bevel angles were measured using a protractor with a sliding scale and by keeping the scale parallel to the side. The measuring tool is shown in the Fig 12.

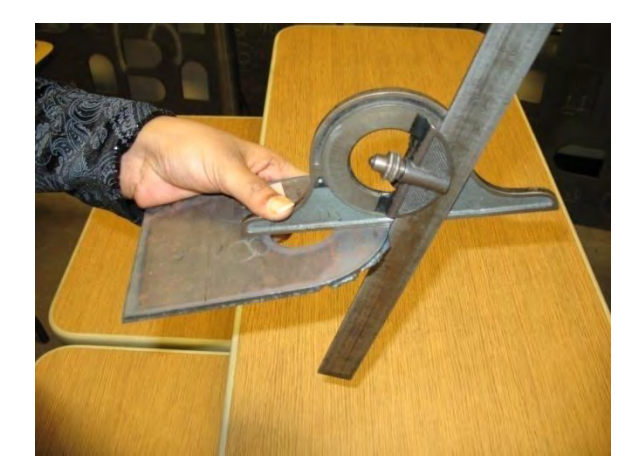

Fig 12. Protractor with a sliding scale

#### 4.4.6.3 Measuring Method

As shown in Fig 12, one edge of the angle measuring apparatus touches the top of the part and its other edge touch the part's cut edge. Then, bevel angle is read.

#### 4.4.7 Tool Life

According to Coelho et al. (2004), the cutting edge geometry plays a significant role on the insert performance, thus affecting the tool life. The tool life was measured by the number of cuts it had cut. It was included in the responses to identify its correlation with the responses.

#### 4.4.8. Start Point Quality Response

Sometimes the start point of the cutting path was incorrectly passing the part's boundary and creating a defective part. To identify the causes of this phenomenon, quality of the start point for both internal and external areas of the parts was measured.

4.4.8.1 Measuring Tool

A visual inspection was used for evaluating the quality of the start point. Different objects with diverse defects (from a big deformed hole to no start point) were rated 1 to 10 and used as a comparison scale. One of the pieces is shown in the Fig 13.

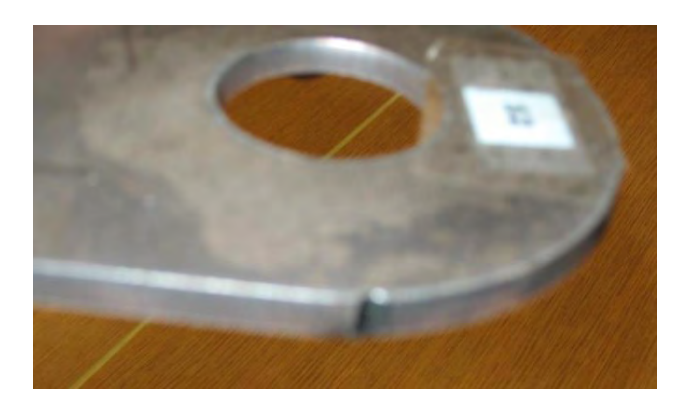

Fig 13. Part used in the comparison scale

#### 4.4.8.2 Measuring Method

The start point quality for the internal and external areas of the part were compared with representing scale objects and rated (1 for a big extra cut and 10 for no start point sign on the part).

#### 4.4.9 Cut Depth

Preliminary experiments showed that the combinations of settings did not always end with a cut (Fig 14). Sometimes a part's boundary was half way cut or not cut at all. By measuring the cut depth as a response for both part's internal and external areas, it was possible to identify the affecting factors for cut depth.

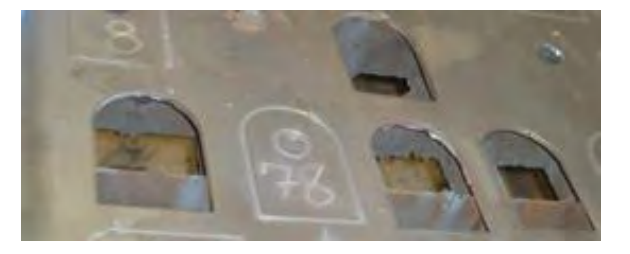

Fig 14. Cut and not cut samples

Measuring Tool

A rating system was used to measure the cut depth. Representative scales were 1 for a minor scratch on the sheet metal's surface to 10 for a complete cut.

Measuring Method

Cut depth for internal and external edges of the part was evaluated and rated based on the status of the cut in those areas.

#### **CHAPTER V**

#### RESULTS

#### 5.1 Mathematical Models

 Tool type and cut direction were the two categorical variables which were considered in the design. If the categorical variables were treated as numerical variables then the results would be difficult to interpret or misleading. Therefore, this categorical variable problem was solved by creating dummy variables and the categorical variables were transformed into indicator variables. These indicator variables can take on only two values, either zero or one. The value one indicates the observation belongs in that category, a zero means it does not. In Regression, the indicator variables are used by leaving one of the indicator variables from the Regression model. This indicator variable becomes the base or reference level to which the other levels are compared. If the response value desired is higher, then the indicator variable which gives the higher response value was preferred (Montgomery, 2002).

After conducting all runs of the experiment, the surface quality and geometrical accuracy responses of the fabricated parts were determined. Response Surface Regression was used and the interaction between categorical and numerical variables was neglected as it would become difficult to interpret the results. The data set from the DOE

was used to develop an optimization plot, residual plots and mathematical models to show the response behaviors versus the factors. There are two ways to interpret the significant factors and interactions if the factor was not significant and the interaction was significant. They are:

1. Neglecting the interaction effect in the model if the factor was not significant.

2. Including the factor in the model if the interaction effect was significant.

The second approach was used so that the R-squared value was high enough. The factor in the model was included if the interaction effect was significant and the factor effect was not significant.

 The Regression analysis was used until the whole model become significant and the regression equation was developed. The resulting models are shown in the appendix B. Mintab 15 software was used to obtain the results and the plots, such as optimization plot, interaction plots, and main effects plot. The P-values were looked at and values which are more than 0.2 were not considered. 80% confidence interval was used in this research as this confidence interval has been used in real life applications (Caleyo et al., 2007, Stanzel et al., 2008, & Azarov et al., 1985). This means that the confidence interval will contain the true mean, 80% of the time. The interaction effects were also taken into account. Then, the equations were developed for all the 18 responses. For the roughness on Internal Curve response, the Regression coefficients and the ANOVA are shown. For the remaining responses, the Regression coefficients and ANOVA are shown in the Appendix. All the Responses and their designations are shown in the following Table 2.

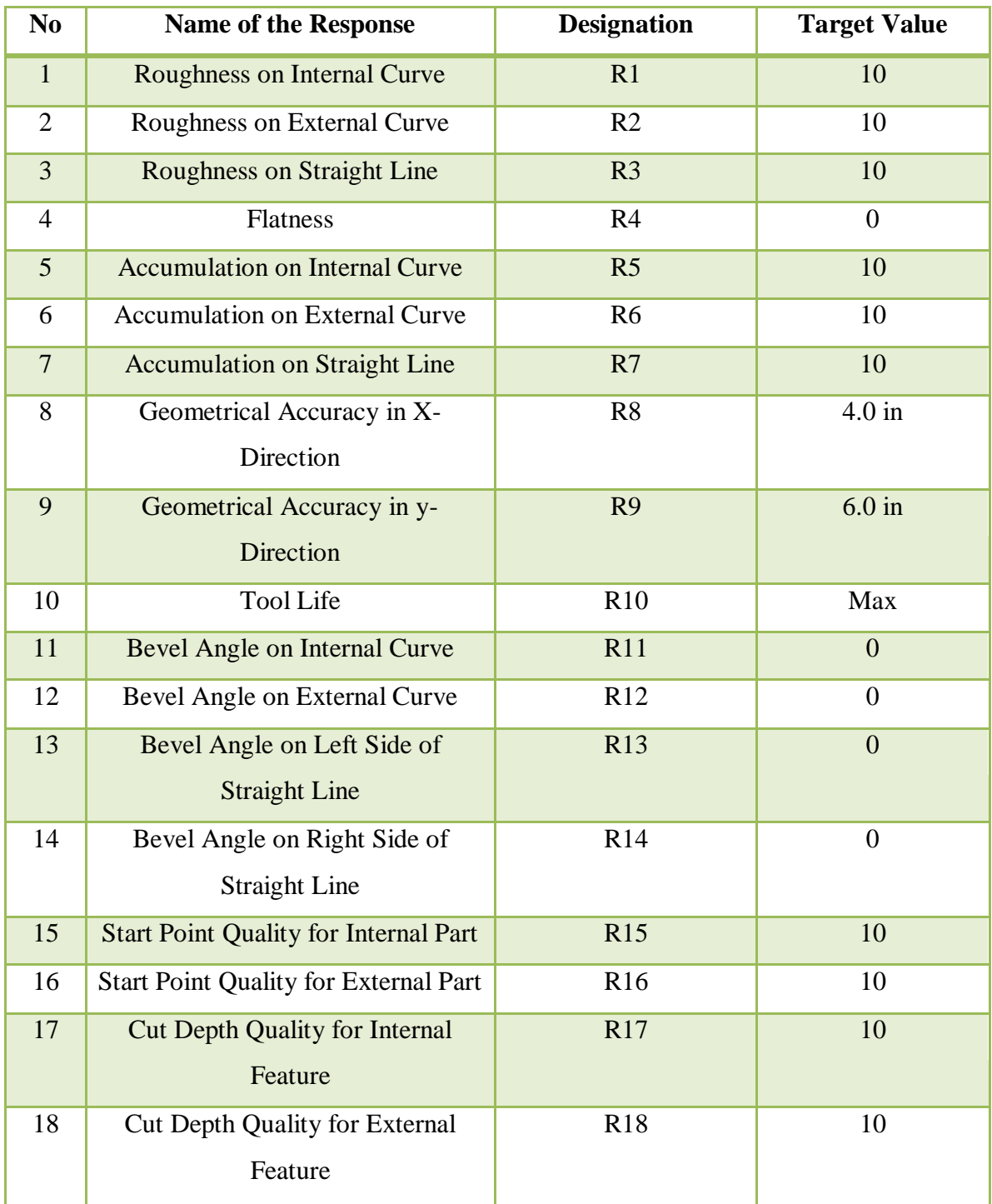

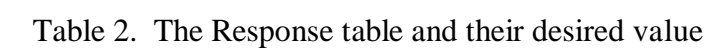

#### 5.2. Roughness Responses

5.2.1 Roughness on Internal Curve **(**R1):

The significant factors for this response were identified through Regression analysis. The results are shown below and also in the appendix B.

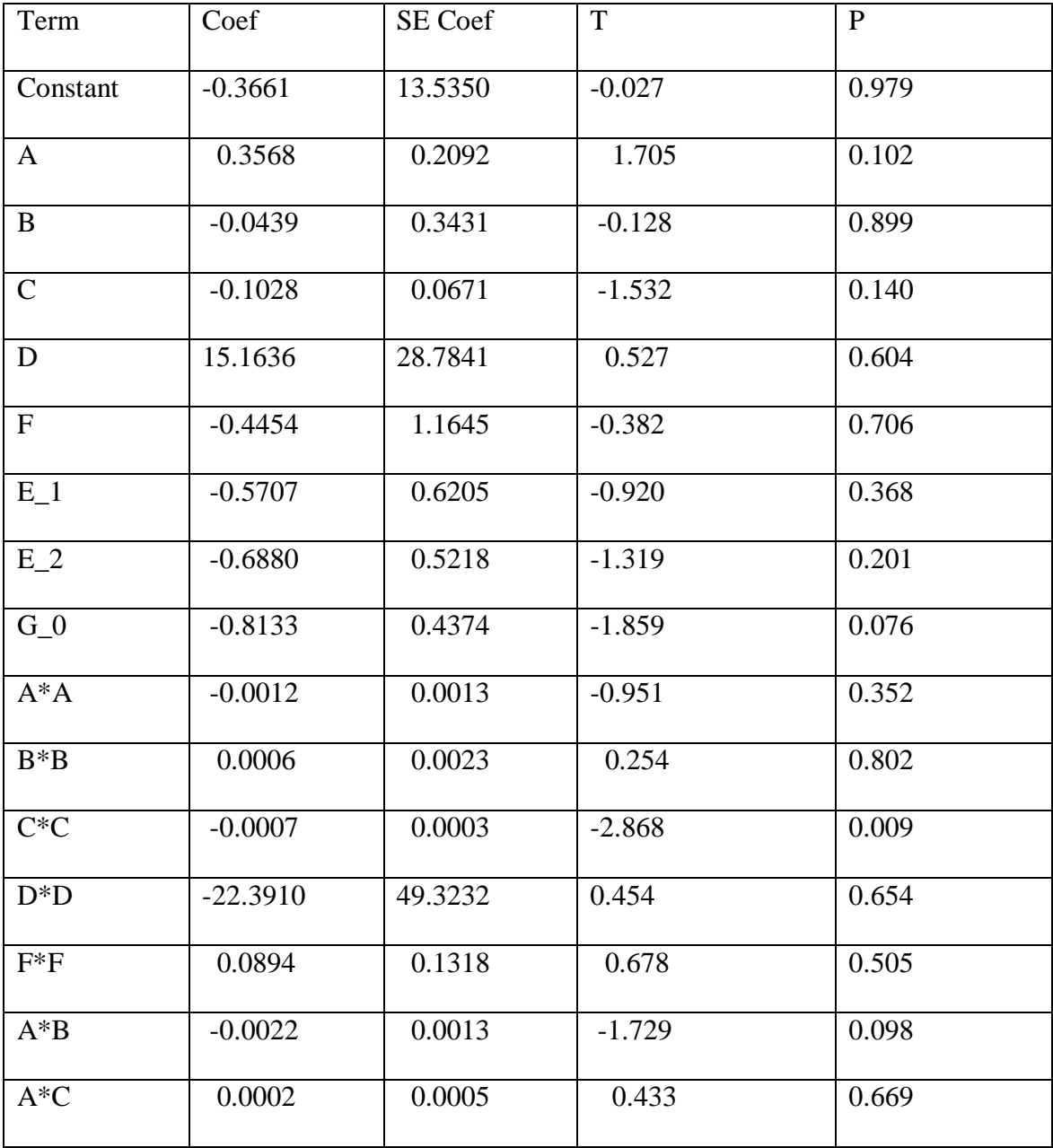

Table 3. Roughness on Internal Curve Results for  $1<sup>st</sup>$  iteration

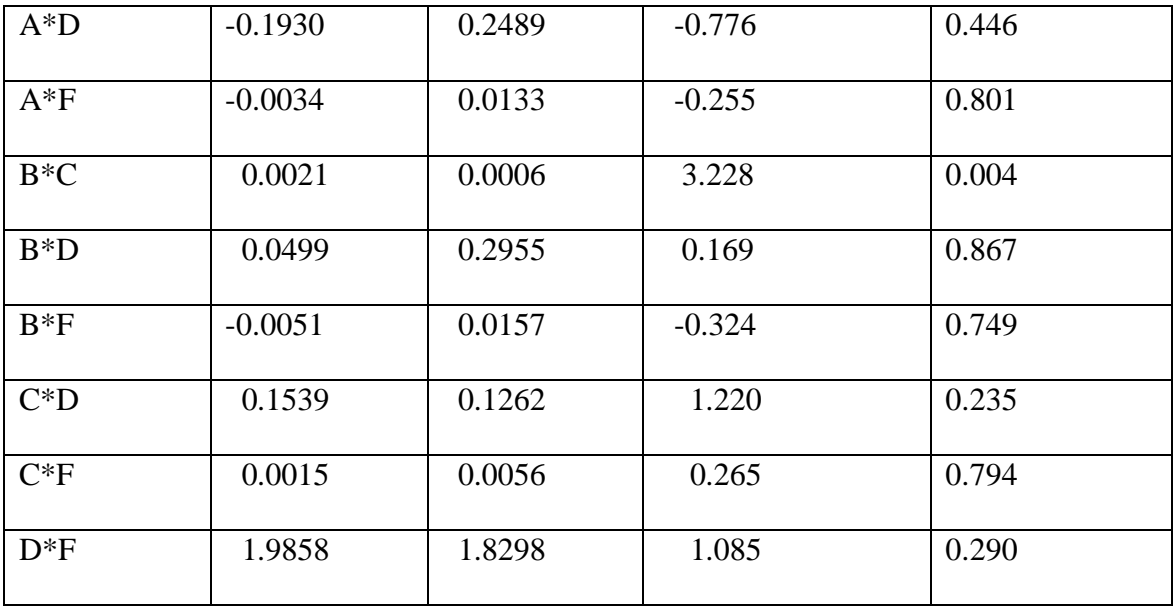

Table 3. Roughness on Internal Curve Results for  $1<sup>st</sup>$  iteration continued

 $S = 1.29592$  PRESS = 235.367

 $R-Sq = 77.52\% R-Sq(pred) = 0.00\% R-Sq(adj) = 54.02\%$ 

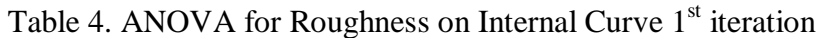

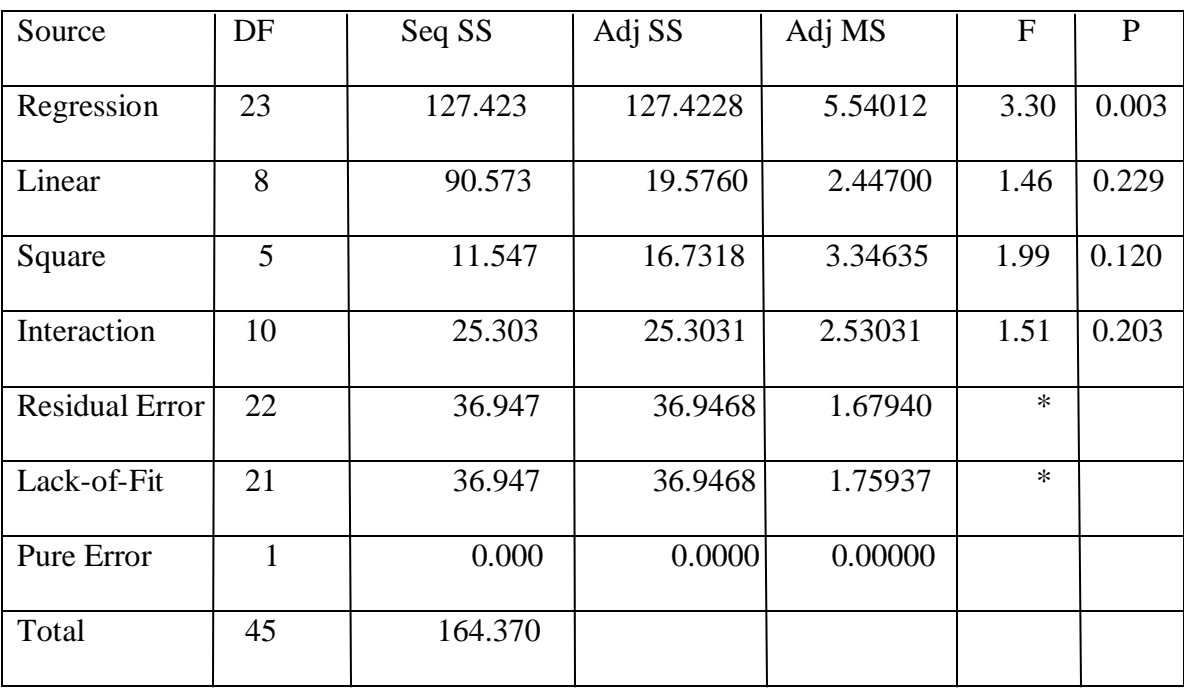

With 80% confidence interval the significant factors were identified

The regression equation is

$$
R1 = 7.89 + 0.0726 A - 0.0424 B - 0.0456 C + 2.93 D - 0.253 E_2 -
$$

 $0.718 G_0 - 0.000849 C * C - 0.00096 A * B + 0.00193 B * C + 0.0828 C * D$ 

Table 5. Roughness on Internal Curve Results for  $2<sup>nd</sup>$  iteration

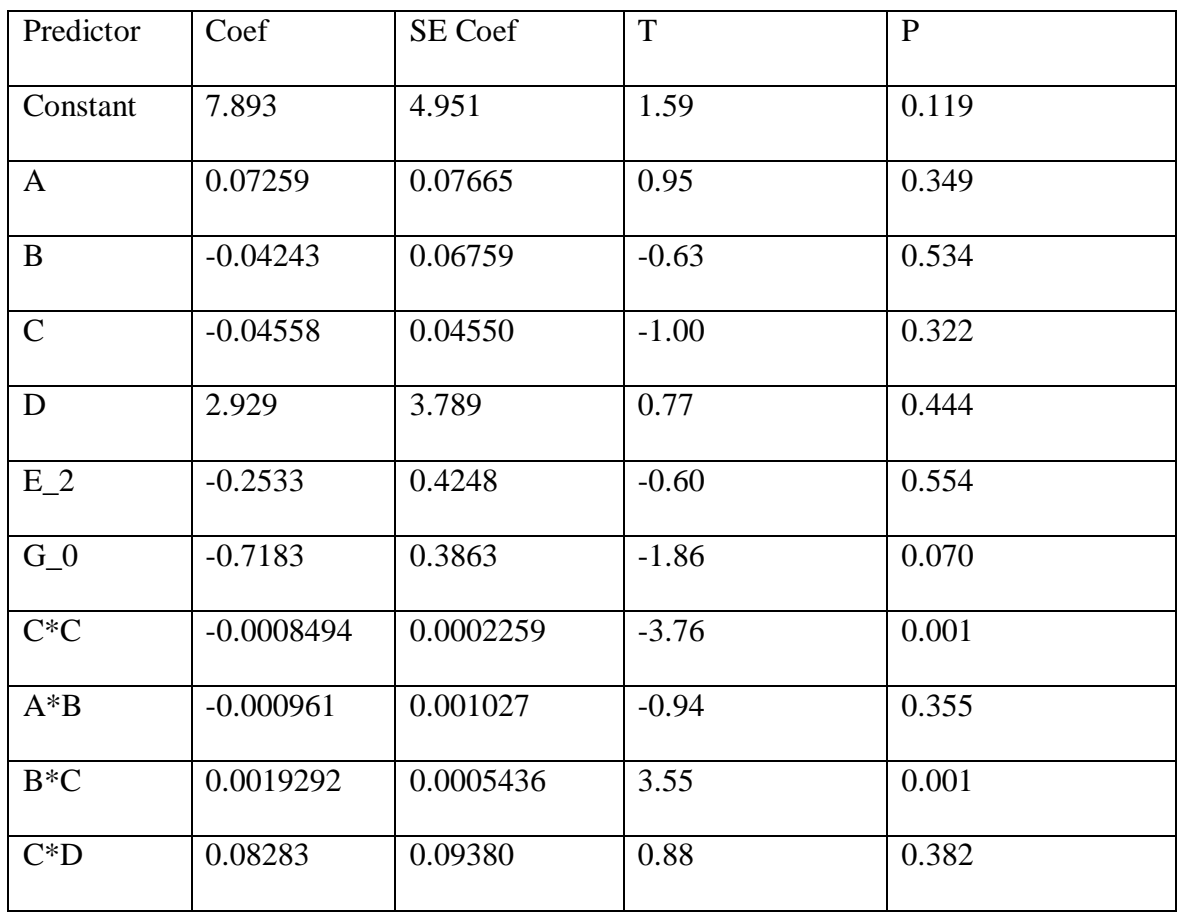

$$
S = 1.34497
$$
 R-Sq = 67.3% R-Sq(adj) = 59.3%

Analysis of Variance

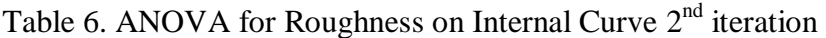

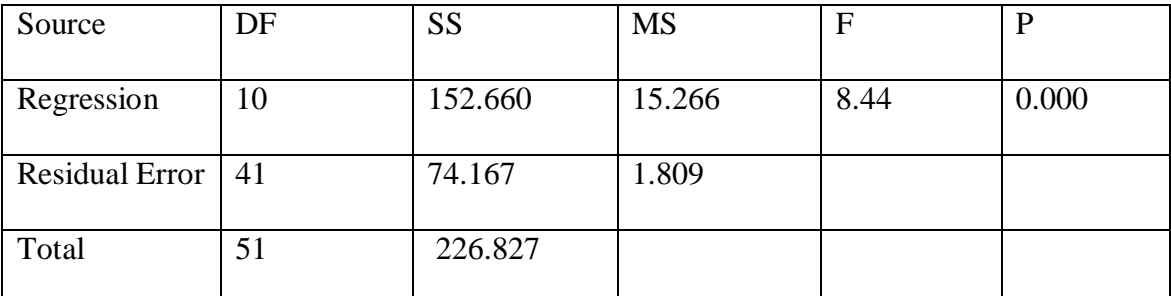

Then, again the significant factors were identified and the Regression model was

developed.

Estimated Regression Coefficients for R1

The Regression equation is

$$
R1 = 7.89 + 0.0726 A - 0.0424 B - 0.0456 C + 2.93 D - 0.253 E_2
$$
  
- 0.718 G\_0 - 0.000849 C \* C - 0.00096 A \* B + 0.00193 B \* C

 $+ 0.0828 C * D$ 

| Predictor    | Coef         | SE Coef   | T       | $\mathbf{P}$ |
|--------------|--------------|-----------|---------|--------------|
| Constant     | 7.893        | 4.951     | 1.59    | 0.119        |
| $\mathbf{A}$ | 0.07259      | 0.07665   | 0.95    | 0.349        |
| B            | $-0.04243$   | 0.06759   | $-0.63$ | 0.534        |
| $\mathsf{C}$ | $-0.04558$   | 0.04550   | $-1.00$ | 0.322        |
| D            | 2.929        | 3.789     | 0.77    | 0.444        |
| $E_2$        | $-0.2533$    | 0.4248    | $-0.60$ | 0.554        |
| $G_0$        | $-0.7183$    | 0.3863    | $-1.86$ | 0.070        |
| $C^*C$       | $-0.0008494$ | 0.0002259 | $-3.76$ | 0.001        |
| $A^*B$       | $-0.000961$  | 0.001027  | $-0.94$ | 0.355        |
| $B*C$        | 0.0019292    | 0.0005436 | 0.355   | 0.001        |
| $C^*D$       | 0.08283      | 0.09380   | 0.88    | 0.382        |

Table 7. Roughness on Internal Curve Results for 3<sup>rd</sup> iteration

 $S = 1.34497$  R-Sq = 67.3% R-Sq(adj) = 59.3%

Analysis of Variance

Table 8. ANOVA for Roughness on Internal Curve 3<sup>rd</sup> iteration

| Source                | DF | <b>SS</b> | <b>MS</b> | F    |       |
|-----------------------|----|-----------|-----------|------|-------|
|                       |    |           |           |      |       |
| Regression            | 10 | 152.660   | 15.266    | 8.44 | 0.000 |
|                       |    |           |           |      |       |
| <b>Residual Error</b> | 41 | 74.167    | 1.809     |      |       |
|                       |    |           |           |      |       |
| Total                 | 51 | 226.827   |           |      |       |
|                       |    |           |           |      |       |

Then again Regression analysis was developed with the significant factors. The

Regression analysis with the significant factors was

The Regression analysis was developed again.

The Regression equation is

 $R1 = 12.8 - 0.101 B - 0.0209 C - 0.896 G_0 - 0.000817 C * C +$ 

 $0.00185 B * C$ 

| Predictor      | Coef         | SE Coef   | T       | P     |
|----------------|--------------|-----------|---------|-------|
| Constant       | 12.830       | 1.872     | 6.85    | 0.000 |
| B              | $-0.10056$   | 0.02514   | $-4.00$ | 0.000 |
| $\mathcal{C}$  | $-0.02094$   | 0.04065   | $-0.52$ | 0.609 |
| G <sub>0</sub> | $-0.8964$    | 0.3794    | $-2.36$ | 0.022 |
| $C^*C$         | $-0.0008168$ | 0.0002236 | $-3.65$ | 0.001 |
| $B*C$          | 0.0018476    | 0.0005322 | 3.47    | 0.001 |

Table 9. Roughness on Internal Curve Results for 4<sup>th</sup> iteration

 $S = 1.36142$  R-Sq = 62.4% R-Sq(adj) = 58.3%

Table 10. ANOVA for Roughness on Internal Curve 4<sup>th</sup> iteration

| Source     | DF             | <b>SS</b> | <b>MS</b> | F     | $\mathbf P$ |
|------------|----------------|-----------|-----------|-------|-------------|
| Regression | $\overline{5}$ | 141.568   | 28.314    | 15.28 | 0.000       |
| Residual   | 46             | 85.259    | 1.853     |       |             |
| Error      |                |           |           |       |             |
| Total      | 51             | 226.827   |           |       |             |

So the whole model was significant and the significant factors are pressure, cut speed, cut direction, cut speed² and interaction between pressure and cut speed.

In this way all the statistical significant factors for all the responses were determined.

5.2.2 Roughness on External Curve (R2):

The significant factors were pressure, cut speed, tool type, cut direction, cut speed², and interaction between pressure and cut speed. The results were shown in the appendix B.

The Regression equation is

 $R2 = 11.3 - 0.0626B + 0.0141C - 0.927E_1 - 1.15G_0 - 0.000624C*C$  $+ 0.00112 B * C$ 

5.2.3 Roughness on Straight Line (R3):

The significant factors were cut speed, torch height, cut speed² and interaction between cut speed and torch height. The results were shown in the appendix B. The Regression equation is

 $R3 = 3.83 + 0.105 C + 15.5 D - 0.000458 C * C - 0.189 C * D$ 

5.3. Flatness (R4):

The significant factor affecting this response wastool type. The results were shown in the appendix B.

The Regression equation is

 $R4 = 0.0235 + 0.00897 E_1$ 

#### 5.4. Accumulation Responses

5.4.1 Accumulation on Internal Curve (R5):

The significant factors were cut speed, tool type and cut speed². The results were shown in the appendix B.

The Regression equation is

 $R5 = 2.05 + 0.182 C + 0.902 E_1 + 1.09 E_2 - 0.00119 C * C$ 

5.4.2 Accumulation on External Curve (R6):

The significant factors were pressure, cut speed, slower on curves, tool type, cut speed² and the interaction between pressure and slower on curves. The results were shown in the appendix B.

The Regression equation is

 $R6 = -1.01 + 0.0403 B + 0.200 C + 1.69 F + 1.21 E_2 - 0.00133 C * C 0.0234 B * F$ 

5.4.3 Accumulation on Straight Line (R7):

The significant factors affecting accumulation on straight line were cut speed, cut speed². The results were shown in the appendix B.

The Regression equation is

 $R7 = 2.72 + 0.189 C - 0.00129 C * C$ 

#### 5.5. Dimensional Reponses

5.5.1 Geometry in X-Direction (R8):

The significant factors affecting Geometry in X-Direction were cut speed, torch height, slower on curves, tool type and interaction between cut speed and torch height and in between cut speed and slower on curves. The results were shown in the appendix B.

The Regression equation is

 $R8 = 4.05 - 0.000533 C - 0.283 D - 0.00280 F - 0.0210 E_1 + 0.0114 E_2$  $+ 0.00305 C * D + 0.000086 C * F$ 

5.5.2 Geometry in Y-Direction (R9):

The significant factors affecting this response were current, torch height, cut direction, current<sup>2</sup>, and torch height<sup>2</sup>. The results were shown in the appendix B. The Regression equation is

 $R9 = 6.71 - 0.0241 A - 1.07 D + 0.0448 G_0 + 0.000200 A * A + 2.62 D * D$ 5.6 Tool Life (R10):

Tool life is not a function of the factors. It was considered in the responses to identify its correlation with other responses. As shown in Table 11, most of the correlations are low and non-significant (i.e., increasing tool life decreases the part quality), however because tools (tips) were replaced before they get worn, their effects on the value of other responses are not significant.

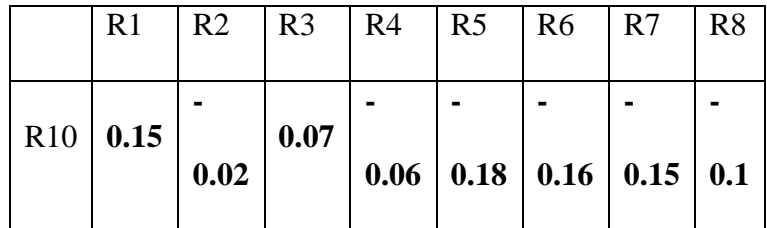

Table 11 . Correlation between R10 (tool life) vs. other responses.

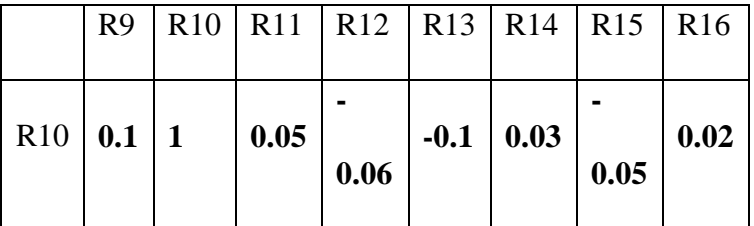

#### 5.7. Bevel Angle Responses

5.7.1 Bevel angle on Internal Curve (R11):

The significant factors affecting bevel angle on internal curve were current, pressure, cut speed, Torch height, slower on curves and interactions between current and pressure, current and cut speed, current and torch height, current and slower on curves, and pressure and slower on curves. The results were shown in the appendix B. The Regression equation is

 $R11 = -80.4 + 1.60 A + 0.667 B - 0.259 C - 4.91 F + 149 D - 0.0165 A*$  $B + 0.00635 A * C - 2.17 A * D - 0.0917 A * F + 0.161 B * F$ 

5.7.2 Bevel Angle on External Curve (R12):

The significant factors affecting this response were current, pressure, torch height, slower on curves and interaction effect between current and torch height and in between pressure and slower on curves. The results were shown in the appendix B.

The Regression equation is

 $R12 = -16.8 + 0.614 A - 0.458 B + 211 D - 11.4 F - 2.35 A * D +$  $0.164 B * F$ 

5.7.3 Bevel Angle on Left Side of Straight Line (R13):

The significant factors affecting this response were torch height, tool type, and torch height<sup>2</sup>. The results were shown in the appendix B.

The Regression equation is

 $R13 = -24.4 + 239 D - 3.98 E_1 - 552 D * D$ 

5.7.4 Bevel Angle on Right Side of Straight Line (R14):

The significant factors affecting this response were current, pressure, cut speed, tool type, cut speed², and interaction between current and pressure and in between current and cut speed. The results were shown in the appendix B.

The Regression equation is

 $R14 = -28.1 + 0.446 A + 0.638 B - 0.353 C + 11.4 E_1 - 0.0103 A * B +$  $0.00629 A * C$ 

#### 5.8. Start Point Quality Responses

5.8.1 Start Point Quality for Internal Part (R15):

The significant factors affecting this response were pressure, cut speed, slower on curves, tool type, cut speed² and interaction between pressure and slower on curves and in between pressure and slower on curves. The results were shown in the appendix B. The Regression equation is

 $R15 = 9.85 - 0.0287 B - 0.0197 C + 0.867 F - 0.679 E_1 - 0.000283 C * C$  $+ 0.000871 B * C - 0.0114 B * F$ 

5.8.2 Start Point Quality for External Part (R16):

The significant factors affecting this response were torch height, slower on curves, cut speed, pressure, tool type, cut direction, cut speed², and interaction between pressure and cut speed, pressure and torch height, and cut speed and slower on curves. The results were shown in the appendix B.

The Regression equation is

 $R16 = 17.5 - 26.9 D - 0.178 F - 0.0244 C - 0.149 B - 0.795 E_1 1.39 G_0 - 0.000601 C * C + 0.00123 B * C + 0.433 B * D + 0.00526 C * F$ 

#### 5.9 Cut Depth Responses

Among the 89 fabricated parts, some of the parts were not fully cut and they were not extracted from the sheet metal. While those parts are missing data for other responses, they are usable data for cut depth responses. Also, as mentioned before, a rating system was used to measure cut depth. In this response, a value of 10 (maximum quality) was

given to those parts which were cut and the remaining parts which did not cut were rated with lower numbers (1-10). Since, of all the parts, 53 were cut and 36 were not cut, in the Desirability function, due to unequal length of columns, these two responses are separated. The Regression models are independently developed to identify the significant factors and their effects on these two responses.

5.9.1 Cut Depth Quality for Internal Feature (R17):

The factors affecting this response were current, pressure, cut speed, torch height, tool type, and slower on curves. The results were shown in the appendix B.

 $R17 = 6.73 + 0.0596 A - 0.0368 B - 0.0363 C + 6.87 D + 0.883 E_1 +$  $0.814 E_2 + 0.315 F$ 

5.9.2 Cut Depth Quality for External Part (R18):

The factors affecting this response were current, pressure, cut speed and torch height. The results were shown in the appendix B.

 $R18 = 7.63 + 0.0728 A - 0.0421 B - 0.0485 C + 6.93 D$ 

The responses which were affected by the factors are shown in Fig 15.

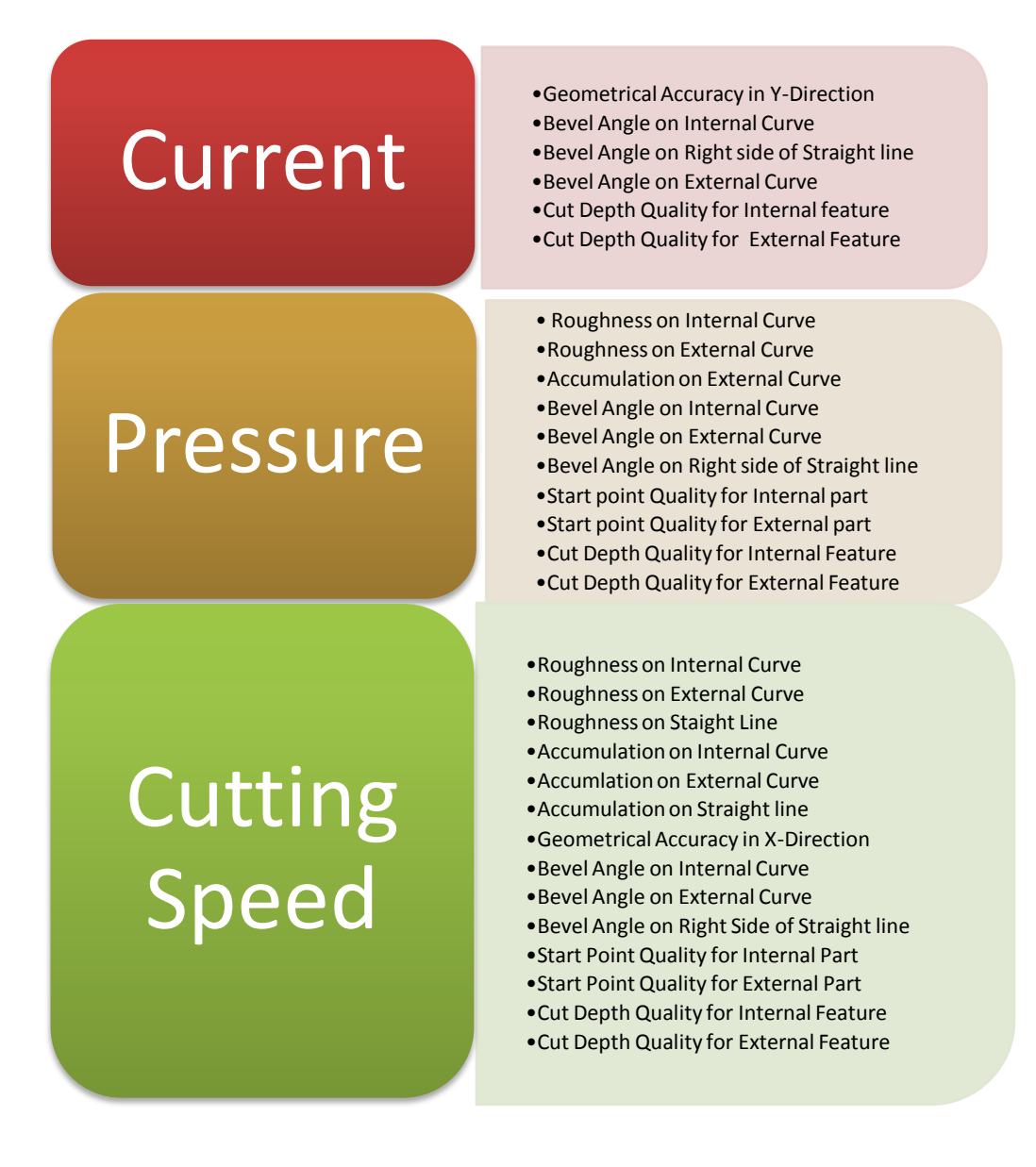

Fig 15. Figure showing which factors affect which responses

# Torch height

## **Tool Type**

- •Roughness on Straight line
- •Geometry in X-Direction
- •Geometry in Y-direction
- •Bevel Angle on Internal Curve
- •Bevel Aangle on External Curve
- •Bevel Angle on Left side of Straight line
- •Start point Quality for External Part
- •Cut Depth Quality for Internal Feature
- •Cut Depth Qquality for External Feature
	- •Roughness on External Curve •Flatness
	- •Accumulation on Internal Curve
	- •Accumulation on External Curve
	- •Geometrical Accuracy in X-Direction
	- •Bevel Angle on Left Side of Straight Line
	- •Bevel Angle on Right Side of Straight Line
	- •Start Point Quality for Internal Part
	- •Start Point Quality for External Part
	- Cut Depth Quality for Internal Feature

### **Cut** Direction

- •Roughness on Internal Curve
- •Roughness on External Curve
- •Geometrical Accuracy in X-Direction
- •Geometrical Accuracy in Y-Direction
- •Bevel Angle on Internal Curve •Bevel Angle on External Curve
- •Start point Quality for External Part

### Slower on **Curves**

•Accumulation on External Curve •Geometrical Accuracy in X-Direction •Bevel Angle on Internal Curve •Bevel Angle on External Curve •Start point Quality for Internal Part •Start Point Quality for External Part •Cut Depth Quality for Internal Feature

Fig 15. Figure showing which factors affect which responses continued

#### 5.10 Desirability Function

Tradeoffs between the responses were observed during analyzing the mathematical models. Choosing a factor and increasing its value have an impact on one or more responses and it did not have an impact on the other responses. Therefore, for balancing the tradeoffs, a multi-response optimization technique was used. Derringer and Suich (1980) suggested a technique for this kind of approaches. They called it Desirability Function, a method that was used for tradeoff balance for the responses.

 The Desirability Function in this research was developed using Minitab software. In this Desirability Function, different importance weights were given to different responses: An importance of 4 for roughness and accumulation responses, 3 for bevel angle responses, 2 for start point quality responses and part geometry responses, and 1 for tool life and flatness.

For roughness, accumulation, start point quality, tool life, and cut depth quality responses the goal of 10 as maximum was chosen. For part geometry and bevel angle the goal was to target (equal to CAD file dimensions). We chose the goal for flatness as 0. The results were shown below.

After incorporating all the above values, the responses and their Desirability values are given below.

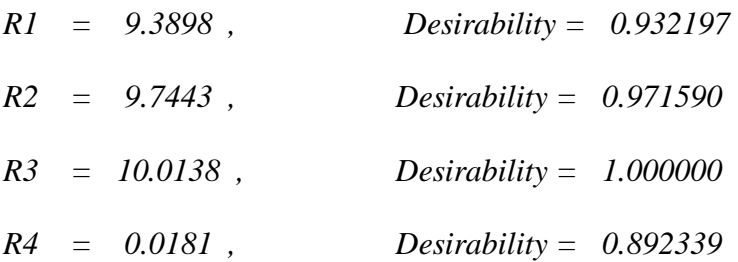
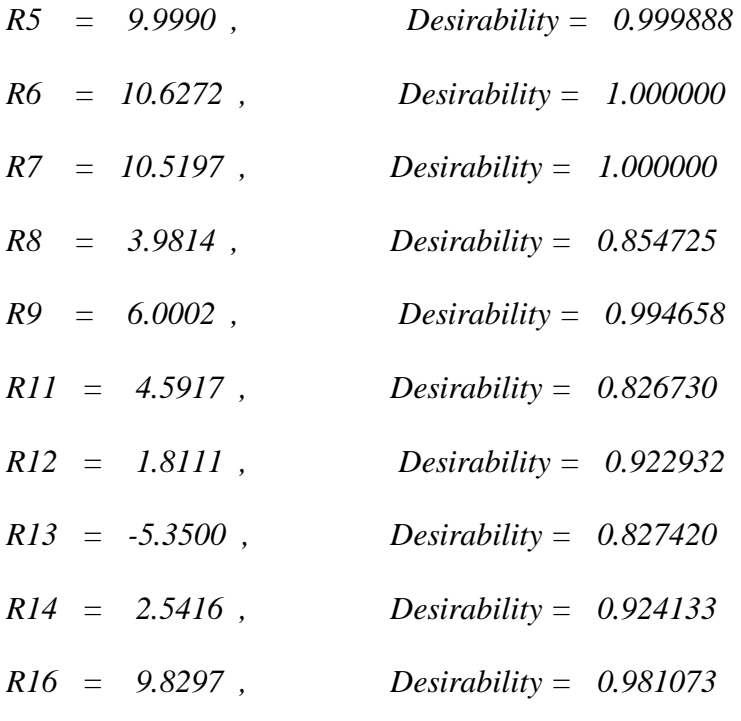

#### *Composite Desirability = 0.944416*

The responses R11 to R15 were Bevel Angle responses and the target value for the Bevel Angle is zero. The Desirability Function gives the value which is slightly less or more than the target value. The difference between the target value and the desired value is almost equal and the difference is non-significant. So, the desirable value was good enough.

5.10.1 Desirability for Cut Depth Quality Response:

As explained in the previous section, the Desirability Function for these two cut depth responses were separately conducted as below.

> $R17 = 9.72$ , desirability = 0.97  $R18 = 9.67$ , desirability = 1.00

Based on the Desirability Function, overall optimum point was reached in the following setting:

Optimization Plot

 ℎ ℎℎ = 80 90 54.55 0.297 0.3636 **Optimal Parameter Setting**

 The optimization plot was plotted to show the effect of each factor (columns) on the responses or composite Desirability (rows). The vertical red lines on the graph represent the current factor settings. The numbers displayed at the top of a column show the current factor level settings (in red). The horizontal blue lines and numbers represent the responses for the current factor level. The optimization plot was shown in the appendix C.

### Residuals Plot

Histogram of residuals**:** An exploratory tool to show general characteristics of the data, including:

- Typical values, spread or variation, and shape
- Unusual values in the data

Long tails in the plot may indicate skewness in the data. If one or two bars are far from the others, those points may be outliers. Because the appearance of the histogram changes depending on the number of intervals used to group the data, the normal probability plot and goodness-of-fit tests are used to assess the normality of the residuals.

Normal probability plot of Residuals: The points in this plot should generally form a straight line if the residuals are normally distributed. If the points on the plot depart from a straight line, the normality assumption may be invalid which could cause the true significance level and the power to differ slightly from the reported values, with the power generally being lower. In this study, only the normal probability plot for the response named Geometrical Accuracy in Y-Direction is not normal.

Residuals versus Fits**:** This plot shows a random pattern of residuals on both sides of 0. If a point lies far from the majority of points, it may be an outlier. Also, in the residual plot there should not be any recognizable patterns.

Residuals versus order**:** This is a plot of all residuals in the order that the data was collected and can be used to find non-random error, especially of time-related effects. A positive correlation is indicated by a clustering of residuals with the same sign. A negative correlation is indicated by rapid changes in the signs of consecutive residuals.

All the four of the plots for all the 18 responses were shown in the appendix D.

The iterative procedure of the Response Surface Design is stopped at one iteration as the results were satisfactory.

#### 5.11 Validation

To validate the Optimal Parameter Setting, 10 parts were built at that setting and box plots were plotted to verify whether they contained the desired values inputted in the Desirability Function step.

Boxplots, graphical summary of the distribution of a sample that shows its shape, central tendency, and variability, are used to show the ranges in which the response values fall. Boxplots are also useful for comparing several distributions.

The box plots for the 18 responses are shown in the Appendix E. As all the parts were cut, the Cut Depth responses (R17 and R18) have the constant value of 10 and the resulting boxplot is a straight line.

The boxplots show that the resulting values when using the Optimal Parameter Settings are near the desired values. Thus, the Optimal Parameter Setting -is good to produce desirable parts.

### **CHAPTER VI**

### CONCLUSIONS AND FUTURE RESEARCH

#### Conclusion

In this research, the optimum parameter settings were identified for the automated plasma cutting process by doing  $3^6 * 2^1$  experiments with 2 replicates and reduced the number of runs with an Orthogonal Array approach. Seven independent variables were considered for the study. Six of them were studied at three levels while the seventh independent variable, cut direction, was studied only at two levels (Horizontal and Vertical Direction). Seven affecting factors and eighteen responses make the automated plasma cutting process very complex. Without applying design of experiment it seems impossible or very difficult to perform all the runs. The entire process in this study was conducted for stainless steel sheet metal with 0.25 inch thickness.

After performing the Design of Experiments, Regression analysis was conducted to identify the significant factors affecting each response. Several mathematical models to explain each one of the responses was obtained. Then, a Desirability Function, a multiresponse optimization technique, was used to combine the models obtained for each response and balance the trade-offs between the responses. Response Surface technique permitted the identification of parameter settings that optimize the resulting quality

characteristics. Through experimentation, validation was again performed on the optimum parameter setting before coming to a conclusion. Finally, the independent variables which influence the most the response variable outcomes were identified.

Looking upon the results, one can conclude that the effect of torch height, tool type and cut direction plays a vital role in surface quality characteristics. So, for a better cut quality one should consider these factors and proceed. The effect of factors on the responses was shown diagrammatically in Fig 15.

### 6.1 Future Research

A similar study can be done to investigate other popular sheet metal thicknesses. Also, that would be interesting (and costly) if one can conduct a new similar study by incorporating sheet metal thickness as one of the factors. So, one could take this in to consideration and make a related study.

As many of the responses measured were qualitative, one can use new measuring equipment and measure the responses quantitative and can make a similar study. Another study can also be made using other materials such as wood etc.

#### **REFERENCE**

- Alabi, B., Salau, T.A.O., & Oke, S.A. (2007). Surface finish quality characterization of machined work pieces using fractal analysis. *Mechanika, 2*(64), 65-70.
- Antonio, A. (2006). Assessment of surface quality on textured FDM prototypes. *Rapid Prototyping Journal, 12*(1), 35-41.
- Aronson, R.B. (2007). Cutting with water comes on strong. *Manufacturing Engineering, 139*(5), 123-131.
- Arvidsson, M., & Gremeyr, I. (2008). Principles of Robust Design Methodology. *Quality and Reliability Engineering International, 24*, 23-35.
- Asiabanpour, B., Khoshnevis, B., & Palmer, K. (2006). Development of a rapid prototyping system using response surface methodology. *Journal of Quality and Reliability Engineering International*, *22*(8), 919-937.
- Aspinwall, D.K., Dewes, R.C., Ng, E.G., Sage, C., & Soo, S.L. (2007). The influence of cutter orientation and work piece angle on machinability when high-speed milling Inconel 718 under finishing conditions*. International Journal of Machine Tools & Manufacture, 47*, 1839–1846.
- Axinte, A.D., Gindy, N., Fox, K., & Unanue, I. (2004). Process monitoring to assist the workpiece surface quality in machining. *International Journal of Machine Tools and Manufacture, 44*, 1091-1108.
- Azarov, V.V., Atroshchenko, L.V., Danileiko, Yu.K., Kolybaeva, M.I., Minaev, Yu.P., Nikolaev, V.N., Sidorin, A.V., & Zakharkin, B.I. (1985). Influence of structure defects on the internal optical strength of KDP single crystals. *American Institute of Physics, 15*(1), 89-90.
- Bauer, W.K., Parnell, S.G., & Meyers, A.D., (1999). Response Surface Methodology as a Sensitivity Analysis Tool in Decision Analysis. *Journal of Multi-Criteria Decision Analysis, 8*, 162-168.
- Benes, J. (2004). Laser tackle more than sheet metal. *American Machinist, 33*, 42-53.
- Bernard, A., Delplace, J.C., Perry, N., & Gabriel, S. (2003). Integration of CAD and rapid manufacturing for sand casting optimization. *Rapid Prototyping Journal, 9*(5), 327-333.
- Brown, C.M. (1999). A new approach to 3-dimensional cutting and trimming of metal panels. *Assembly Automation, 19*(2), 126-128.
- Caleyo, F., Alfonso, L., Espina Hernandez, J.H., Hallen, & J.M. (2007). Criteria for performance assessment and calibration of in-line inspections of oil and gas pipelines. *Measurement Science and Technology, 18,* 1787-1799.
- Coelho, R.T., Silva, L.R., Braghini, A., & Bezerra, A.A. (2004). Some effects of cutting edge preparation and geometric modifications when turning INCONEL 718TM at high cutting speeds. *Journal of Materials Processing Technology, 148*, 147–153.
- Defalco, J. (2007). Practical Applications for Hybrid Laser Welding. *Welding Journal, 86*(10), 47-51.
- Dekker, M. (2003). Manufacturing-Design, Production, Automation and Integration. McGraw-Hill.
- Derringer, G., & Suich, R. (1980). Simultaneous optimization of several response variables. *Journal of Quality Technology*, *12*(4), 214–219.
- Escobar, J. M., Montero, G., Montenegro, R., & Rodrigez, E. (2006). An algebraic method for smoothing surface triangulations on a local parametric space. *International Journal for Numerical Methods in Engineering, 66*, 740-760.
- Evans, M.A., & Campbell, R.I. (2003). A comparative evaluation of industrial design models produced using rapid prototyping and workshop-based fabrication techniques. *Rapid Prototyping Journal, 9*(5), 344-351.
- Farnum, G. (2007). Keeping it fast and simple with plasma. *Modern Metals, 3,* 2 3.
- Farnum, G. (2006). Water meets plate. *Modern Metals, 44*, 45-47.
- Hefin, R., & Jiju, A. (2003). Application of design of experiments to a spot welding process. *Assembly Automation, 23*(3), 273-279.
- Hope, R.L., Jacobs, P.A., & Roth, R.N. (1997). Rapid prototyping with sloping surfaces. *Rapid Prototyping Journal, 3*(1), 12-19.
- Kechagias, J. (2007). An experiment investigation of the surface roughness of parts produced by LOM process. *Rapid Prototyping Journal, 13*(1), 17-22.
- Kirkpatrick, I. (2007). High definition Plasma: an alternative to laser technology. *Aircraft Engineering and Aerospace Technology, 70*(3), 215 218.

Koelsch, J. R. (2005). Waterjet vs.EDM. *Manufacturing Engineering, 135*(5), 67-83.

- Lamikiz, A., Lopez De Lacalle, L.N., Sanchez, J.A., del Pozo, D., Etayo, J.M., & Lopez, J.M. (2006). Cutting parameters for the reduction in material degradation in the laser cutting of advanced high-strength steels. *IMech. E, 220* (B), 877-882.
- Liao, H.T., & Shie, J.R. (2007). Optimization of selective laser sintering of metallic powder via design of experiments method. *Rapid Prototyping Journal, 13*(3), 156-162.
- Longfield, N., Lieshout, T., De Wit, I., Veldt, T. V., & Stam, W. (2007). Improving Laser Welding Efficiency. *Welding Journal*, *86*(5), 52-56.
- Marsh, E., Arneson, D., Doren, M.V., & Blystone, S. (2006).Interferometric measurement of work piece flatness in ultra-precision fly cutting. *Sensor Review, 26*(3), 209-217.
- Mc Clurkin, J.E., & Rosen, D.W. (2002). Computer-aided build style decision support for stereo lithography. *Rapid Prototyping Journal, 4*(1), 4-9.
- Montgomery, D.C. (2002). Design and Analysis of Experiments. 4<sup>th</sup> ed. John Wiley & Sons: New York.
- Myers, R., & Montgomery, D. (2002). Response Surface Methodology. 2<sup>nd</sup> ed. Wiley: New York.
- Ozcatalbas, Y., & Ercan, F. (2003). The effects of heat treatment on the machinability of mild steels. *Journal of Materials Processing Technology, 136*, 227–238.
- Palmer, K., Asiabanpour, B., & Khoshnevis, B., (2004). An Experimental Study of Surface Quality and Dimensional Accuracy for Selective Inhibition of Sintering. *Rapid Prototyping Journal*, *10*(3), 181-192.
- Pennington, J.N. (2001). Plasma? Laser? Picking the right process. *Modern Metals, 57*(8), 31-33.
- Pfaff, G., Forbes, J.S., & McLellan, P.J. (2006). Generating information for real-time optimization. *Asia- Pacific Journal of Chemical Engineering, 1*, 32-43.
- Plasma Cutting. (1996). Retrieved August 23, 2008, from Plasma CAM Website: <http://www.plasmacam.com/archive/plcam.htm>.
- Pohlak, M., Kuttner, R., & Majak, F. (2005). Modelling and optimal design of sheet metal RP&M processes. *Rapid Prototyping Journal, 11*(5), 304-311.
- Ramakrishnan, S., Gershenzon, M., Polivka, F., Kearney, T.N., & Rogozinski, M.W. (2007). Plasma Generation for the Plasma Cutting Process. *IEEE Transactions on Plasma Science, 25*(5), 937-946.
- Robinson, T.J., Brenneman, W.A., & Myers, W.R. (2006). Process Optimization via Robust Parameter Design when Categorical Noise factors are Present. *Quality and Reliability Engineering International, 22*, 307-320.
- Rosen, D.W., Chen, Y., Sambu, S., Allen, K.J., & Mistree, F. (2003). The rapid tooling test bed: a distributed design-for-manufacturing system. *Rapid Prototyping Journal, 9*(3), 122-132.
- Schlueter, H. (2007). Laser beam Welding: Benefits, Strategies and applications. *Welding Journal, 37*, 1-3.
- Segawa, T., Sasahara, H., & Tsutsumi, M. (2004). Development of a new tool to generate compressive residual stress within a machined surface. *International Journal of Machine Tools & Manufacture, 44*, 1215–1221.
- Shin, S., Govindaluri, M.S., & Cho, B.R. (2005). Integrating the Lambert W Function to a Tolerance Optimization Problem. *Quality and Reliability Engineering International, 21*, 795-808.
- Stanzel, Ph., Kahl, B., Haberl, U., Herrnegger, M., & Nachtnebel, H.B. (2005). Continuous hydrological modelling in the context of real time flood forecasting in Alpine Danube tributary catchments. *IOP Conference Series: Earth and Environmental Science, 4,* 1-7.
- Starrett Surface variation Tool.(2007). Retrieved September 23, 2008, from Starrett Official Website: [http://catalog.starrett.com/catalog/catalog/PLH2.asp?NodeNum=23707&Mode=P](http://catalog.starrett.com/catalog/catalog/PLH2.asp?NodeNum=23707&Mode=PLIST) [LIST.](http://catalog.starrett.com/catalog/catalog/PLH2.asp?NodeNum=23707&Mode=PLIST)
- Stat-Ease (2008). Design-Expert® version 7.1 software for experiment design. Retrieved from http://www.statease.com/files/DX71\_Read\_Me.htm.
- Suwanprateeb, J.(2007). Comparative study of 3DP material systems for moisture resistance applications. *Rapid Prototyping Journal, 13*(1), 48-52.
- Thermal Dynamics. (2007). *Thermal Dynamics 1Torch™ Instruction Manual*. Rev. AA.02, 2-3.
- Wang, C.C., Lin, T.W., & Hu, S.S. (2007). Optimizing the rapid prototyping process by integrating the taguchi method with the Gray relational analysis. *Rapid Prototyping Journal, 13*(5), 304-315.
- Waterjet Cutting. (2006). Retrieved August 15, 2008, from Ferret. Website: [http://www.ferret.com.au/odin/images/164928/Abrasive-waterjet-cutting](http://www.ferret.com.au/odin/images/164928/Abrasive-waterjet-cutting-machine-available-from-GWB-Machine-Tools-164928.jpg)[machine-available-from-GWB-Machine-Tools-164928.jpg](http://www.ferret.com.au/odin/images/164928/Abrasive-waterjet-cutting-machine-available-from-GWB-Machine-Tools-164928.jpg).
- Wen, Q., Guo, Y.B., & Todd, B.A. (2006). An adaptive FEA method to predict surface quality in hard machining. *Journal of Materials Processing Technology, 173*, 21-28.
- Wichern, C.M., De Cooman, B.C., & Van Tyne, C.J. (2005). Surface roughness of a hotdipped galvanized sheet steel as a function of deformation mode. *Journal of Materials Processing Technology, 160*, 278–288.
- Working of Plasma CAM: Retrieved September 5'2008, from Wikipedia: [http://en.wikipedia.org/wiki/Water\\_jet\\_cutter.](http://en.wikipedia.org/wiki/Water_jet_cutter)
- Xie, L.M., & Tan, K.C. (2005). Dynamic Programming for QFD Optimization. *Quality and Reliability Engineering International, 21*, 769-780.
- Xiong, X. (2008). A new method of direct metal prototyping: hybrid plasma deposition and milling. *Rapid Prototyping Journal, 14*(1), 53-56.

# **APPENDIX**

# Appendix A

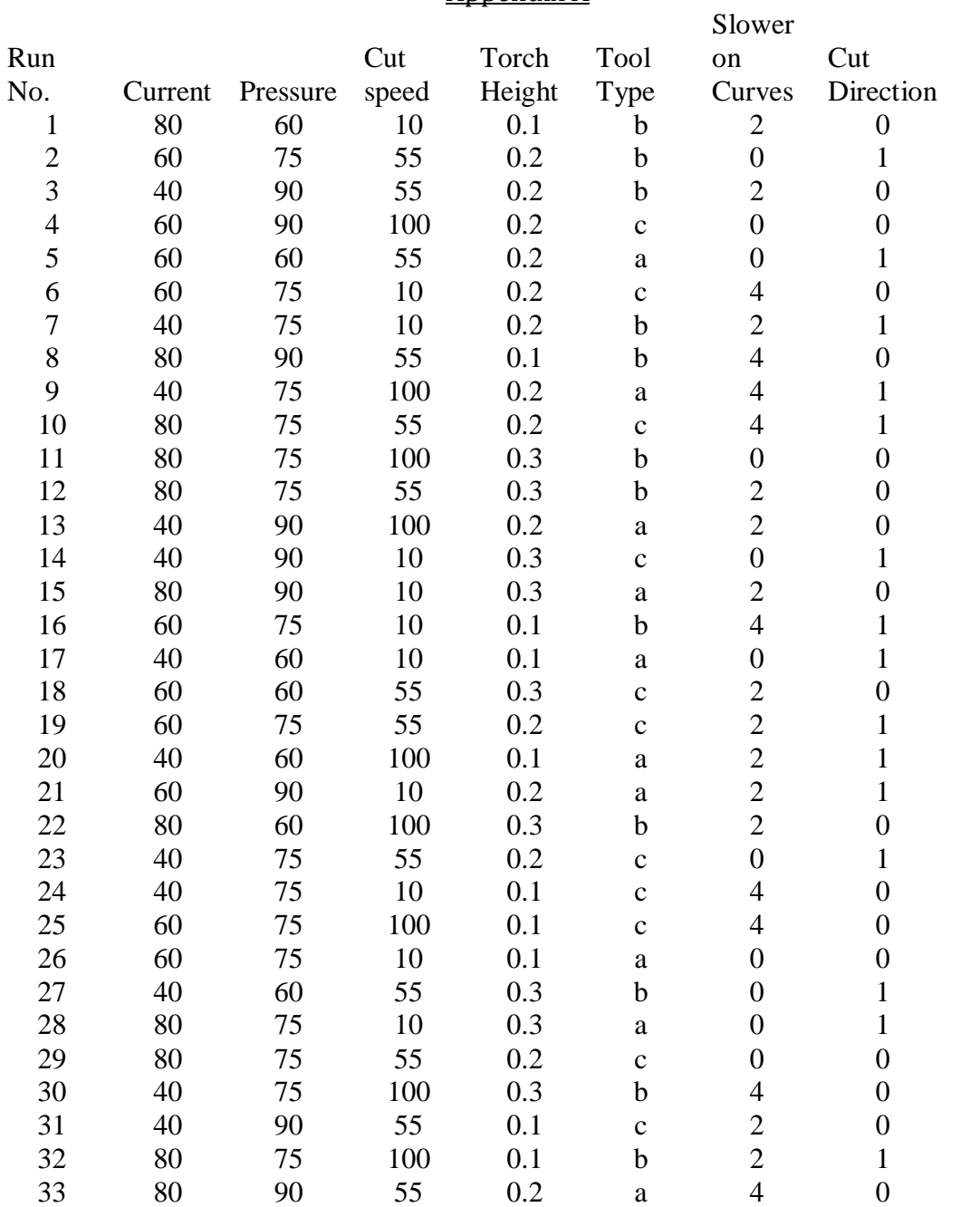

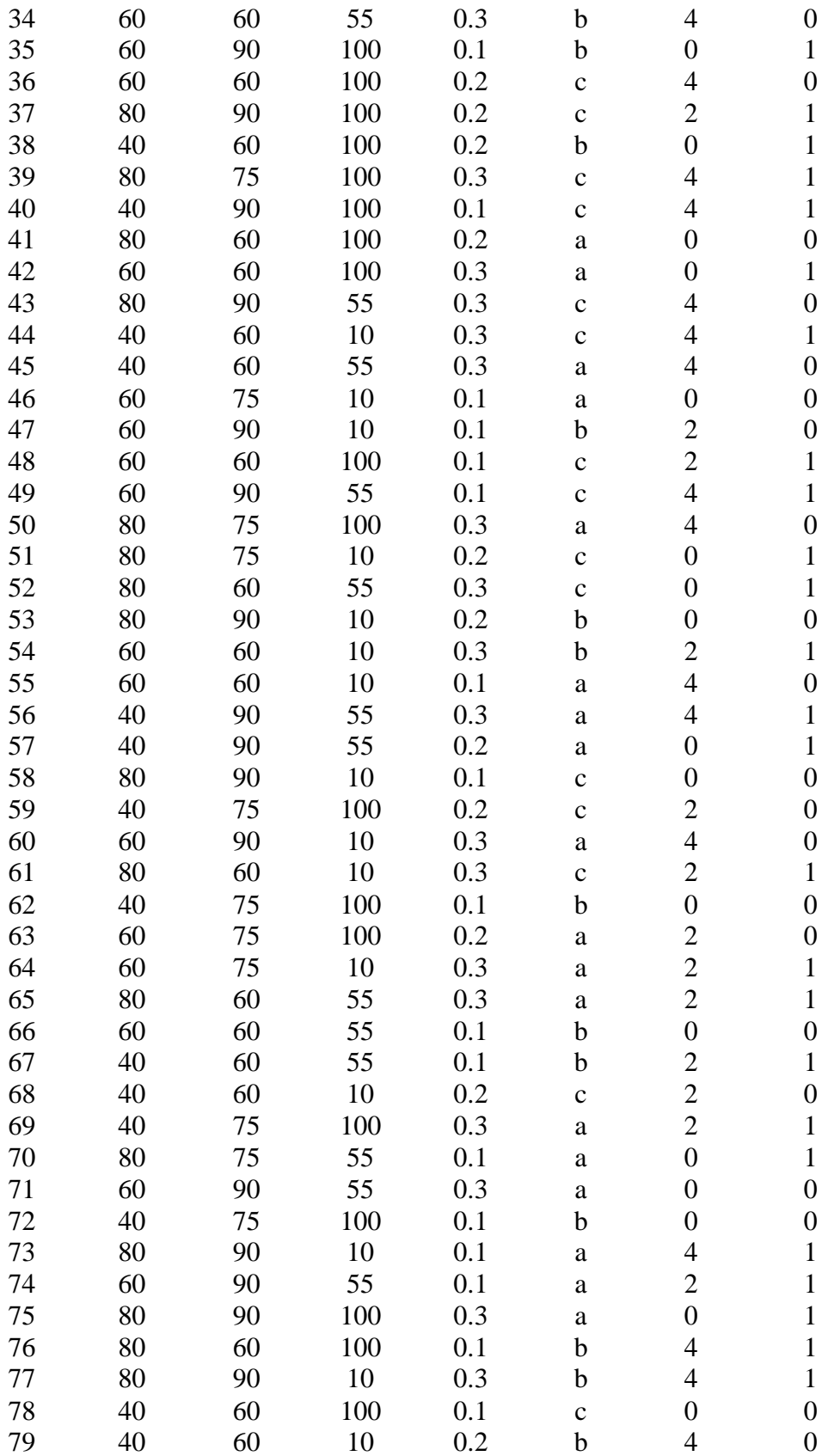

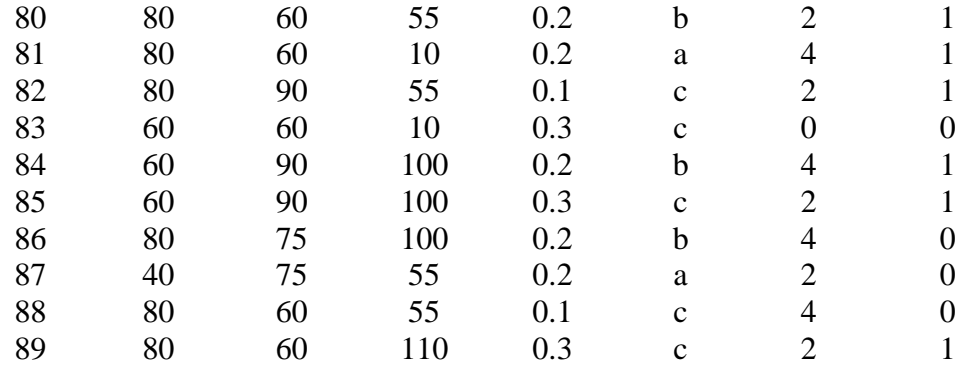

# Appendix B

# Response Surface Regression: R1 versus A, B, C, D, F, E\_1, E\_2, G\_0

The analysis was done using uncoded units.

Estimated Regression Coefficients for R1

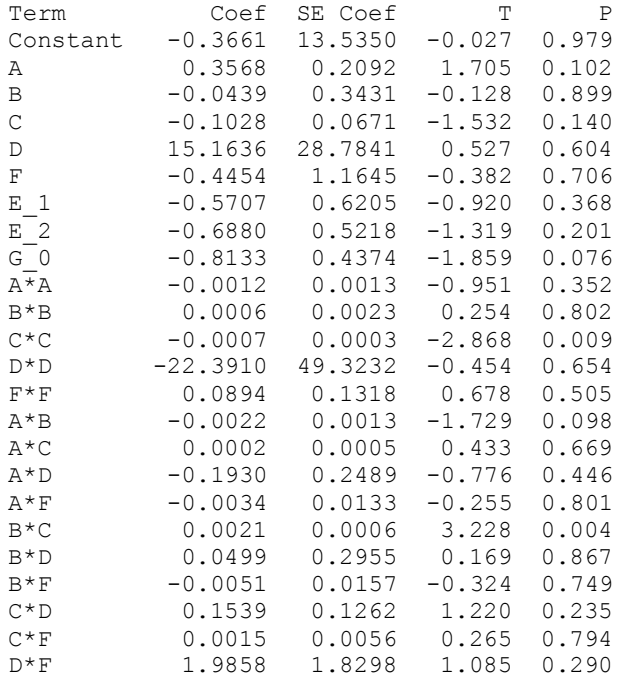

 $S = 1.29592$  PRESS = 235.367  $R-Sq = 77.52$ %  $R-Sq(pred) = 0.00$ %  $R-Sq(adj) = 54.02$ %

#### Analysis of Variance for R1

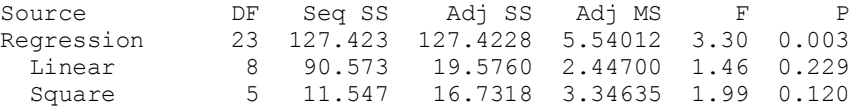

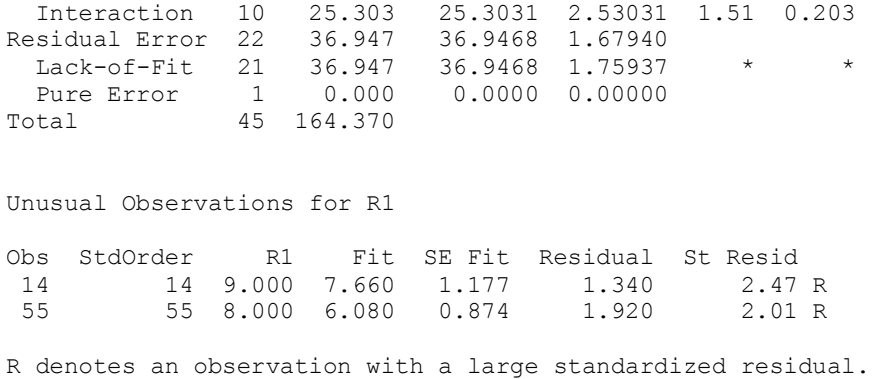

### Response Surface Regression: R2 versus A, B, C, D, F, E\_1, E\_2, G\_0

The analysis was done using uncoded units.

Estimated Regression Coefficients for R2

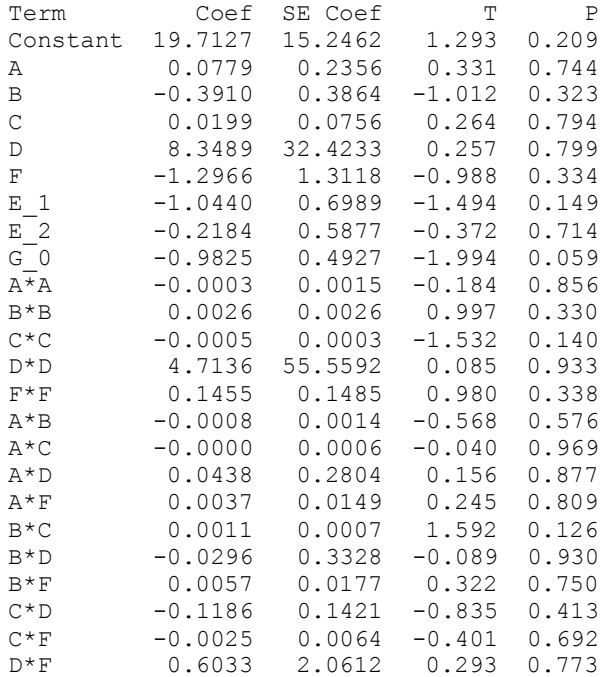

```
S = 1.45976 PRESS = 203.873
R-Sq = 73.34%R-Sq(pred) = 0.00%R-Sq(adj) = 45.46%
```
#### Analysis of Variance for R2

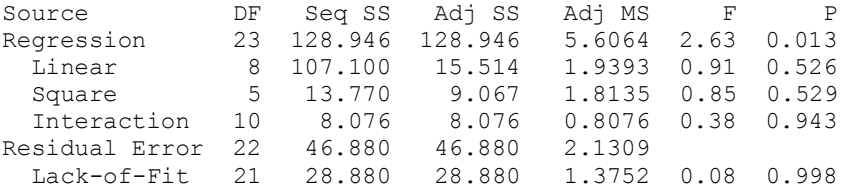

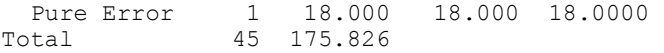

Unusual Observations for R2

Obs StdOrder R2 Fit SE Fit Residual St Resid 46 46 1.000 4.719 0.829 -3.719 -3.10 R

R denotes an observation with a large standardized residual.

### Response Surface Regression: R3 versus A, B, C, D, F, E\_1, E\_2, G\_0

The analysis was done using uncoded units.

Estimated Regression Coefficients for R3

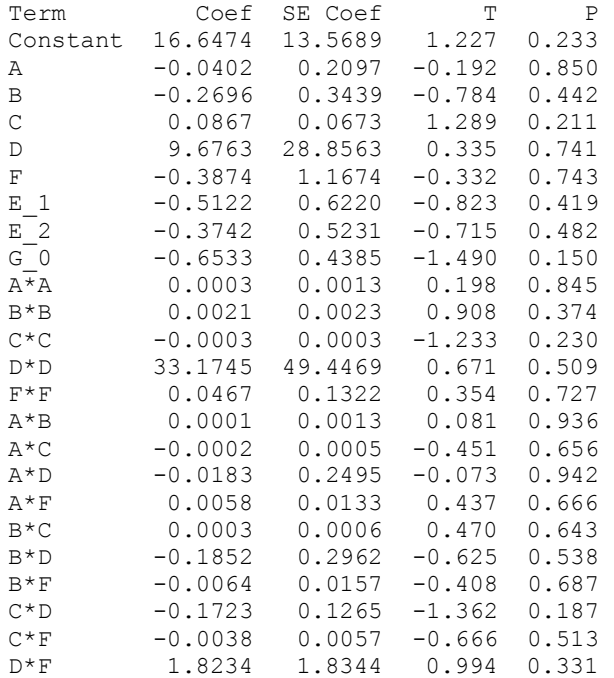

 $S = 1.29917$  PRESS = 203.378  $R-Sq = 64.62$ %  $R-Sq(pred) = 0.00$ %  $R-Sq(adj) = 27.63$ %

Analysis of Variance for R3

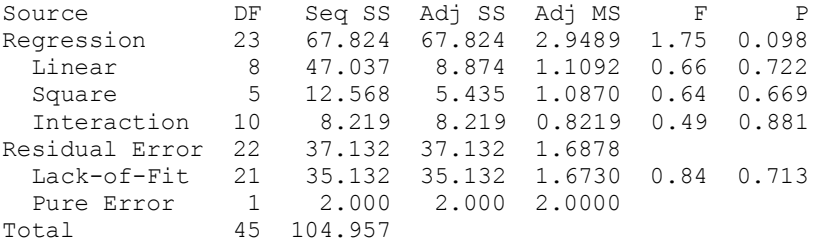

Unusual Observations for R3

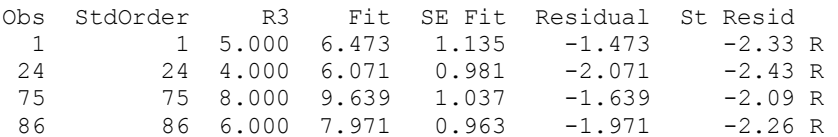

R denotes an observation with a large standardized residual.

### Response Surface Regression: R4 versus A, B, C, D, F, E\_1, E\_2, G\_0

The analysis was done using uncoded units.

Estimated Regression Coefficients for R4

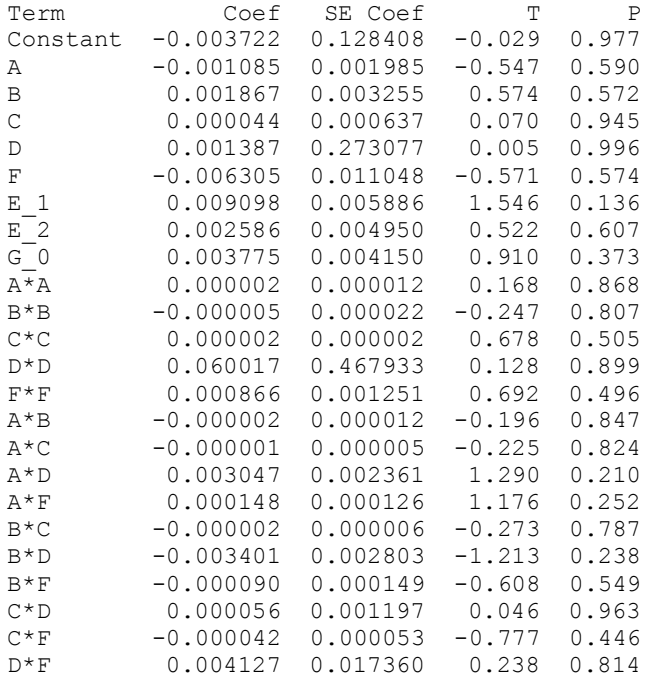

S = 0.0122945 PRESS = 0.0144025  $R-Sq = 42.06% R-Sq(pred) = 0.00% R-Sq(adj) = 0.00%$ 

Analysis of Variance for R4

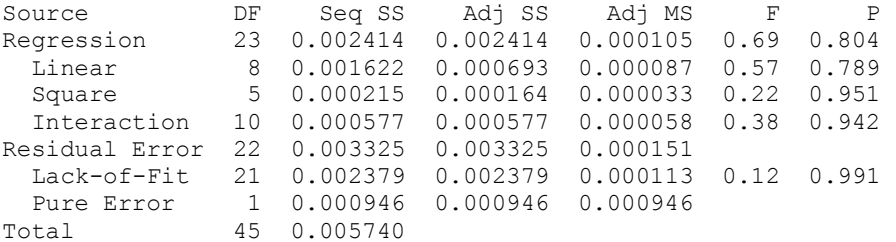

Unusual Observations for R4

Obs StdOrder R4 Fit SE Fit Residual St Resid 46 46 0.072 0.043 0.007 0.029 2.91 R

R denotes an observation with a large standardized residual.

### Response Surface Regression: R5 versus A, B, C, D, F, E\_1, E\_2, G\_0

The analysis was done using uncoded units.

Estimated Regression Coefficients for R5

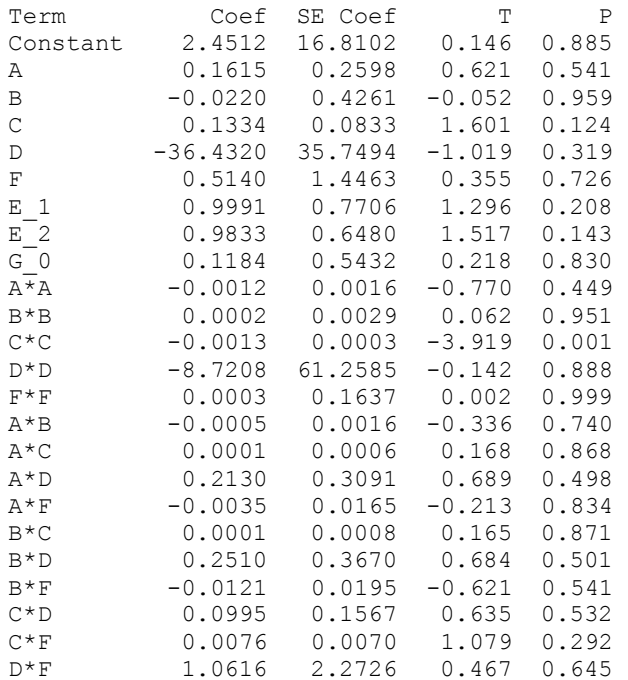

 $S = 1.60950$  PRESS = 310.290  $R-Sq = 82.04$ % $R-Sq(pred) = 2.19$ % $R-Sq(adj) = 63.25$ %

Analysis of Variance for R5

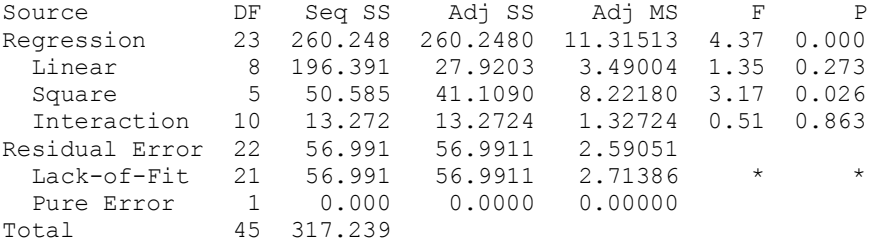

Unusual Observations for R5

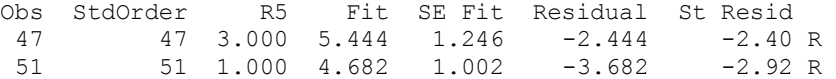

R denotes an observation with a large standardized residual.

#### Response Surface Regression: R6 versus A, B, C, D, F, E\_1, E\_2, G\_0

The analysis was done using uncoded units.

Estimated Regression Coefficients for R6

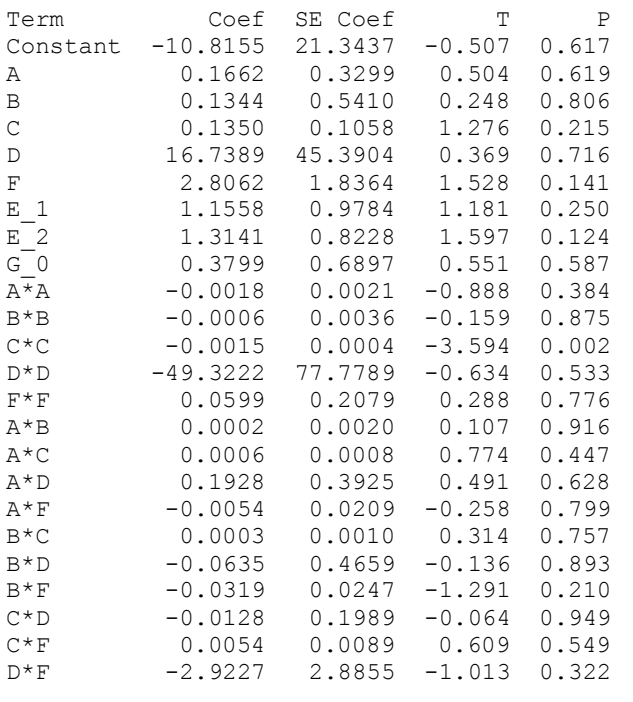

 $S = 2.04356$  PRESS = 427.256  $R-Sq = 73.20$ %  $R-Sq(pred) = 0.00$ %  $R-Sq(adj) = 45.19$ %

Analysis of Variance for R6

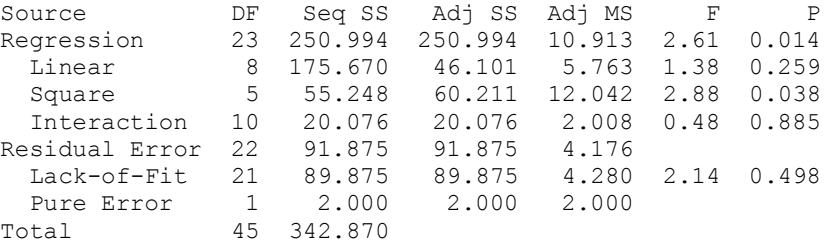

Unusual Observations for R6

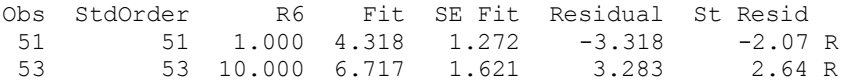

R denotes an observation with a large standardized residual.

### Response Surface Regression: R7 versus A, B, C, D, F, E\_1, E\_2, G\_0

The analysis was done using uncoded units.

Estimated Regression Coefficients for R7

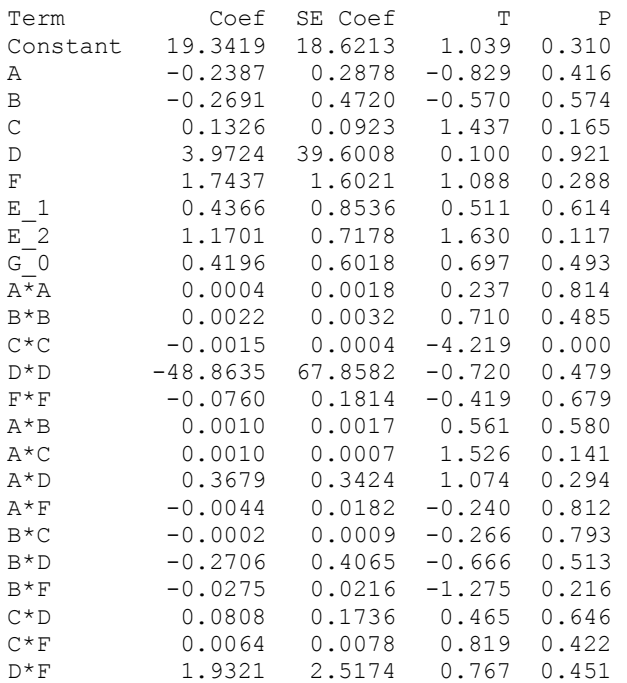

 $S = 1.78290$  PRESS = 307.760  $R-Sq = 79.09% R-Sq(pred) = 7.96% R-Sq(adj) = 57.22%$ 

Analysis of Variance for R7

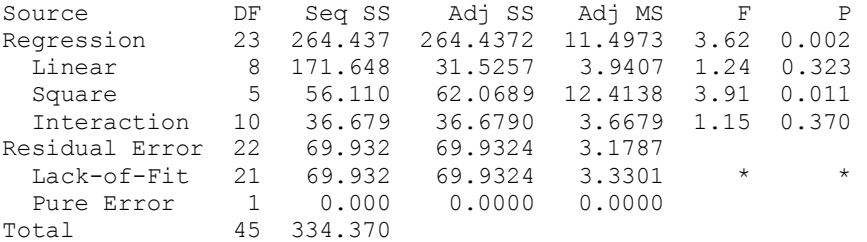

Unusual Observations for R7

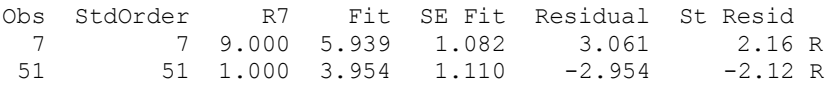

R denotes an observation with a large standardized residual.

Response Surface Regression: R8 versus A, B, C, D, F, E\_1, E\_2, G\_0

The analysis was done using uncoded units.

Estimated Regression Coefficients for R8

Term Coef SE Coef T P Constant 4.10844 0.211214 19.452 0.000 A 0.00321 0.003264 0.984 0.336 B -0.00496 0.005354 -0.926 0.364 C -0.00214 0.001047 -2.049 0.053 D 0.35292 0.449177 0.786 0.440<br>F -0.00343 0.018172 -0.189 0.852  $-0.00343$  0.018172  $-0.189$  0.852  $\begin{array}{cccccccc} \texttt{E\_1} & -0.01897 & 0.009682 & -1.960 & 0.063 \\ \texttt{E\_2} & 0.01385 & 0.008142 & 1.700 & 0.103 \end{array}$  $0.01385$   $0.008142$   $1.700$   $0.103$ <br> $-0.00564$   $0.006825$   $-0.826$   $0.417$  $G^-$ 0 -0.00564 0.006825 -0.826 0.417  $A^{\star}A$  -0.00001 0.000020 -0.633 0.533 B\*B 0.00004 0.000036 1.187 0.248 C\*C -0.00000 0.000004 -0.382 0.706 D\*D -0.89144 0.769690 -1.158 0.259<br>F\*F 0.00160 0.002057 0.776 0.446  $0.00160$  0.002057 A\*B -0.00002 0.000020 -0.991 0.333 A\*C 0.00001 0.000008 0.805 0.430 A\*D -0.00267 0.003884 -0.688 0.498 A\*F -0.00018 0.000207 -0.892 0.382 B\*C 0.00001 0.000010 1.198 0.244 B\*D -0.00235 0.004611 -0.509 0.615 B\*F 0.00006 0.000245 0.238 0.814 C\*D 0.00498 0.001969 2.531 0.019 C\*F 0.00014 0.000088 1.548 0.136 D\*F 0.00019 0.028554 0.007 0.995

S = 0.0202228 PRESS = 0.0539185  $R-Sq = 73.82$ %  $R-Sq(pred) = 0.00$ %  $R-Sq(adj) = 46.44$ %

Analysis of Variance for R8

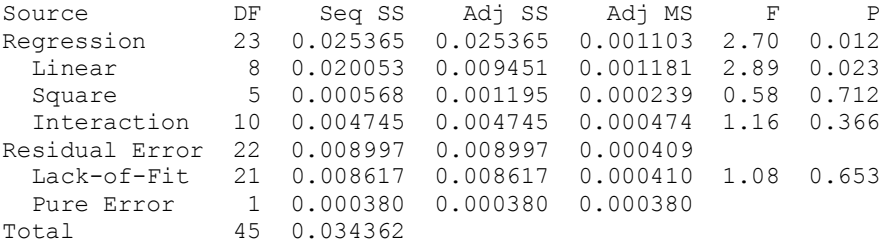

Unusual Observations for R8

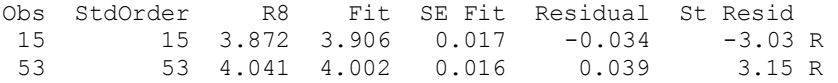

R denotes an observation with a large standardized residual.

#### Response Surface Regression: R9 versus A, B, C, D, F, E\_1, E\_2, G\_0

The analysis was done using uncoded units.

Estimated Regression Coefficients for R9

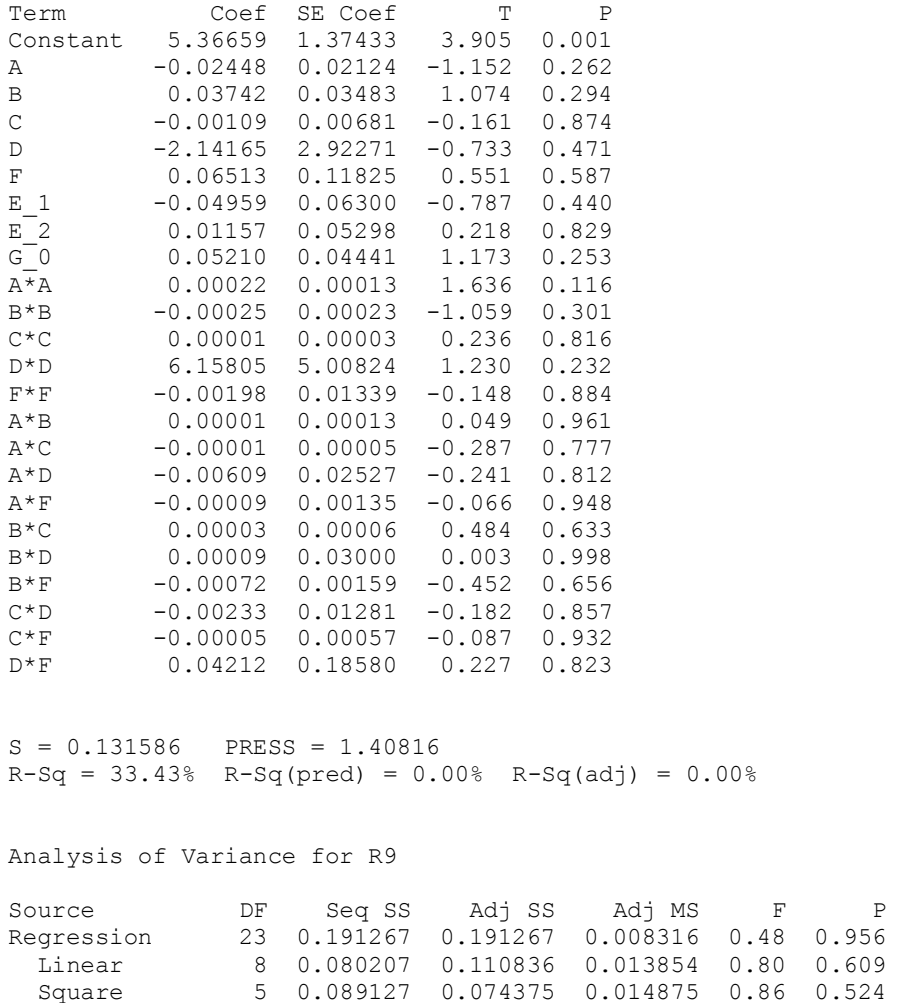

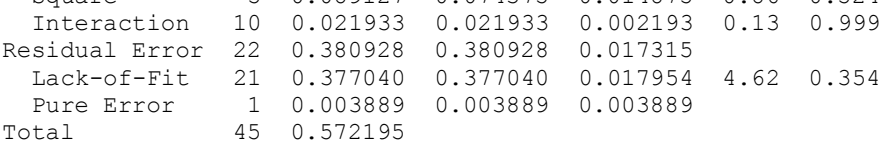

Unusual Observations for R9

Obs StdOrder R9 Fit SE Fit Residual St Resid 5 5 5.257 5.743 0.077 -0.486 -4.56 R

R denotes an observation with a large standardized residual.

#### Response Surface Regression: R10 versus A, B, C, D, F, E\_1, E\_2, G\_0

The analysis was done using uncoded units.

Estimated Regression Coefficients for R10

Term Coef SE Coef T P Constant 63.189 42.207 1.497 0.149

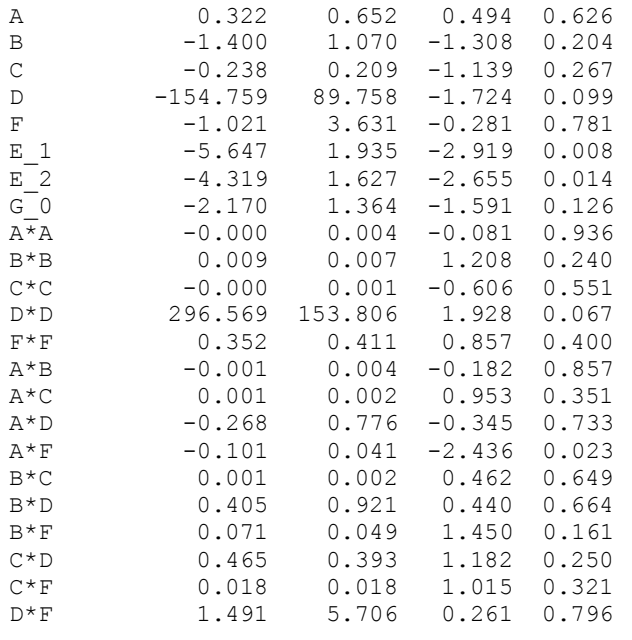

 $S = 4.04109$  PRESS = 2213.32  $R-Sq = 63.78$ % $R-Sq(pred) = 0.00$ % $R-Sq(adj) = 25.91$ %

Analysis of Variance for R10

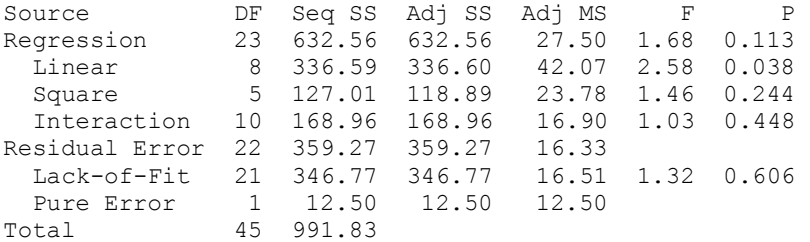

Unusual Observations for R10

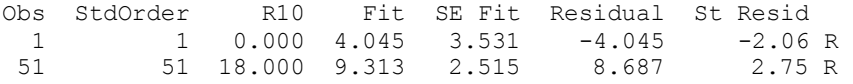

R denotes an observation with a large standardized residual.

### Response Surface Regression: R11 versus A, B, C, D, F, E\_1, E\_2, G\_0

The analysis was done using uncoded units.

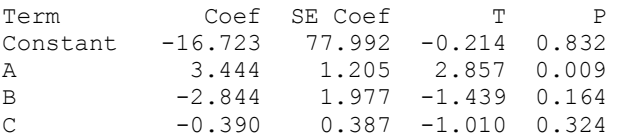

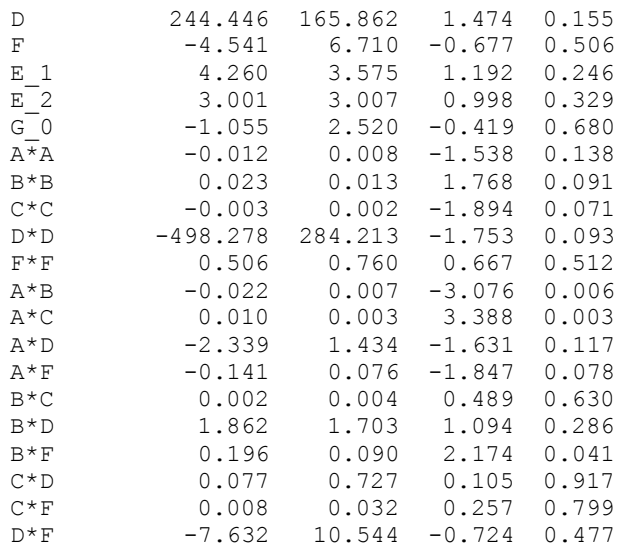

 $S = 7.46741$  PRESS = 7024.32  $R-Sq = 73.77$ %  $R-Sq(pred) = 0.00$ %  $R-Sq(adj) = 46.34$ %

Analysis of Variance for R11

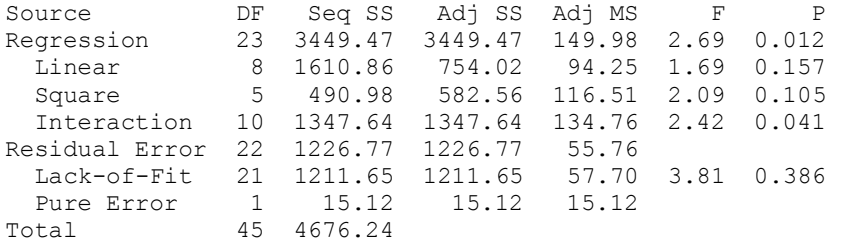

Unusual Observations for R11

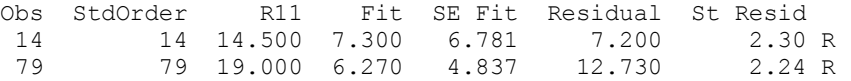

R denotes an observation with a large standardized residual.

### Response Surface Regression: R12 versus A, B, C, D, F, E\_1, E\_2, G\_0

The analysis was done using uncoded units.

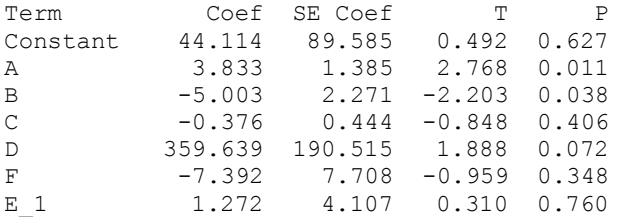

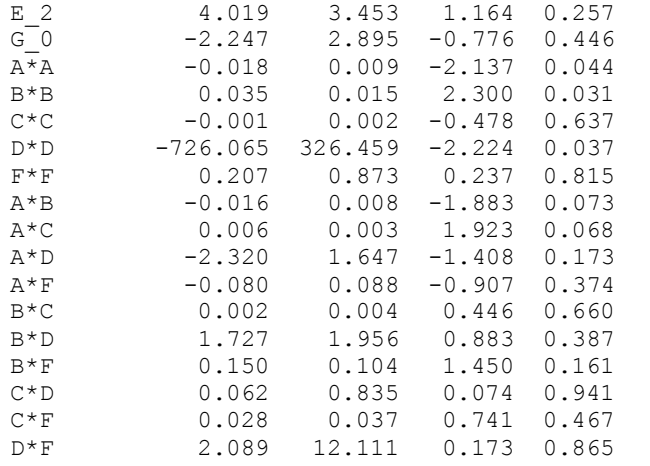

 $S = 8.57737$  PRESS = 8234.81  $R-Sq = 73.08$ % $R-Sq(pred) = 0.00$ % $R-Sq(adj) = 44.94$ %

Analysis of Variance for R12

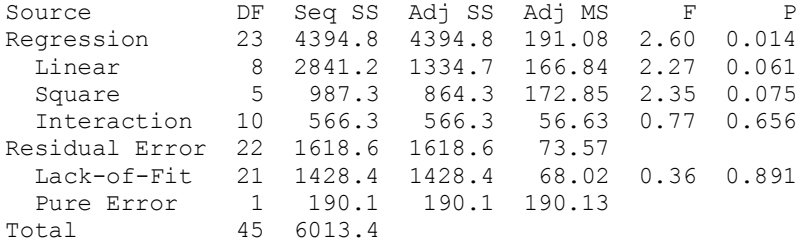

Unusual Observations for R12

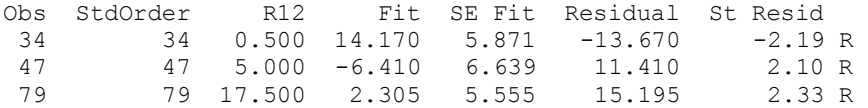

R denotes an observation with a large standardized residual.

### Response Surface Regression: R13 versus A, B, C, D, F, E\_1, E\_2, G\_0

The analysis was done using uncoded units.

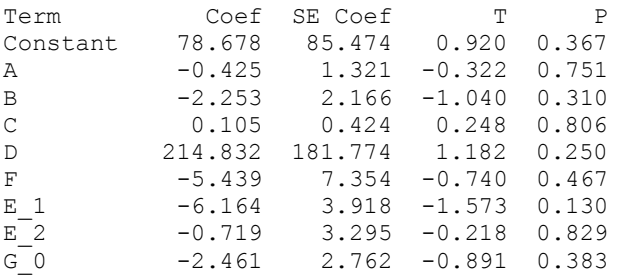

| $A^*A$      | 0.002      | 0.008   | 0.209    | 0.837 |
|-------------|------------|---------|----------|-------|
| $B*B$       | 0.013      | 0.015   | 0.878    | 0.389 |
| $C \star C$ | 0.001      | 0.002   | 0.352    | 0.729 |
| $D * D$     | $-436.222$ | 311.480 | $-1.400$ | 0.175 |
| $F*F$       | $-0.511$   | 0.833   | $-0.614$ | 0.545 |
| $A * B$     | 0.004      | 0.008   | 0.541    | 0.594 |
| $A*C$       | 0.001      | 0.003   | 0.186    | 0.854 |
| $A * D$     | $-0.601$   | 1.572   | $-0.383$ | 0.706 |
| A*F         | $-0.010$   | 0.084   | $-0.124$ | 0.902 |
| B*C         | $-0.002$   | 0.004   | $-0.534$ | 0.599 |
| $B*D$       | $-0.057$   | 1.866   | $-0.030$ | 0.976 |
| B*F         | 0.105      | 0.099   | 1.058    | 0.302 |
| $C \star D$ | 0.055      | 0.797   | 0.068    | 0.946 |
| $C*F$       | $-0.004$   | 0.036   | $-0.121$ | 0.905 |
| $D*F$       | 1.103      | 11.555  | 0.095    | 0.925 |

 $S = 8.18380$  PRESS = 6748.50  $R-Sq = 41.53% R-Sq(pred) = 0.00% R-Sq(adj) = 0.00%$ 

#### Analysis of Variance for R13

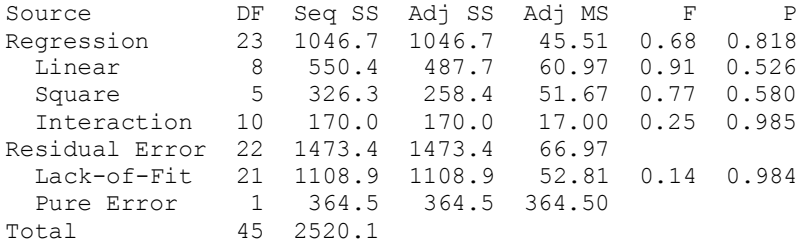

Unusual Observations for R13

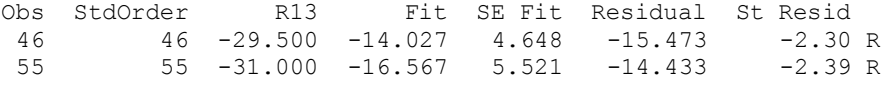

R denotes an observation with a large standardized residual.

### Response Surface Regression: R14 versus A, B, C, D, F, E\_1, E\_2, G\_0

The analysis was done using uncoded units.

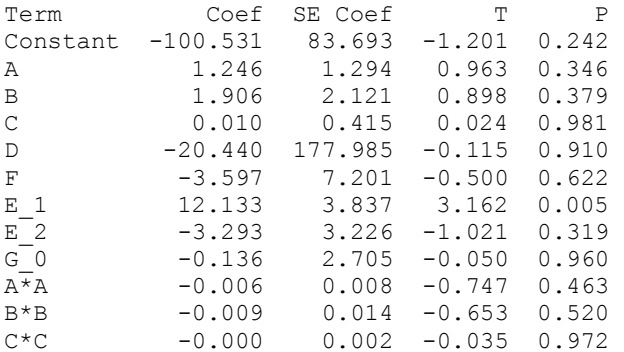

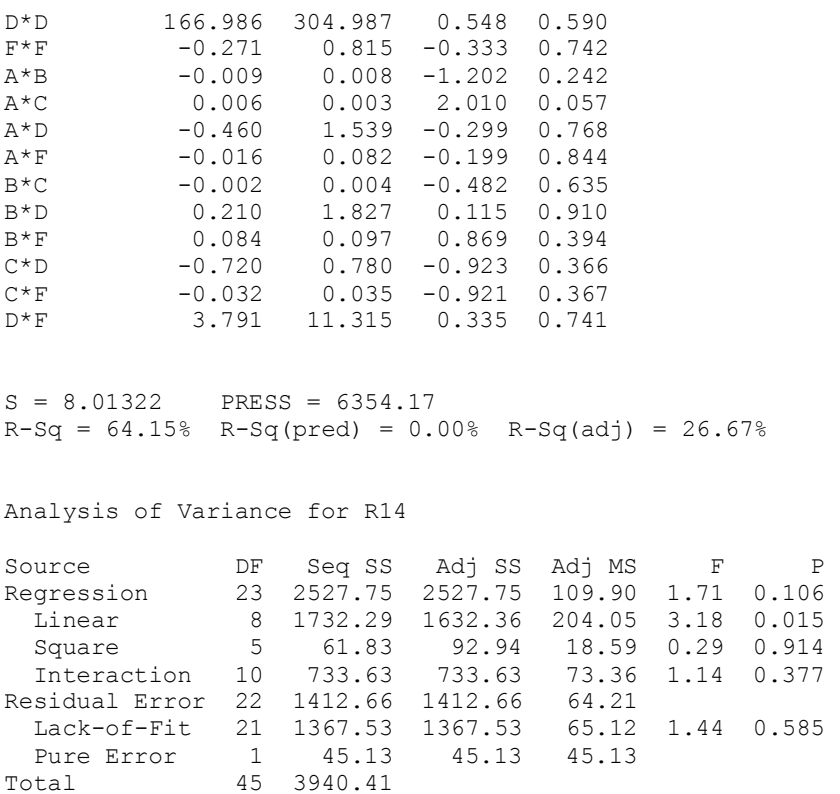

### Response Surface Regression: R15 versus A, B, C, D, F, E\_1, E\_2, G\_0

The analysis was done using uncoded units.

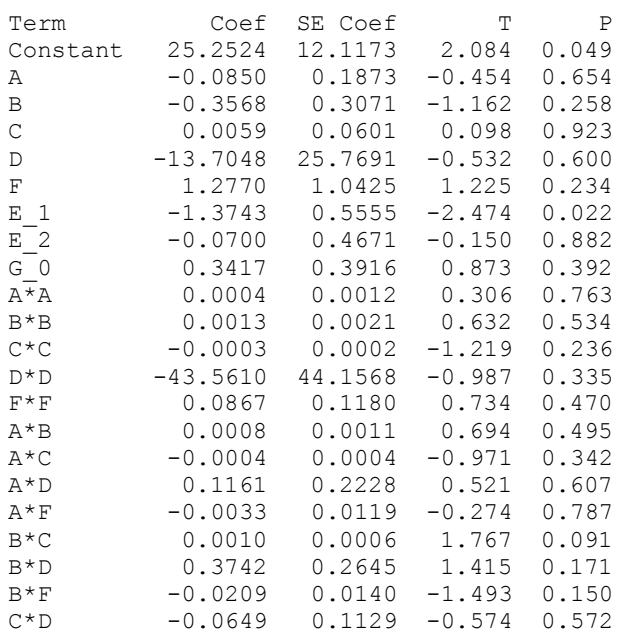

 $C*F$  0.0037 0.0050 0.736 0.470<br> $D*F$  -0.6847 1.6382 -0.418 0.680  $-0.6847$  1.6382  $-0.418$  0.680

 $S = 1.16017$  PRESS = 136.819  $R-Sq = 65.46% R-Sq(pred) = 0.00% R-Sq(adj) = 29.36%$ 

Analysis of Variance for R15

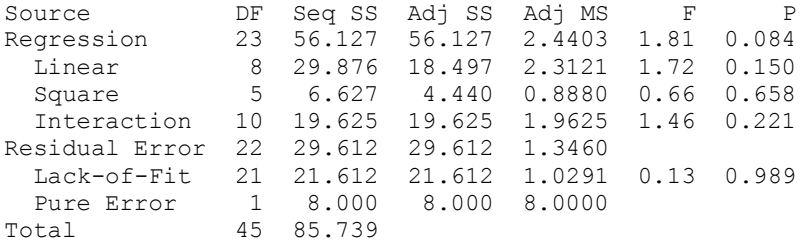

Unusual Observations for R15 Obs StdOrder R15 Fit SE Fit Residual St Resid 46 46 4.000 6.671 0.659 -2.671 -2.80 R

R denotes an observation with a large standardized residual.

#### Response Surface Regression: R16 versus A, B, C, D, F, E\_1, E\_2, G\_0

The analysis was done using uncoded units.

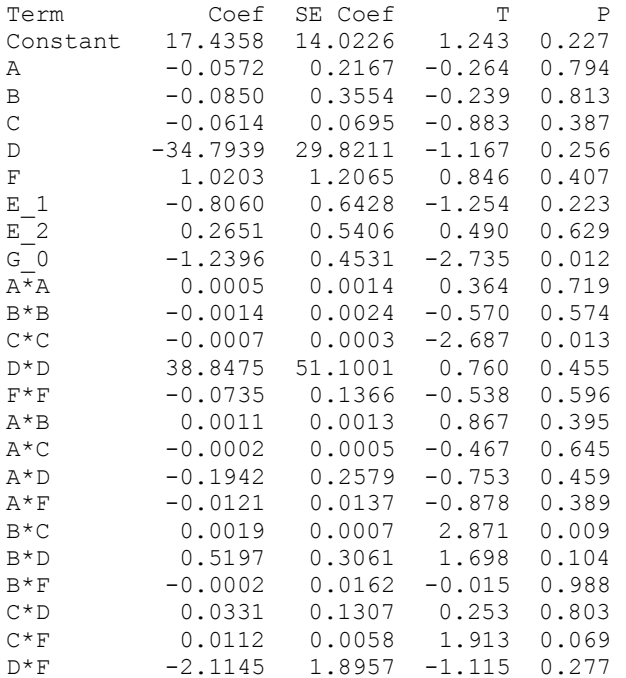

 $S = 1.34260$  PRESS = 234.355  $R-Sq = 74.57$ %  $R-Sq(pred) = 0.00$ %  $R-Sq(adj) = 47.98$ %

Analysis of Variance for R16

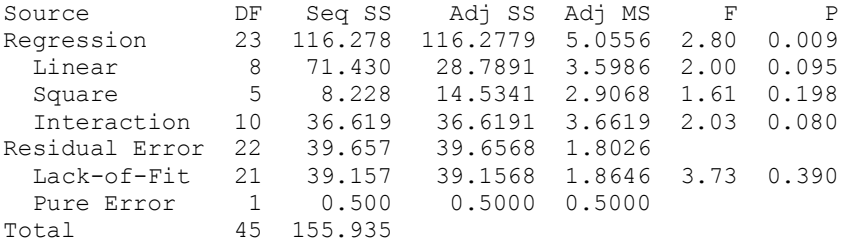

Unusual Observations for R16

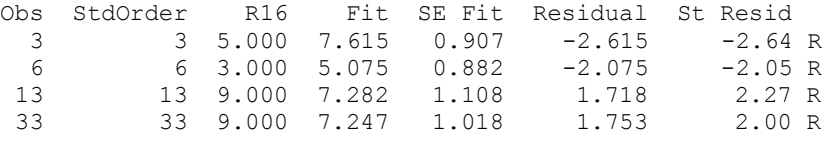

R denotes an observation with a large standardized residual.

## 2<sup>nd</sup> Regression analysis

### R1 versus A, B, C, D, E\_2, G\_0, C\*C, A\*B, B\*C, C\*D

The regression equation is  $R1 = 7.89 + 0.0726 A - 0.0424 B - 0.0456 C + 2.93 D - 0.253 E 2 - 0.718 G 0$  $-$  0.000849 C\*C - 0.00096 A\*B + 0.00193 B\*C + 0.0828 C\*D

52 cases used, 37 cases contain missing values

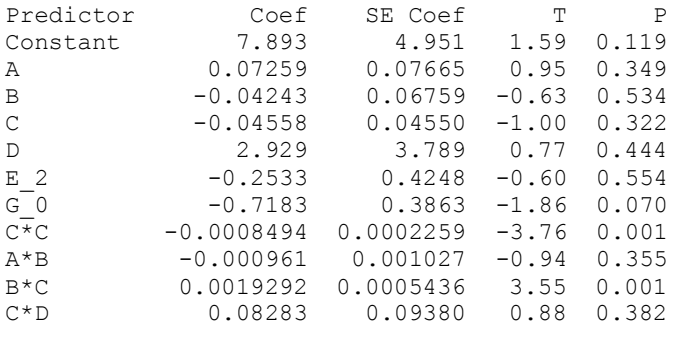

 $S = 1.34497$  R-Sq = 67.3% R-Sq(adj) = 59.3%

Analysis of Variance

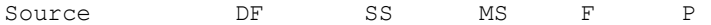

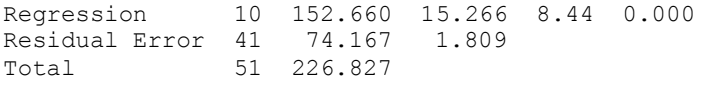

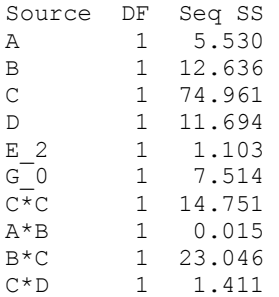

Unusual Observations

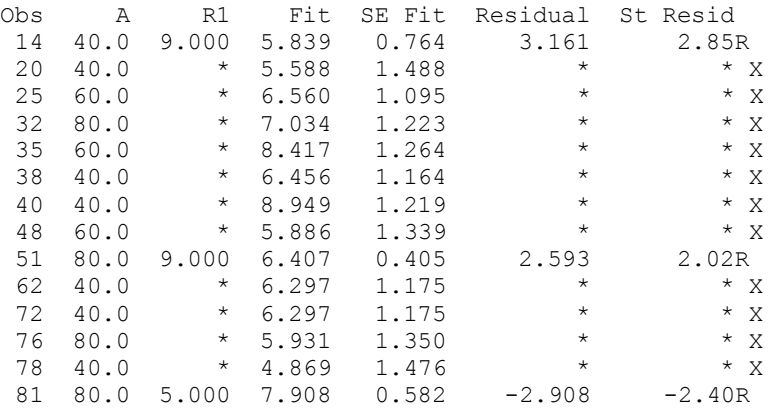

R denotes an observation with a large standardized residual. X denotes an observation whose X value gives it large leverage.

### Regression analysis: R2 versus B, C, E\_1, G\_0, C\*C, B\*C

The regression equation is  $R2 = 11.3 - 0.0626 B + 0.0141 C - 0.927 E_1 - 1.15 G_0 - 0.000624 C+C$ + 0.00112 B\*C

53 cases used, 36 cases contain missing values

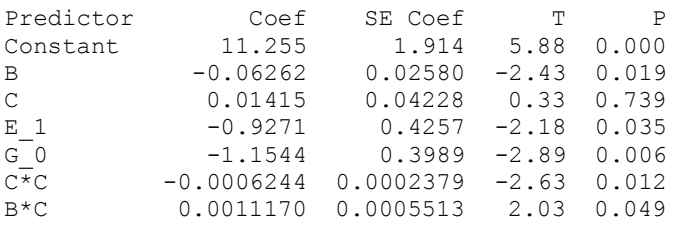

 $S = 1.42196$  R-Sq = 60.1% R-Sq(adj) = 54.9%

Analysis of Variance

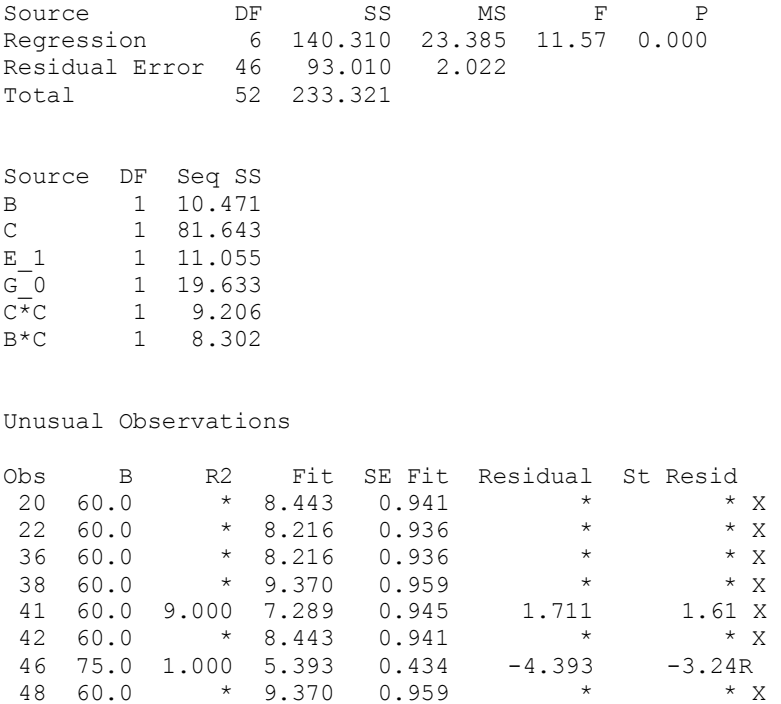

R denotes an observation with a large standardized residual. X denotes an observation whose X value gives it large leverage.

 76 60.0 \* 9.370 0.959 \* \* X 78 60.0 \* 8.216 0.936 \* \* X

### Regression analysis: R3 versus D, C, G\_0, C\*C, C\*D

The regression equation is  $R3 = 4.04 + 15.1 D + 0.105 C - 0.250 G - 0.000459 C*C - 0.185 C*D$ 

53 cases used, 36 cases contain missing values

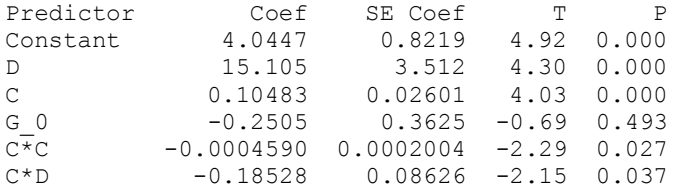

 $S = 1.29022$  R-Sq = 50.6% R-Sq(adj) = 45.4%

Analysis of Variance

Source DF SS MS F P Regression 5 80.213 16.043 9.64 0.000 Residual Error 47 78.240 1.665

Total 52 158.453

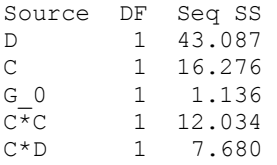

#### Unusual Observations

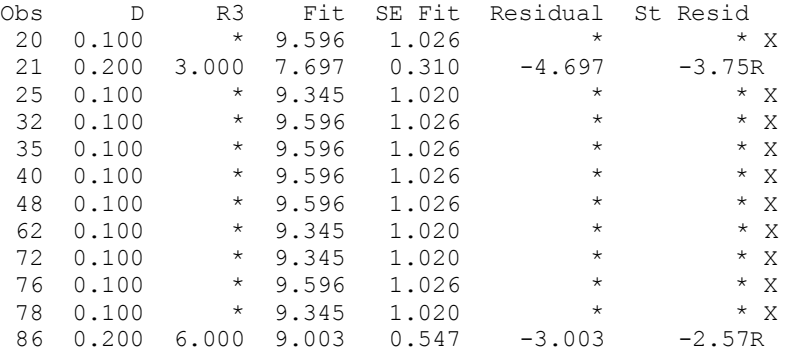

R denotes an observation with a large standardized residual. X denotes an observation whose X value gives it large leverage.

# Regression analysis: R4 versus D, A, F, B, E\_1, A\*B, A\*F, B\*D

The regression equation is  $R4 = 0.0152 + 0.081 D - 0.000057 A - 0.00279 F + 0.000372 B + 0.00933 E1$  $-$  0.000002 A\*B + 0.000033 A\*F - 0.00141 B\*D

53 cases used, 36 cases contain missing values

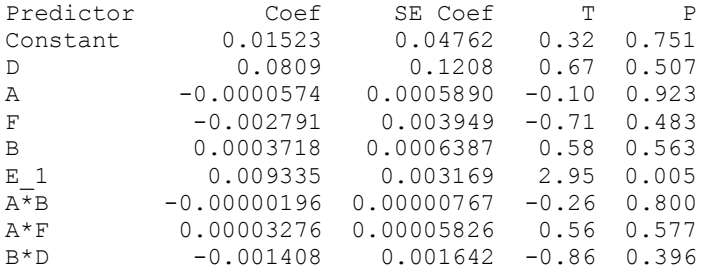

 $S = 0.0106440$  R-Sq = 24.1% R-Sq(adj) = 10.3%

#### Analysis of Variance

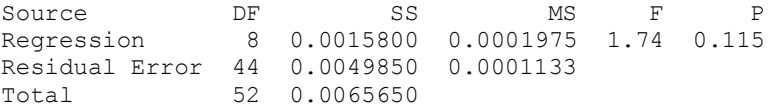

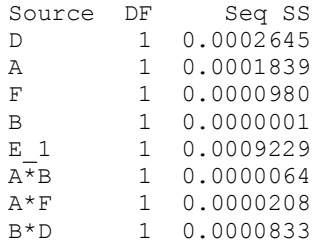

Unusual Observations

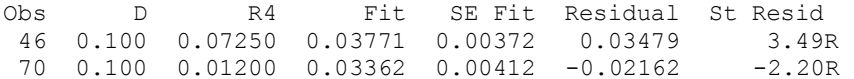

R denotes an observation with a large standardized residual.

### Regression analysis: R5 versus C, E\_1, E\_2, C\*C

The regression equation is  $R5 = 2.05 + 0.182 C + 0.902 E1 + 1.09 E2 - 0.00119 C*C$ 

53 cases used, 36 cases contain missing values

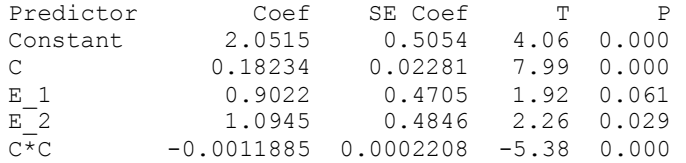

 $S = 1.40869$   $R-Sq = 76.2%$   $R-Sq(adj) = 74.3%$ 

Analysis of Variance

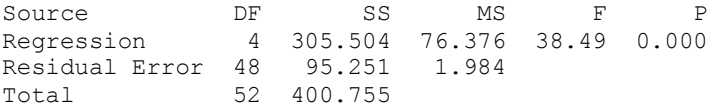

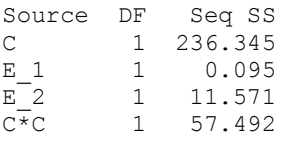

Unusual Observations

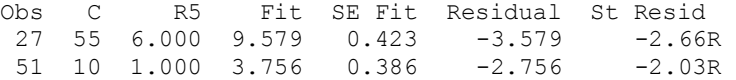

R denotes an observation with a large standardized residual.

## Regression analysis: R6 versus B, C, F, E\_1, E\_2, C\*C, B\*F

```
The regression equation is 
R6 = -1.12 + 0.0408 B + 0.201 C + 1.72 F + 0.100 E 1 + 1.25 E 2 - 0.00134 C+C- 0.0237 B*F
```
53 cases used, 36 cases contain missing values

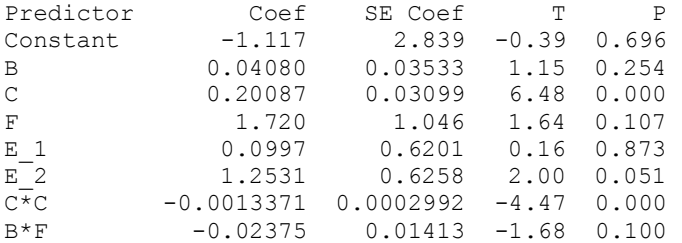

 $S = 1.81427$  R-Sq = 70.7% R-Sq(adj) = 66.1%

Analysis of Variance

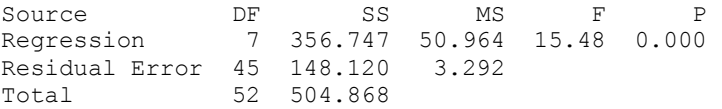

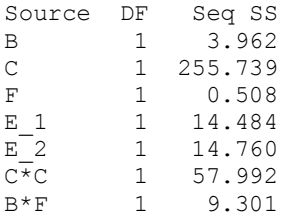

Unusual Observations

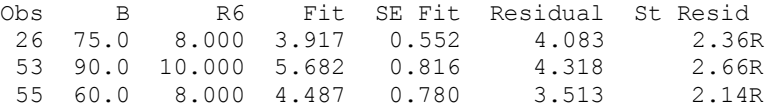

R denotes an observation with a large standardized residual.

#### Regression analysis: R7 versus F, B, A, C, E\_2, C\*C, A\*C, B\*F

The regression equation is  $R7 = 2.34 + 0.668$  F + 0.0391 B - 0.0407 A + 0.138 C + 1.23 E\_2 - 0.00135 C\*C + 0.000865 A\*C - 0.0116 B\*F

53 cases used, 36 cases contain missing values

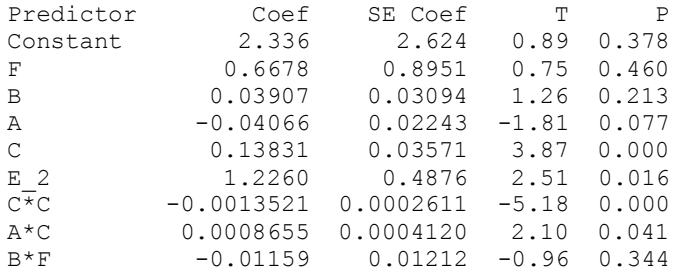

 $S = 1.57844$   $R-Sq = 74.4%$   $R-Sq(adj) = 69.8%$ 

Analysis of Variance

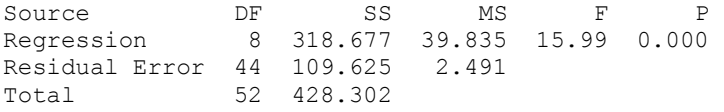

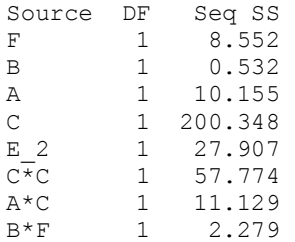

Unusual Observations

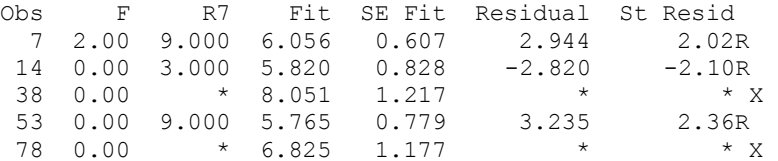

R denotes an observation with a large standardized residual. X denotes an observation whose X value gives it large leverage.

# Regression analysis: R8 versus B, D, F, C, E\_1, E\_2, B\*B, B\*C, C\*D, C\*F

The regression equation is  $R8 = 4.15 - 0.00243 B - 0.282 D - 0.00321 F - 0.00116 C - 0.0216 E1$ + 0.0124 E\_2 + 0.000015 B\*B + 0.000009 B\*C + 0.00293 C\*D + 0.000088 C\*F

53 cases used, 36 cases contain missing values

Predictor Coef SE Coef T P

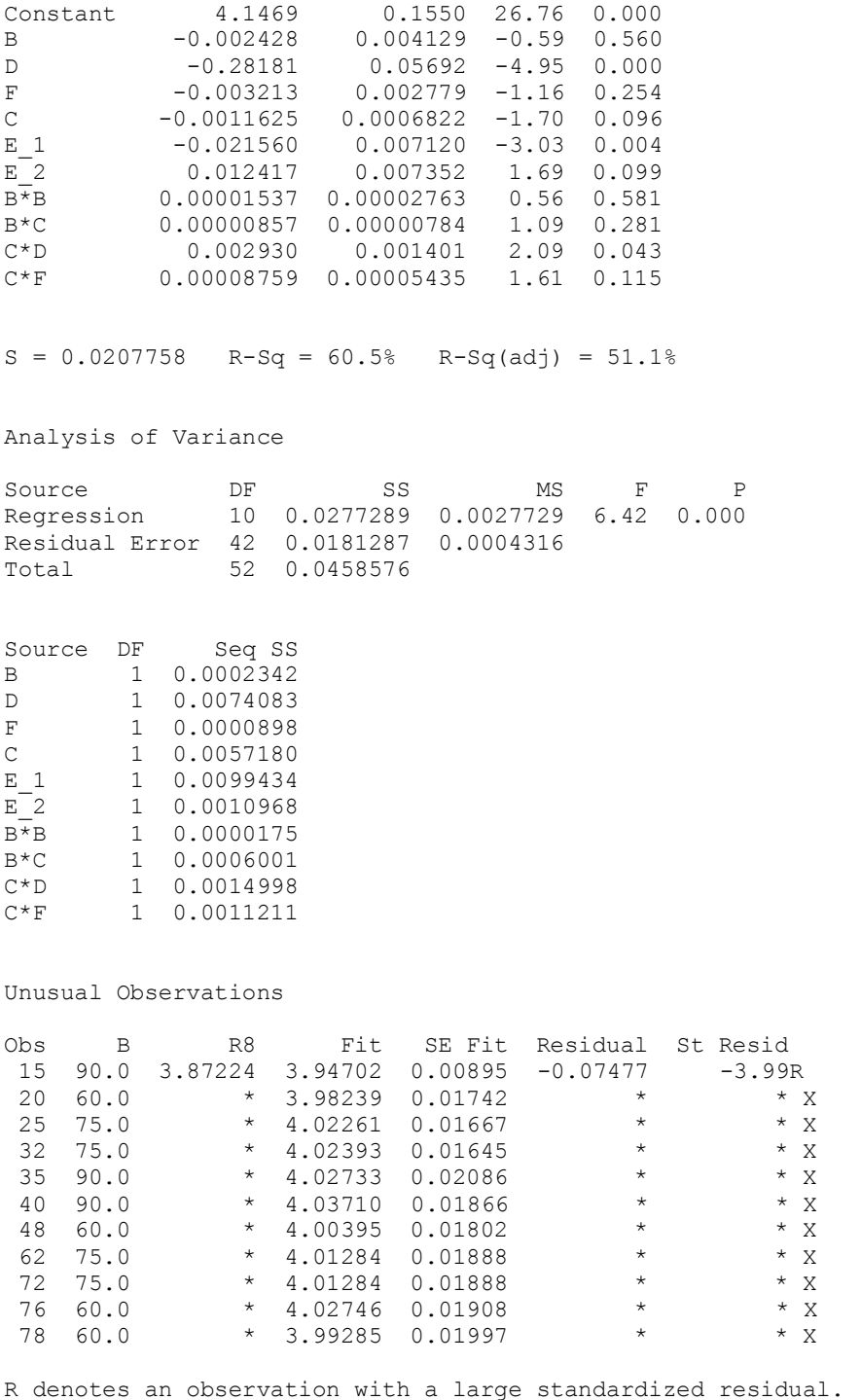

X denotes an observation whose X value gives it large leverage.

### Regression analysis: R9 versus A, D, G\_0, A\*A, D\*D

The regression equation is  $R9 = 6.71 - 0.0241$  A - 1.07 D + 0.0448 G\_0 + 0.000200 A\*A + 2.62 D\*D
53 cases used, 36 cases contain missing values

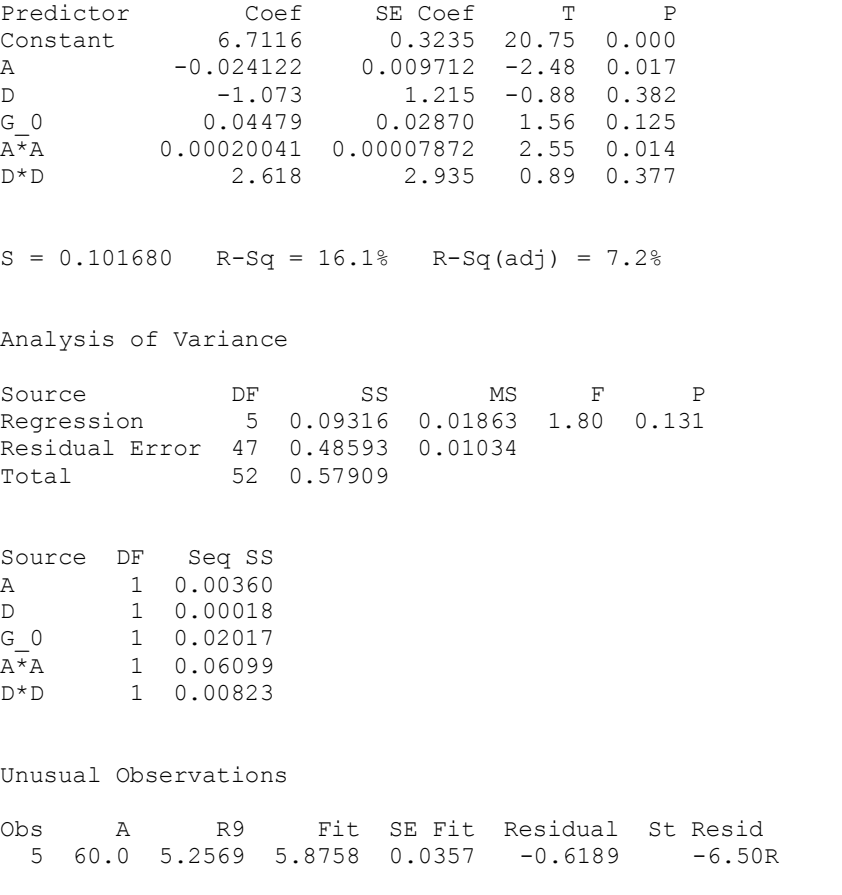

R denotes an observation with a large standardized residual.

# Regression analysis: R10 versus F, A, ...

```
The regression equation is 
R10 = 14.7 + 0.59 + 0.0942 A - 0.0123 C - 0.0092 B - 116 D - 5.03 E 1
     - 5.25 E_2 - 1.64 G_0 + 256 D*D - 0.0274 A*F + 0.0184 B*F + 0.083 C*D
```
77 cases used, 12 cases contain missing values

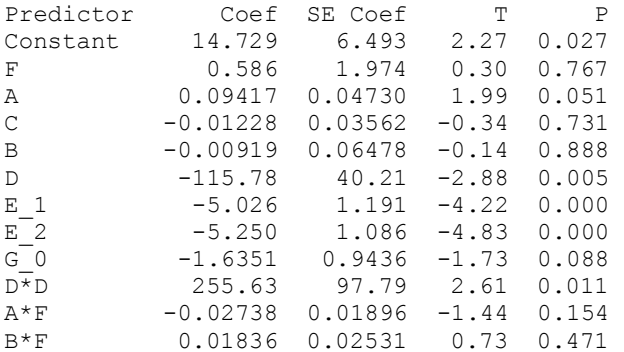

C\*D 0.0834 0.1638 0.51 0.613

 $S = 4.01368$  R-Sq = 40.8% R-Sq(adj) = 29.7%

Analysis of Variance

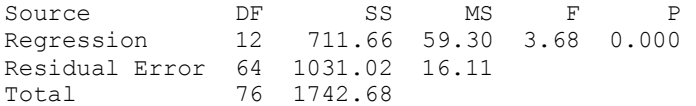

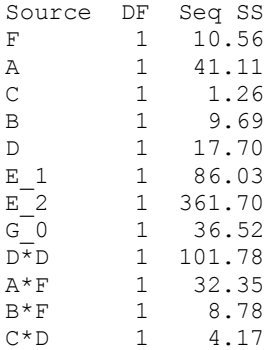

Unusual Observations

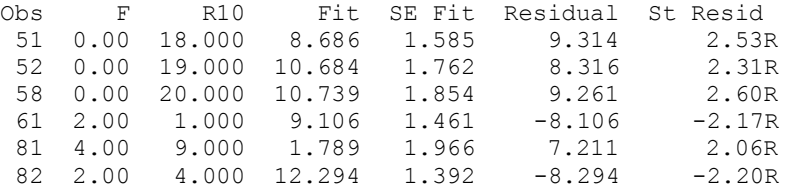

R denotes an observation with a large standardized residual.

# Regression analysis: R11 versus C, F, ...

```
The regression equation is 
R11 = - 33.9 - 0.263 C - 4.01 F + 1.92 A - 0.85 B + 136 D - 0.11 E 1
      - 0.00269 A*A + 0.0104 B*B - 0.0168 A*B + 0.00652 A*C - 2.00 A*D
      - 0.0999 A*F + 0.156 B*F
```
52 cases used, 37 cases contain missing values

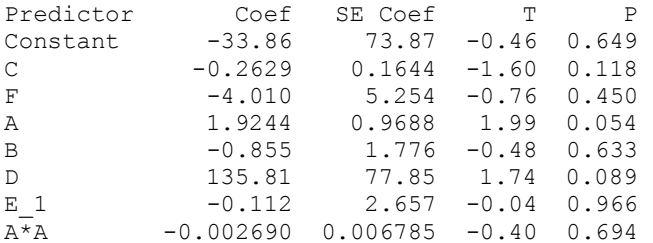

B\*B 0.01041 0.01176 0.89 0.381 A\*B -0.016751 0.006589 -2.54 0.015 A\*C 0.006517 0.002403 2.71 0.010 A\*D -2.003 1.160 -1.73 0.093 A\*F -0.09995 0.05074 -1.97 0.056 B\*F 0.15581 0.07193 2.17 0.037  $S = 8.44171$  R-Sq = 53.3% R-Sq(adj) = 37.3% Analysis of Variance Source DF SS MS F P<br>Regression 13 3086.39 237.41 3.33 0.002 Regression 13 3086.39 237.41 3.33 0.002 Residual Error 38 2707.97 71.26 Total 51 5794.36 Source DF Seq SS C 1 1743.85  $\begin{tabular}{cccccc} F & & & 1 & & 58.65 \\ A & & & 1 & & 0.48 \\ \end{tabular}$ A 1 0.48 B 1 118.41 D 1 11.33 E 1 14.77  $A^{\star}A$  1 17.22 B\*B 1 42.28 A\*B 1 183.01 A\*C 1 343.97 A\*D 1 89.82 A\*F 1 128.20<br>B\*F 1 334.39 1 334.39 Unusual Observations

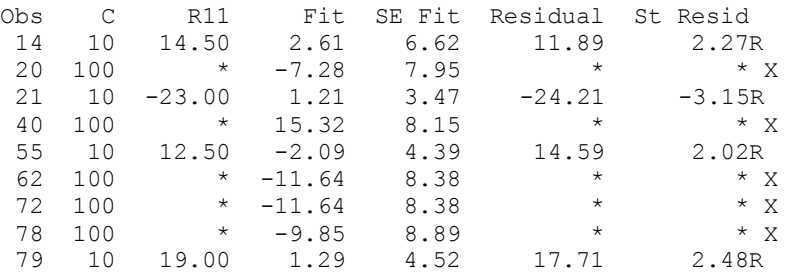

R denotes an observation with a large standardized residual. X denotes an observation whose X value gives it large leverage.

## Regression analysis: R12 versus F, A, ...

```
The regression equation is 
R12 = 11.8 - 8.59 F + 1.39 A + 0.039 C - 2.16 B + 298 D - 0.00381 A*A
      + 0.0145 B*B - 242 D*D - 0.00612 A*B + 0.00218 A*C - 2.44 A*D + 0.124 B*F
```
53 cases used, 36 cases contain missing values

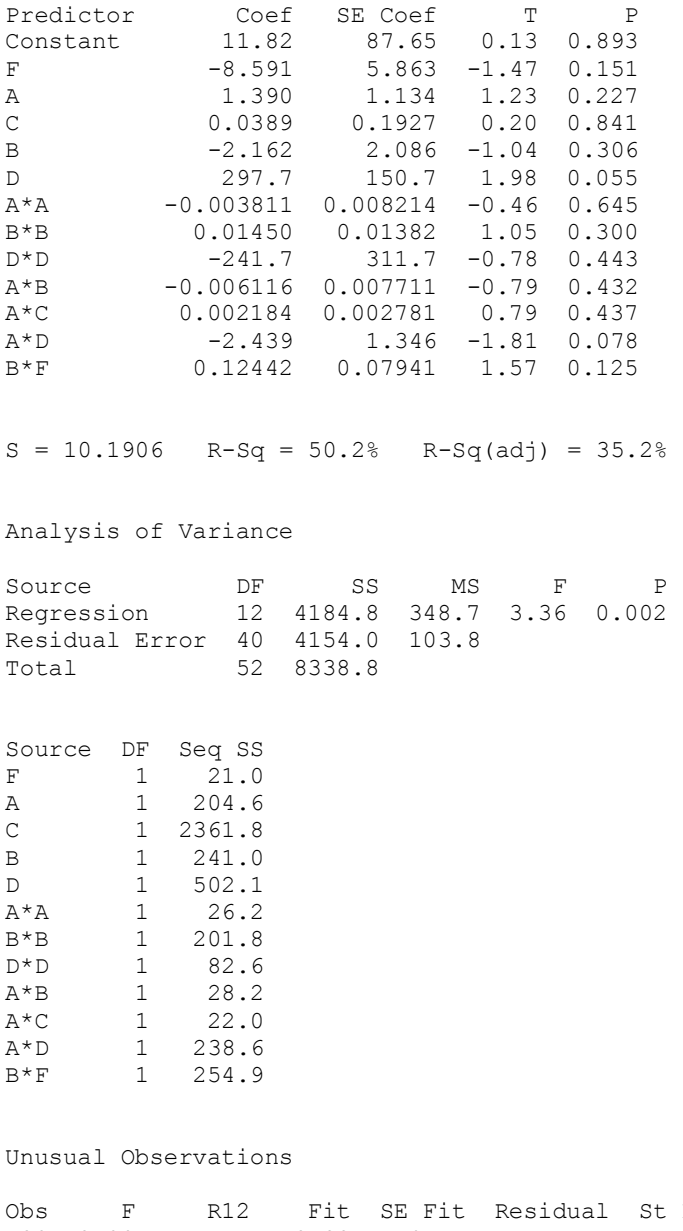

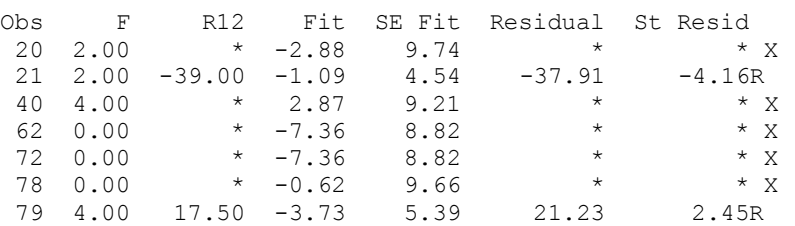

R denotes an observation with a large standardized residual. X denotes an observation whose X value gives it large leverage.

#### Regression analysis: R13 versus D, E\_1, D\*D

The regression equation is  $R13 = -24.4 + 239 D - 3.98 E1 - 552 D*D$ 48 cases used, 41 cases contain missing values Predictor Coef SE Coef T P Constant -24.387 7.539 -3.23 0.002 D 238.57 80.20 2.97 0.005 E 1 -3.978 2.145 -1.85 0.070  $D \to D$  -552.1 195.0 -2.83 0.007  $S = 6.63064$   $R-Sq = 23.8%$   $R-Sq(adj) = 18.6%$ Analysis of Variance Source DF SS MS F P Regression 3 604.27 201.42 4.58 0.007 Residual Error 44 1934.47 43.97 Total 47 2538.74 Source DF Seq SS D 1 99.47<br>E 1 1 152.27 E\_1 1 152.27  $D^{\star}D$  1 352.54 Unusual Observations Obs D R13 Fit SE Fit Residual St Resid 5 0.200 10.000 -2.735 2.110 12.735 2.03R 46 0.100 -29.500 -10.029 2.287 -19.471 -3.13R 55 0.100 -31.000 -10.029 2.287 -20.971 -3.37R R denotes an observation with a large standardized residual.

#### Regression analysis: R14 versus A, B, C, E\_1, A\*B, A\*C

```
The regression equation is 
R14 = -28.1 + 0.446 A + 0.638 B - 0.353 C + 11.4 E_1 - 0.0103 A*B + 0.00629A*C
```
52 cases used, 37 cases contain missing values

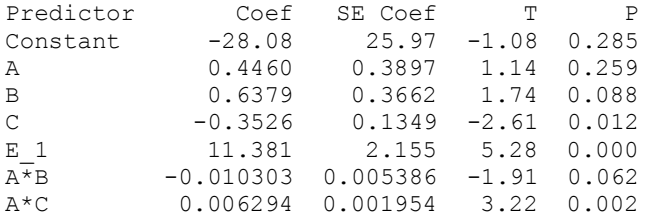

 $S = 7.15108$   $R-Sq = 46.7%$   $R-Sq(adj) = 39.6%$ 

Analysis of Variance

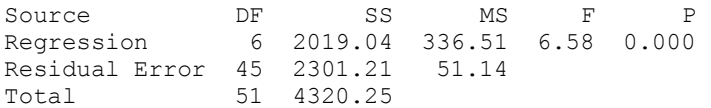

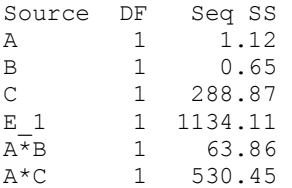

Unusual Observations

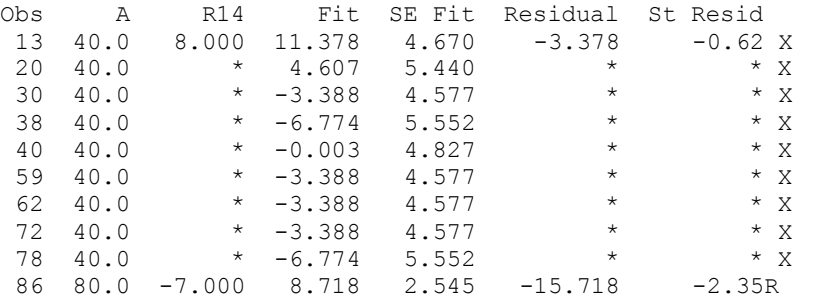

R denotes an observation with a large standardized residual. X denotes an observation whose X value gives it large leverage.

# Regression analysis: R15 versus B, F, C, D, E\_1, C\*C, B\*C, D\*D, B\*F

The regression equation is R15 = 8.22 - 0.0279 B + 0.865 F - 0.0193 C + 15.8 D - 0.621 E 1 - 0.000278 C\*C + 0.000827 B\*C - 33.1 D\*D - 0.0114 B\*F

53 cases used, 36 cases contain missing values

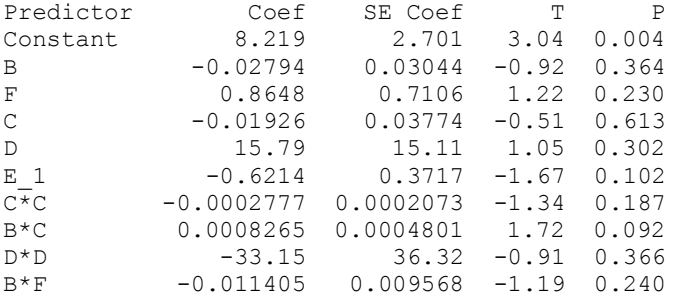

 $S = 1.21806$  R-Sq = 40.4% R-Sq(adj) = 27.9%

Analysis of Variance

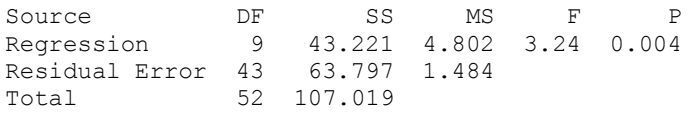

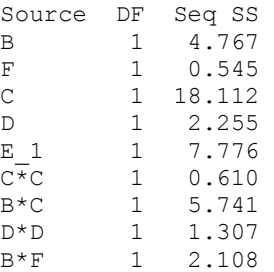

#### Unusual Observations

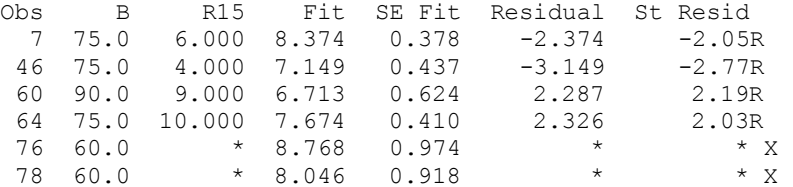

R denotes an observation with a large standardized residual. X denotes an observation whose X value gives it large leverage.

#### Regression analysis: R16 versus D, F, C, B, E\_1, G\_0, C\*C, B\*C, B\*D, C\*F

The regression equation is R16 = 17.5 - 26.9 D - 0.178 F - 0.0244 C - 0.149 B - 0.795 E 1 - 1.39 G 0  $-$  0.000601 C\*C + 0.00123 B\*C + 0.433 B\*D + 0.00526 C\*F

53 cases used, 36 cases contain missing values

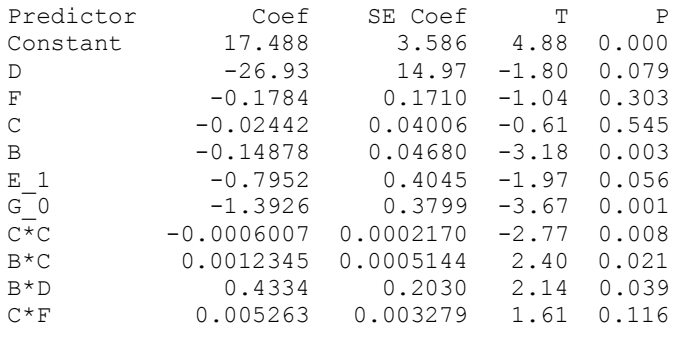

 $S = 1.29585$  R-Sq = 61.6% R-Sq(adj) = 52.4%

Analysis of Variance

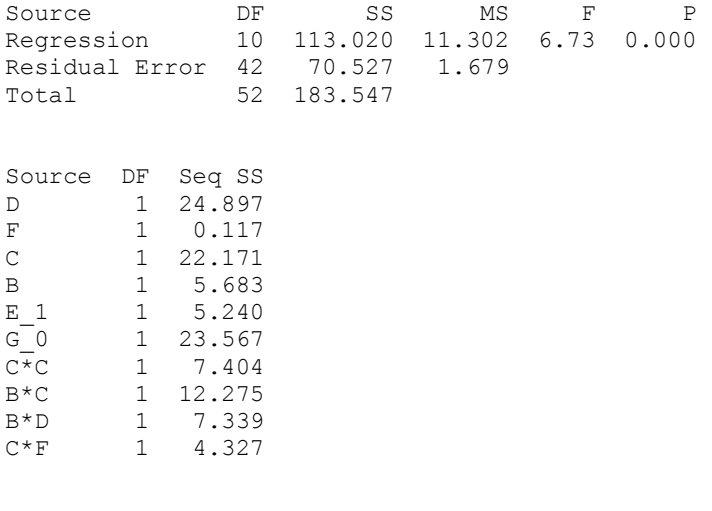

#### Unusual Observations

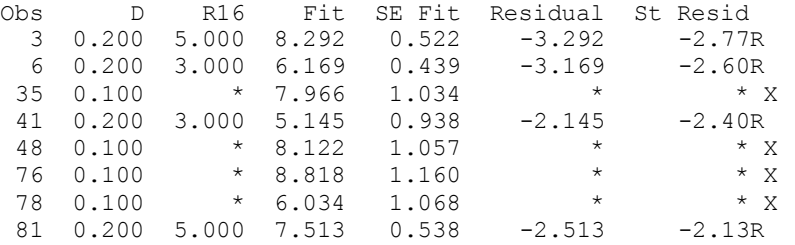

R denotes an observation with a large standardized residual. X denotes an observation whose X value gives it large leverage.

#### 3 Regression Analysis

# Regression analysis: R1 versus B, C, G\_0, C\*C, B\*C

The regression equation is  $R1 = 12.8 - 0.101 B - 0.0209 C - 0.896 G_0 - 0.000817 C*C + 0.00185 B*C$ 

52 cases used, 37 cases contain missing values

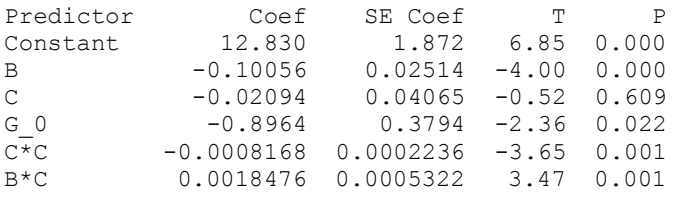

 $S = 1.36142$  R-Sq = 62.4% R-Sq(adj) = 58.3%

Analysis of Variance

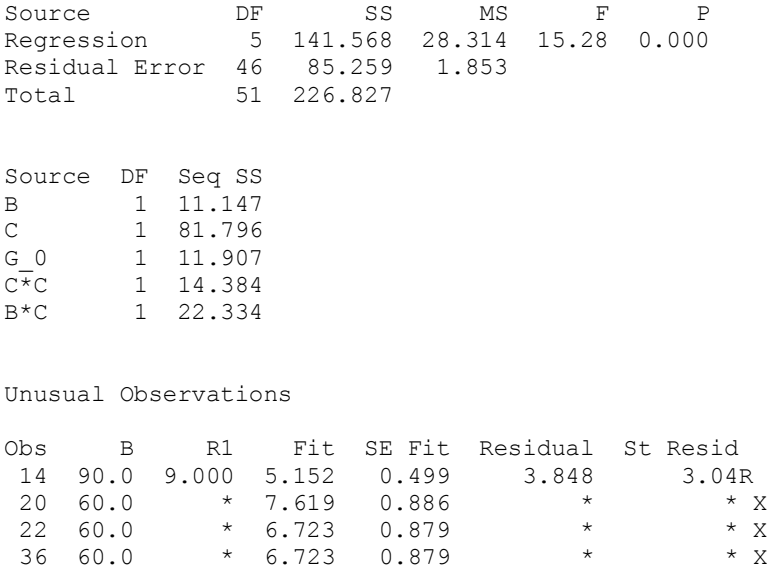

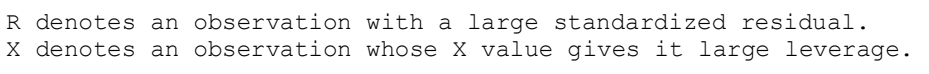

## Regression analysis: R3 versus C, D, C\*C, C\*D

The regression equation is  $R3 = 3.83 + 0.105 C + 15.5 D - 0.000458 C*C - 0.189 C*D$ 

38 60.0 \* 7.619 0.886 \* \* \* X 41 60.0 7.000 6.723 0.879 0.277 0.27 X 42 60.0 \* 7.619 0.886 \* \* \* X 48 60.0 \* 7.619 0.886 \* \* \* X 76 60.0 \* 7.619 0.886 \* \* X 78 60.0 \* 6.723 0.879 \* \* X 81 60.0 5.000 7.614 0.421 -2.614 -2.02R

53 cases used, 36 cases contain missing values

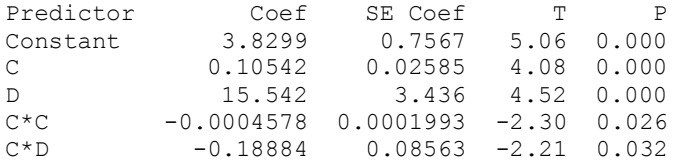

 $S = 1.28318$  R-Sq = 50.1% R-Sq(adj) = 46.0%

Analysis of Variance

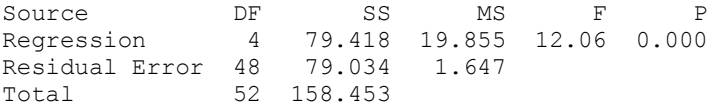

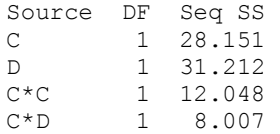

Unusual Observations

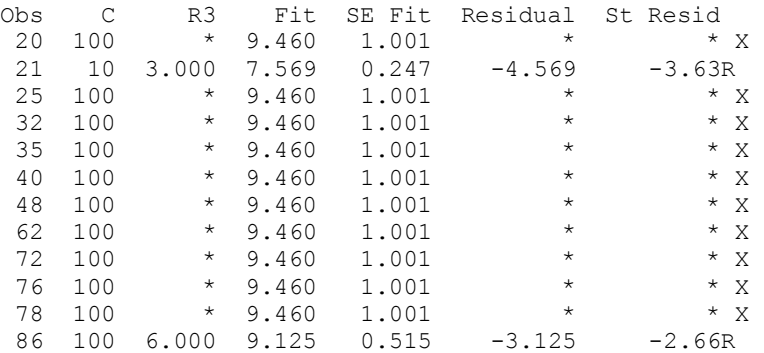

R denotes an observation with a large standardized residual. X denotes an observation whose X value gives it large leverage.

#### Regression analysis: R4 versus E\_1

The regression equation is  $R4 = 0.0235 + 0.00897 E1$ 53 cases used, 36 cases contain missing values Predictor Coef SE Coef T P Constant 0.023456 0.001795 13.07 0.000 E\_1 0.008965 0.002998 2.99 0.004  $S = 0.0104650$  R-Sq = 14.9% R-Sq(adj) = 13.3% Analysis of Variance Source DF SS MS F P Regression 1 0.0009797 0.0009797 8.95 0.004 Residual Error 51 0.0055853 0.0001095 Total 52 0.0065650 Unusual Observations Obs E\_1 R4 Fit SE Fit Residual St Resid 46 1.00 0.07250 0.03242 0.00240 0.04008 3.93R 70 1.00 0.01200 0.03242 0.00240 -0.02042 -2.00R R denotes an observation with a large standardized residual.

## Regression analysis: R6 versus B, C, F, E\_2, C\*C, B\*F

The regression equation is

```
R6 = -1.01 + 0.0403 B + 0.200 C + 1.69 F + 1.21 E 2 - 0.00133 C*C - 0.0234 B*F53 cases used, 36 cases contain missing values 
Predictor Coef SE Coef T P
Constant -1.014 2.736 -0.37 0.713 
B 0.04030 0.03482 1.16 0.253 
C 0.19992 0.03011 6.64 0.000 
F 1.689 1.017 1.66 0.103 
E 2 1.2064 0.5486 2.20 0.033
C^{\overline{*}}C -0.0013279 0.0002906 -4.57 0.000
B*F -0.02335 0.01376 -1.70 0.097
S = 1.79495 R-Sq = 70.6% R-Sq(adj) = 66.8%
Analysis of Variance 
Source DF SS MS F P
Regression 6 356.662 59.444 18.45 0.000 
Residual Error 46 148.206 3.222 
Total 52 504.868 
Source DF Seq SS 
B 1 3.962
C 1 255.739 
F 1 0.508
E = 2 1 27.094<br>
C \star C 1 60.083
      1 60.083
B*F 1 9.275 
Unusual Observations 
Obs B R6 Fit SE Fit Residual St Resid 
 26 75.0 8.000 3.875 0.481 4.125 2.39R 
 53 90.0 10.000 5.686 0.807 4.314 2.69R 
 55 60.0 8.000 4.423 0.661 3.577 2.14R 
R denotes an observation with a large standardized residual. 
Regression analysis: R7 versus A, B, C, E_2, C*C, A*C 
The regression equation is 
R7 = 3.63 - 0.0384 A + 0.0154 B + 0.134 C + 1.30 E 2 - 0.00132 C*C + 0.000862 A*C 
53 cases used, 36 cases contain missing values 
Predictor Coef SE Coef T P<br>
Constant 3.629 1.879 1.93 0.060
Constant 3.629 1.879 1.93 0.060 
A -0.03842 0.02257 -1.70 0.095
```
B 0.01541 0.01939 0.79 0.431 C 0.13407 0.03533 3.79 0.000  $E_2$  1.2998 0.4872 2.67 0.011<br>  $C=C$   $-0.0013167$  0.0002576 -5.11 0.000  $-0.0013167$  0.0002576  $-5.11$  0.000 A\*C 0.0008617 0.0004152 2.08 0.044  $S = 1.59118$  R-Sq = 72.8% R-Sq(adj) = 69.3% Analysis of Variance Source DF SS MS F P Regression 6 311.837 51.973 20.53 0.000 Residual Error 46 116.465 2.532 Total 52 428.302 Source DF Seq SS A 1 10.823<br>B 1 1.347 1.347 C 1 200.861 E 2 1 28.574 C\*C 1 59.327  $A*C$  1 59.327<br> $A*C$  1 10.905 Unusual Observations Obs A R7 Fit SE Fit Residual St Resid 9 40.0 8.000 6.935 1.042 1.065 0.89 X 13 40.0 8.000 7.166 1.041 0.834 0.69 X 20 40.0 \* 6.704 1.121 \* \* \* X 30 40.0 \* 8.235 1.080 \* \* \* X 38 40.0 \* 8.003 1.149 \* \* \* X 40 40.0 \* 7.166 1.041 \* \* \* X 53 80.0 9.000 5.141 0.677 3.859 2.68R 59 40.0 \* 6.935 1.042 \* \* \* X 62 40.0 \* 8.235 1.080 \* \* X 69 40.0 \* 6.935 1.042 \* \* X 72 40.0 \* 8.235 1.080 \* \* X  $\begin{array}{ccccccc}\n 69 & 40.0 & * & 6.935 & 1.042 & * & * & x \\
 72 & 40.0 & * & 8.235 & 1.080 & * & * & x \\
 78 & 40.0 & * & 6.704 & 1.121 & * & * & x\n\end{array}$ R denotes an observation with a large standardized residual. X denotes an observation whose X value gives it large leverage. Regression analysis: R8 versus C, D, F, E\_1, E\_2, C\*D, C\*F The regression equation is  $R8 = 4.05 - 0.000533$  C - 0.283 D - 0.00280 F - 0.0210 E 1 + 0.0114 E 2 + 0.00305 C\*D + 0.000086 C\*F

53 cases used, 36 cases contain missing values

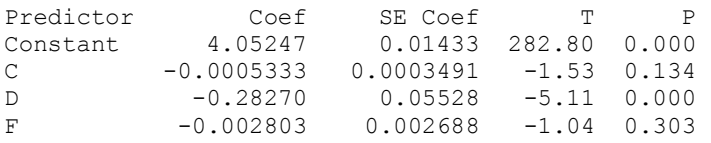

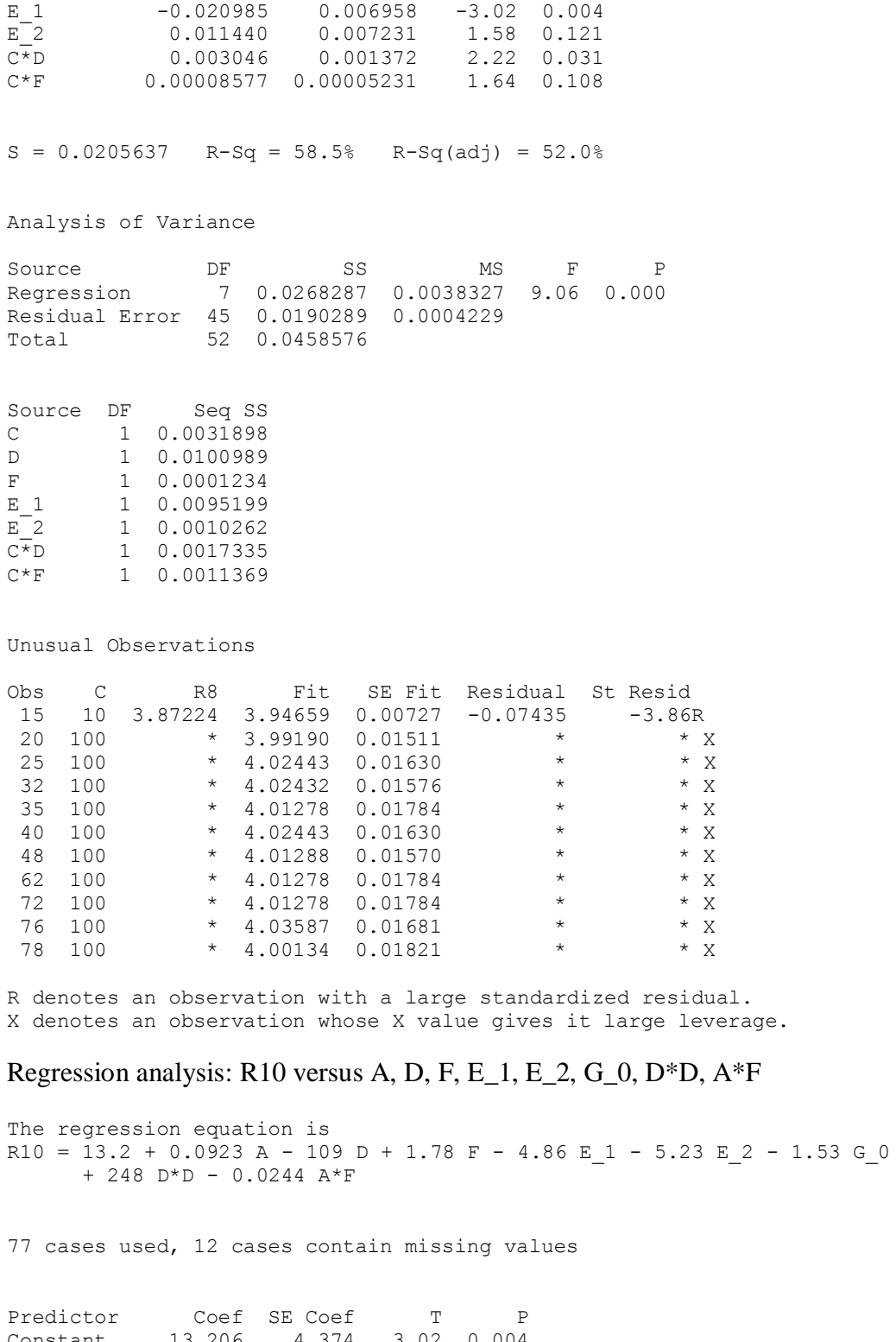

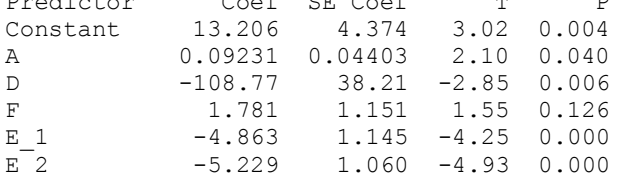

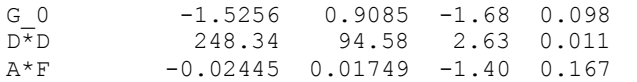

 $S = 3.94022$  R-Sq = 39.4% R-Sq(adj) = 32.3%

Analysis of Variance

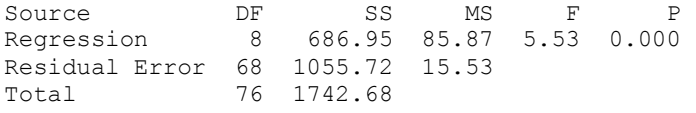

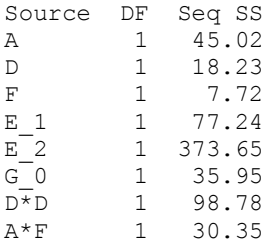

#### Unusual Observations

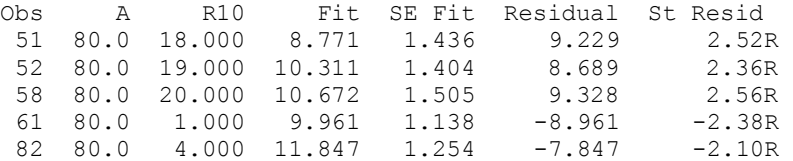

R denotes an observation with a large standardized residual.

## Regression analysis: R11 versus A, B, C, F, D, A\*B, A\*C, A\*D, A\*F, B\*F

```
The regression equation is 
R11 = - 80.4 + 1.60 A + 0.667 B - 0.259 C - 4.91 F + 149 D - 0.0165 A*B
     + 0.00635 A*C - 2.17 A*D - 0.0917 A*F + 0.161 B*F
```
52 cases used, 37 cases contain missing values

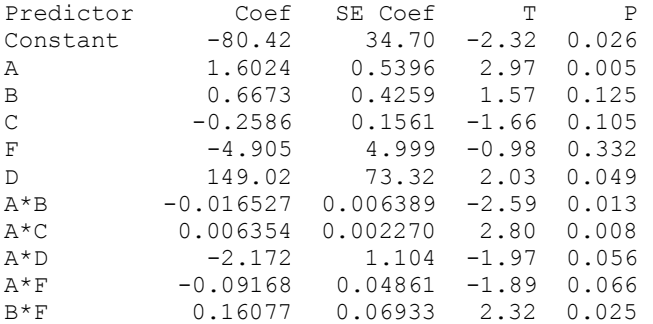

 $S = 8.21980$  R-Sq = 52.2% R-Sq(adj) = 40.5%

Analysis of Variance

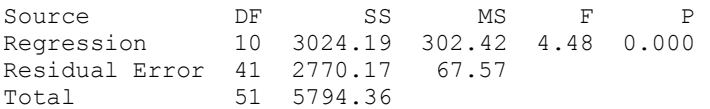

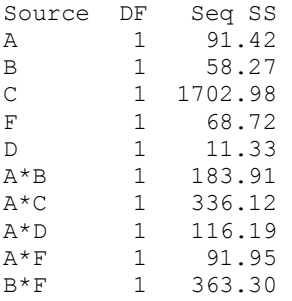

#### Unusual Observations

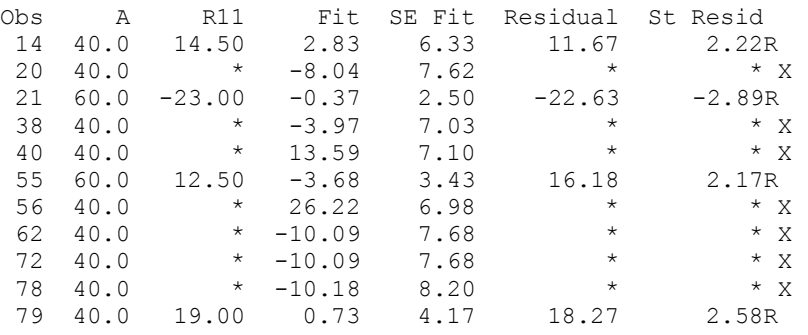

R denotes an observation with a large standardized residual. X denotes an observation whose X value gives it large leverage.

## Regression analysis: R12 versus A, B, D, F, A\*D, B\*F

The regression equation is  $R12 = -16.8 + 0.614 A - 0.458 B + 211 D - 11.4 F - 2.35 A*D + 0.164 B*F$ 

53 cases used, 36 cases contain missing values

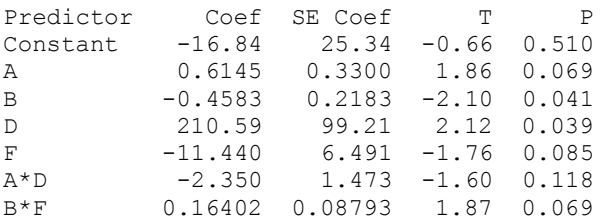

Analysis of Variance Source DF SS MS F P Regression 6 2102.7 350.5 2.59 0.030 Residual Error 46 6236.1 135.6 Total 52 8338.8 Source DF Seq SS A 1 194.2 B 1 184.2 D 1 996.1 F 1 42.7  $A*D$  1 213.7 B\*F 1 471.8 Unusual Observations Obs A R12 Fit SE Fit Residual St Resid 21 60.0 -39.00 -0.66 2.87 -38.34 -3.40R R denotes an observation with a large standardized residual.

 $S = 11.6433$   $R-Sq = 25.2%$   $R-Sq(adj) = 15.5%$ 

#### Regression analysis: R15 versus B, C, F, E\_1, C\*C, B\*C, B\*F

The regression equation is R15 =  $9.85 - 0.0287 B - 0.0197 C + 0.867 F - 0.679 E1 - 0.000283 C*C$  + 0.000871 B\*C - 0.0114 B\*F 53 cases used, 36 cases contain missing values Predictor Coef SE Coef T P

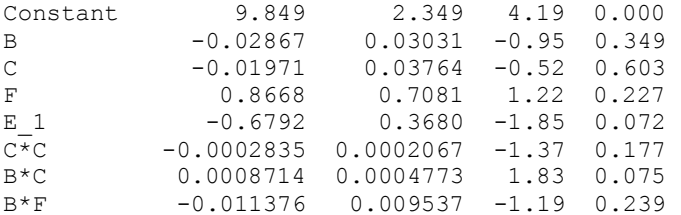

 $S = 1.21476$  R-Sq = 38.0% R-Sq(adj) = 28.3%

Analysis of Variance

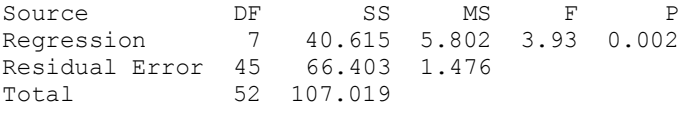

Source DF Seq SS

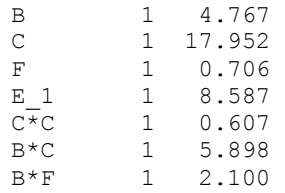

Unusual Observations

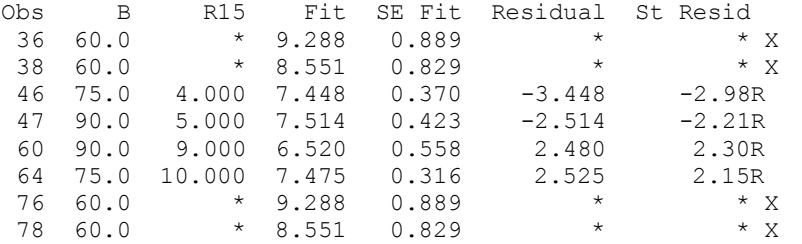

R denotes an observation with a large standardized residual. X denotes an observation whose X value gives it large leverage.

## Regression analysis: R9 versus A, G\_0, A\*A

The regression equation is  $R9 = 6.57 - 0.0226 A + 0.0465 G0 + 0.000188 A*A$ 53 cases used, 36 cases contain missing values Predictor Coef SE Coef T P Constant 6.5703 0.2735 24.02 0.000 A -0.022581 0.009424 -2.40 0.020 G 0 0.04650 0.02776 1.67 0.100  $A^{\overline{*}}A$  0.00018828 0.00007643 2.46 0.017  $S = 0.100423$   $R-Sq = 14.7%$   $R-Sq(adj) = 9.4%$ Analysis of Variance Source DF SS MS F P Regression 3 0.08493 0.02831 2.81 0.049 Residual Error 49 0.49415 0.01008 Total 52 0.57909 Source DF Seq SS A 1 0.00360 G 0 1 0.02013  $A^*A$  1 0.06121 Unusual Observations Obs A R9 Fit SE Fit Residual St Resid

5 60.0 5.2569 5.8933 0.0293 -0.6364 -6.63R

R denotes an observation with a large standardized residual.

#### 4 Regression Analysis

#### Regression analysis: R7 versus C, F, E\_1, C\*C, B\*C, B\*F

The regression equation is  $R7 = 3.28 + 0.162 \text{ C} + 0.279 \text{ F} - 0.426 \text{ E} 1 - 0.00128 \text{ C}*C + 0.000342 \text{ B}*C$  $- 0.00648 B*F$ 53 cases used, 36 cases contain missing values Predictor Coef SE Coef T P Constant 3.2846 0.6636 4.95 0.000 C 0.16241 0.04061 4.00 0.000 F 0.2788 0.7285 0.38 0.704 E 1 -0.4257 0.5246 -0.81 0.421  $C^{\star}$ C -0.0012791 0.0002944 -4.35 0.000 B\*C 0.0003417 0.0005320 0.64 0.524 B\*F -0.006480 0.009836 -0.66 0.513  $S = 1.73484$  R-Sq = 67.7% R-Sq(adj) = 63.5% Analysis of Variance Source DF SS MS F P Regression 6 289.857 48.310 16.05 0.000 Residual Error 46 138.444 3.010 Total 52 428.302 Source DF Seq SS  $\begin{tabular}{lllllll} C & & 1 & 210.230 \\ F & & 1 & 6.752 \\ \end{tabular}$ F 1 6.752 E 1 1 11.909  $C^{\overline{*}}C$  1 59.307  $B \star C$  1 0.354<br> $B \star F$  1 1.306 1.306 Unusual Observations Obs C R7 Fit SE Fit Residual St Resid 7 10 9.000 4.623 0.406 4.377 2.60R 36 100 \* 8.345 1.120 \* \* \* X 38 100 \* 8.785 1.183 \* \* \* X 41 100 9.000 8.359 1.149 0.641 0.49 X 42 100 \* 8.359 1.149 \* \* \* X 51 10 1.000 5.037 0.503 -4.037 -2.43R 53 10 9.000 5.088 0.511 3.912 2.36R 76 100 \* 8.345 1.120 \* \* X 78 100 \* 8.785 1.183 \* \* X 79 10 8.000 4.546 0.630 3.454 2.14R R denotes an observation with a large standardized residual. X denotes an observation whose X value gives it large leverage.

#### 5 Regression Analysis

#### Regression analysis: R7 versus C, C\*C

The regression equation is  $R7 = 2.72 + 0.189$  C - 0.00129 C\*C 53 cases used, 36 cases contain missing values Predictor Coef SE Coef T P Constant 2.7201 0.4980 5.46 0.000 C 0.18901 0.02716 6.96 0.000 C\*C -0.0012872 0.0002628 -4.90 0.000  $S = 1.71669$  R-Sq = 65.6% R-Sq(adj) = 64.2% Analysis of Variance Source DF SS MS F P Regression 2 280.95 140.48 47.67 0.000 Residual Error 50 147.35 2.95 Total 52 428.30 Source DF Seq SS  $C \atop C \star C$  1 210.23<br> $C \star C$  1 70.72 1 70.72 Unusual Observations Obs C R7 Fit SE Fit Residual St Resid 7 10 9.000 4.481 0.330 4.519 2.68R 51 10 1.000 4.481 0.330 -3.481 -2.07R 53 10 9.000 4.481 0.330 4.519 2.68R 79 10 8.000 4.481 0.330 3.519 2.09R R denotes an observation with a large standardized residual. Regression analysis: R17 versus A, B, C, D, E\_1, E\_2, F, G\_0 The regression equation is  $R17 = 6.72 + 0.0596$  A - 0.0368 B - 0.0363 C + 6.87 D + 0.883 E 1 + 0.814 E 2 + 0.315 F + 0.010 G\_0

89 cases used, 1 cases contain missing values

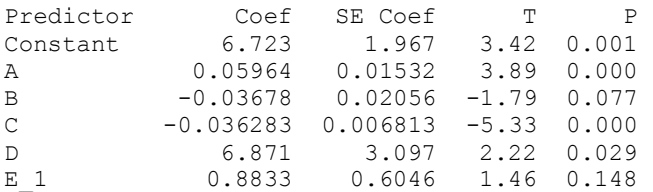

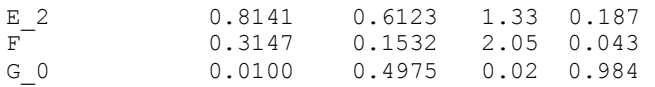

 $S = 2.31823$  R-Sq = 45.3% R-Sq(adj) = 39.7%

Analysis of Variance

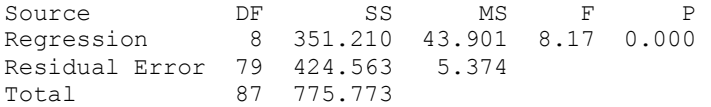

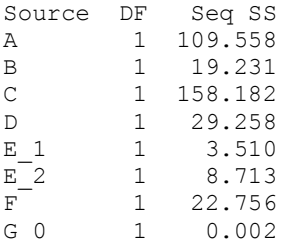

Unusual Observations

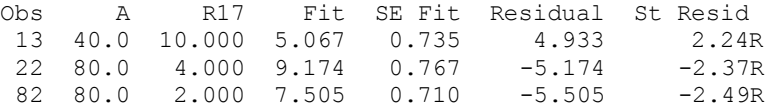

R denotes an observation with a large standardized residual.

## Regression analysis: R18 versus A, B, C, D, E\_1, E\_2, F, G\_0

The regression equation is R18 = 7.09 + 0.0726 A - 0.0414 B - 0.0485 C + 6.91 D + 0.537 E\_1 + 0.668 E\_2 + 0.040 F + 0.046 G\_0

88 cases used, 1 cases contain missing values

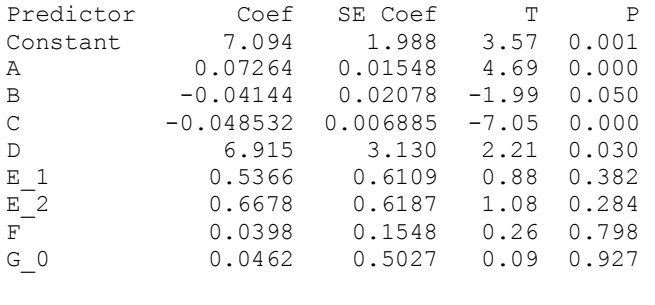

 $S = 2.34274$   $R-Sq = 53.3%$   $R-Sq(adj) = 48.6%$ 

Analysis of Variance

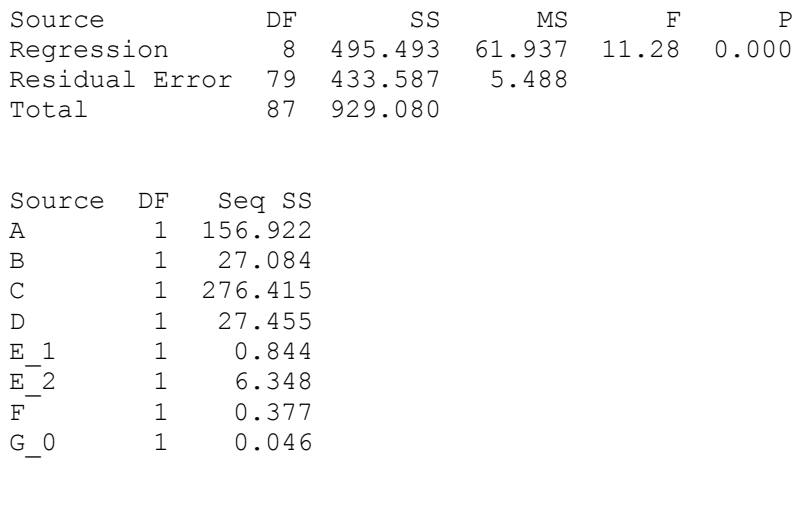

Unusual Observations

Obs A R18 Fit SE Fit Residual St Resid 8 80.0 2.000 8.070 0.770 -6.070 -2.74R 9 40.0 10.000 4.117 0.747 5.883 2.65R 13 40.0 10.000 3.462 0.742 6.538 2.94R

R denotes an observation with a large standardized residual.

# Regression analysis: R17 versus A, B, C, D, E\_1, E\_2, F

The regression equation is R17 =  $6.73 + 0.0596$  A - 0.0368 B - 0.0363 C + 6.87 D + 0.883 E 1 + 0.814 E 2 + 0.315 F

88 cases used, 1 cases contain missing values

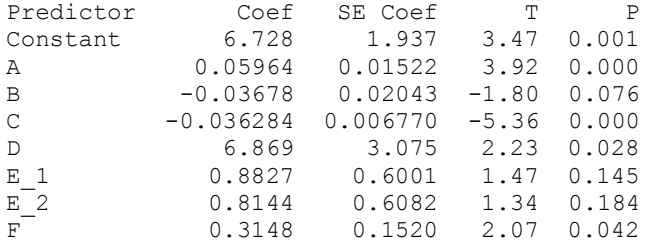

 $S = 2.30371$  R-Sq = 45.3% R-Sq(adj) = 40.5%

Analysis of Variance

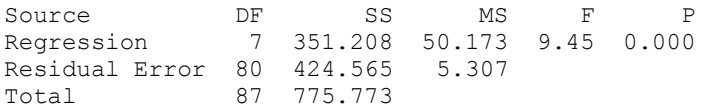

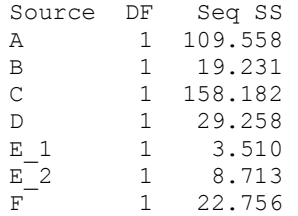

Unusual Observations

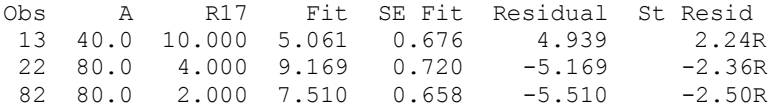

R denotes an observation with a large standardized residual.

## Regression analysis: R18 versus A, B, C, D

The regression equation is  $R18 = 7.63 + 0.0728$  A - 0.0421 B - 0.0485 C + 6.93 D

88 cases used, 1 cases contain missing values

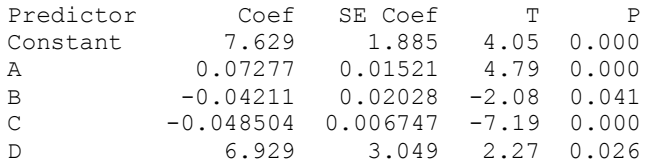

 $S = 2.30558$  R-Sq = 52.5% R-Sq(adj) = 50.2%

Analysis of Variance

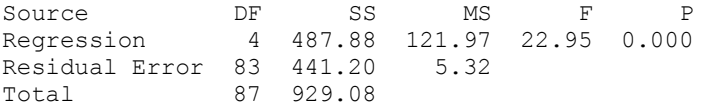

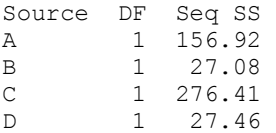

#### Unusual Observations

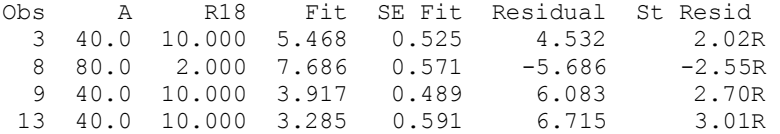

82 80.0 3.000 7.686 0.571 -4.686 -2.10R

R denotes an observation with a large standardized residual

# Appendix C

## Optimization Plot

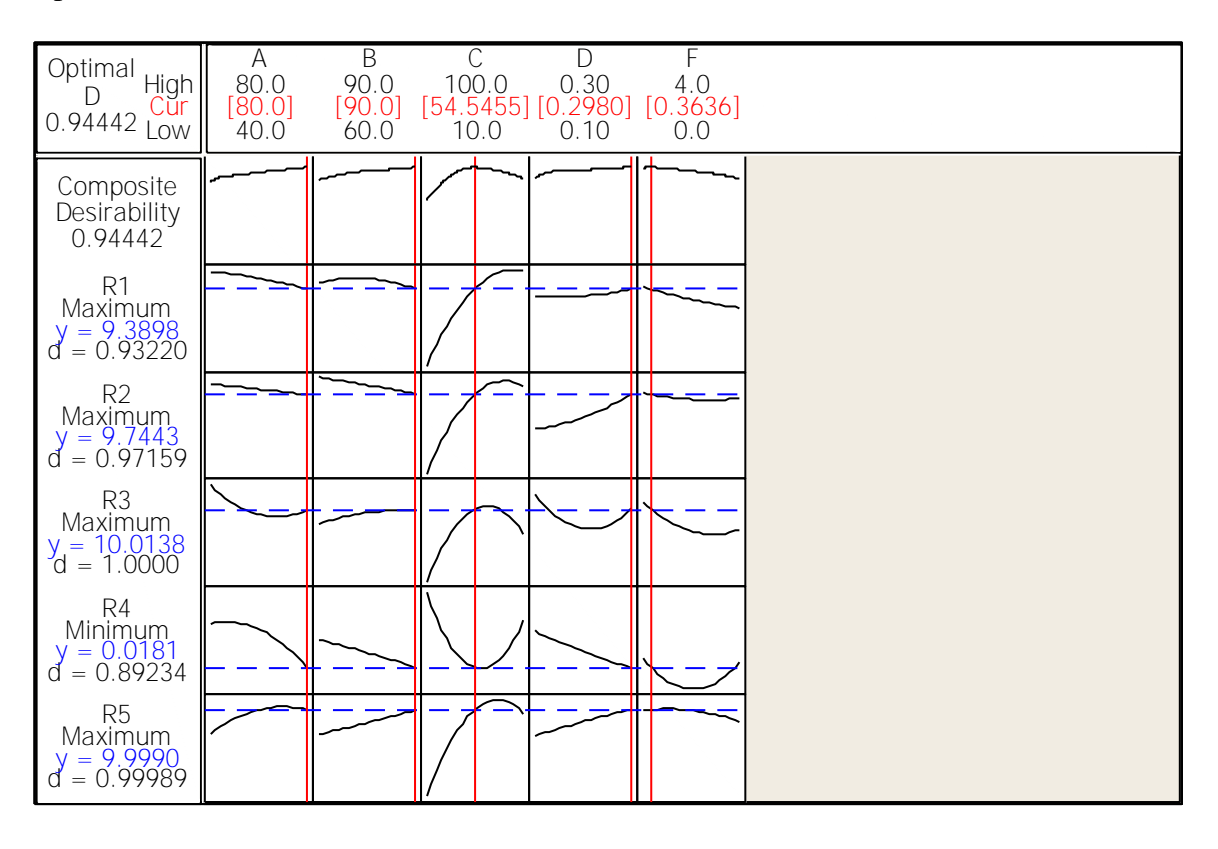

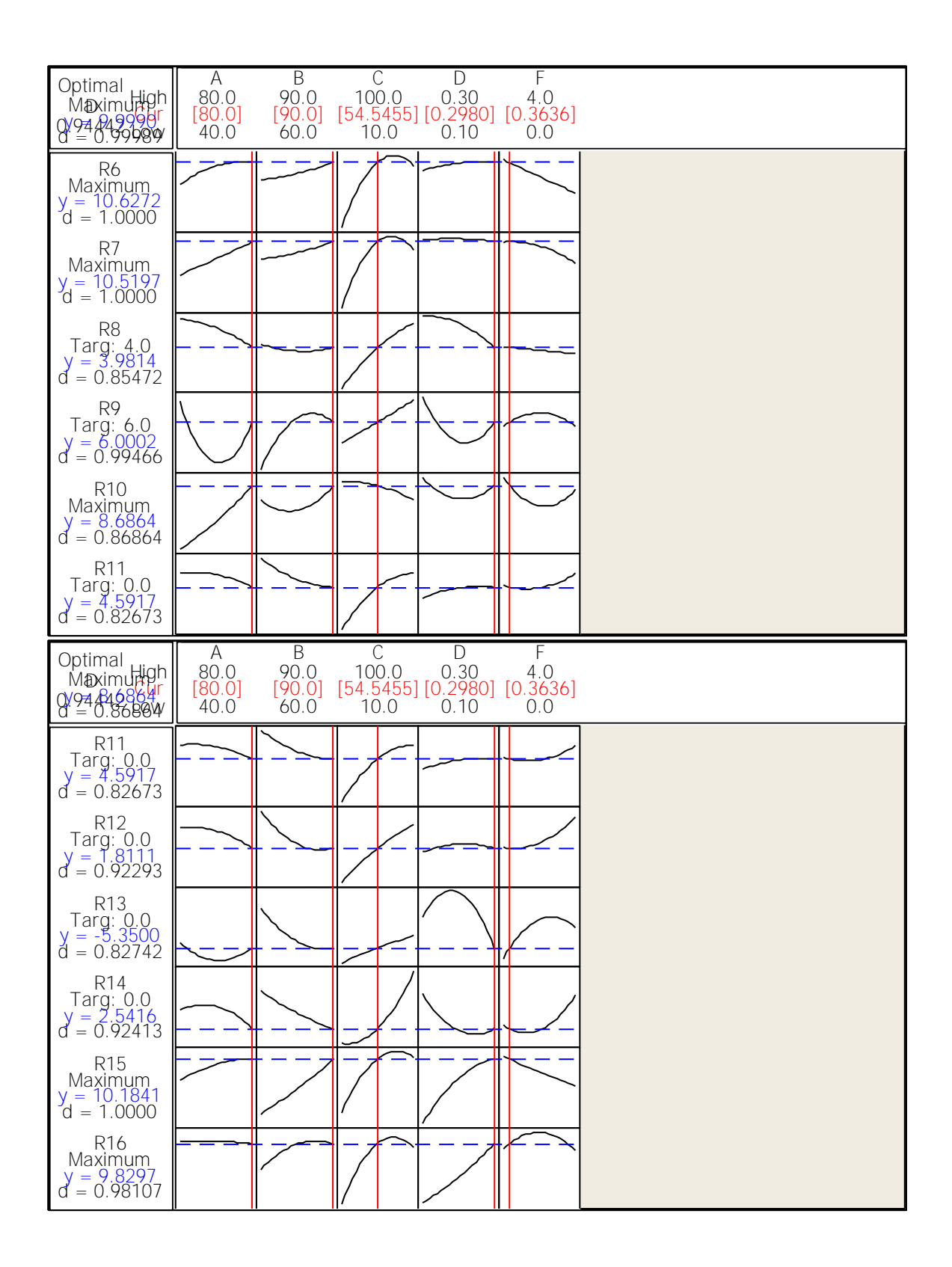

# Appendix D

# Residual Plots of the Responses

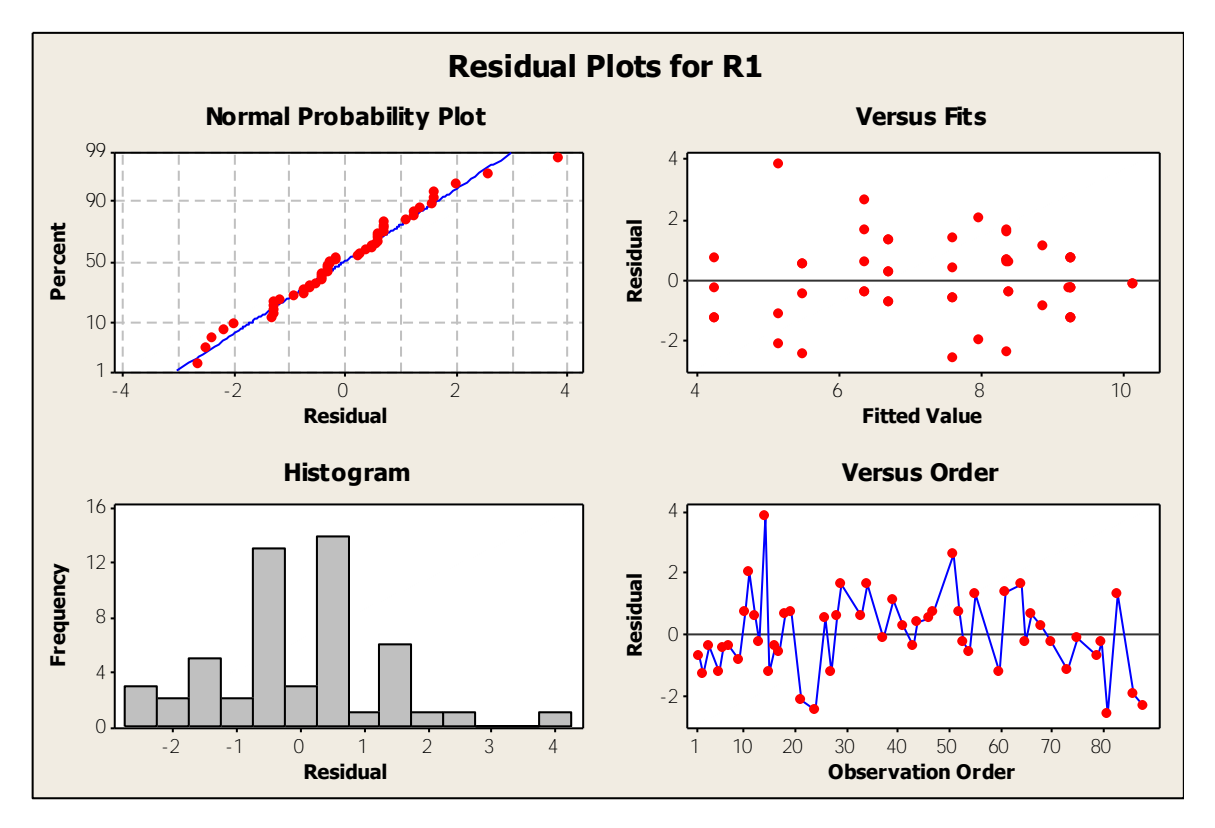

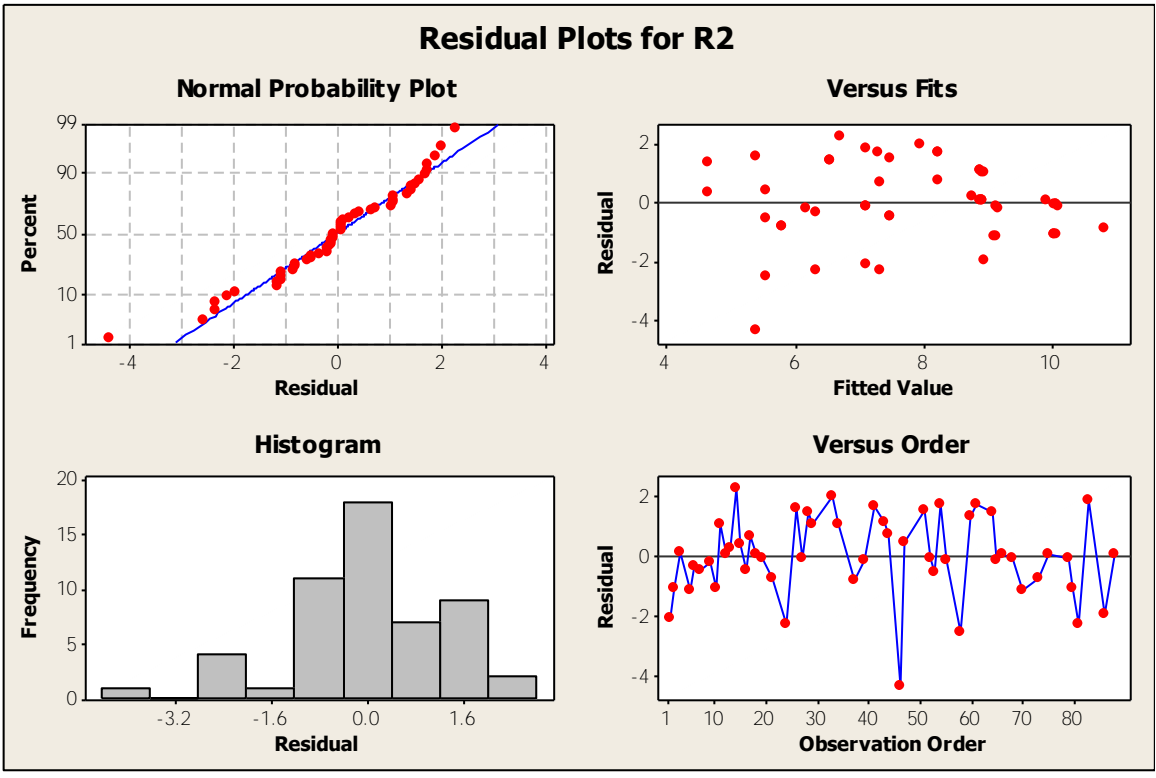

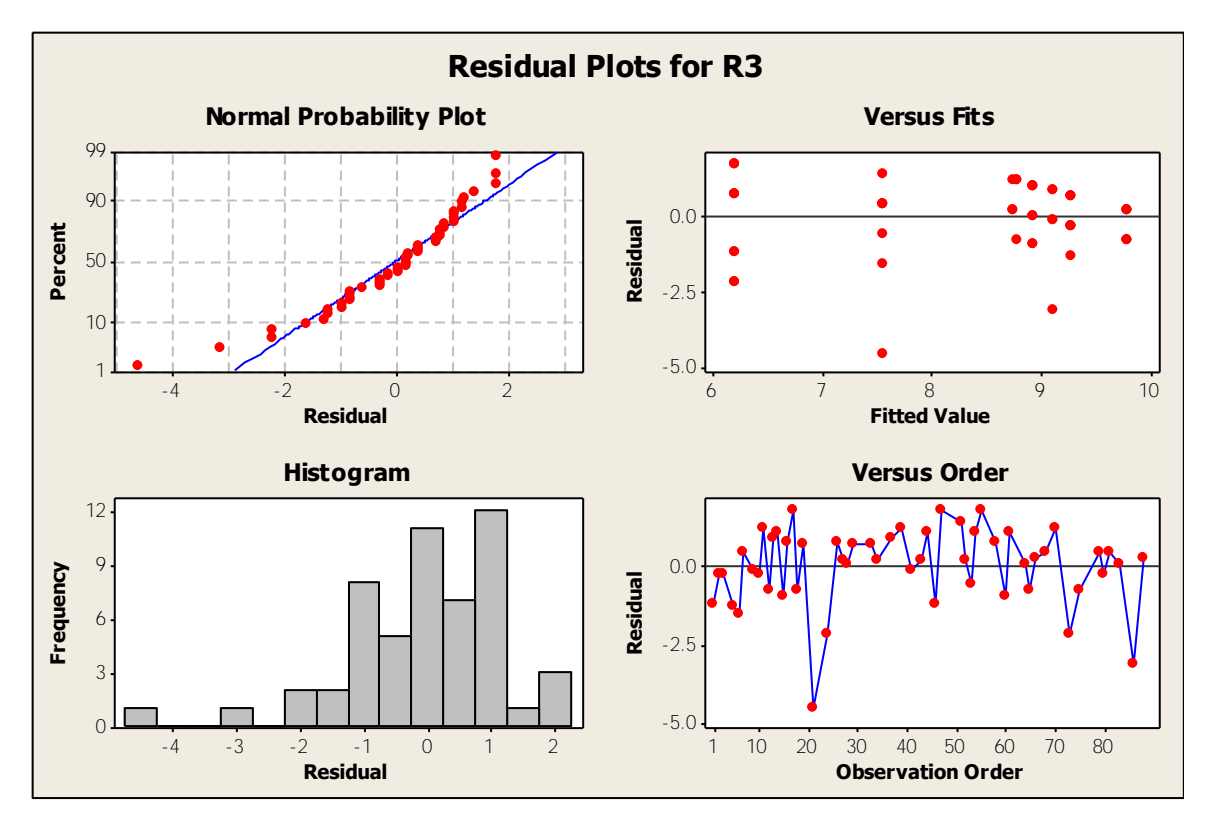

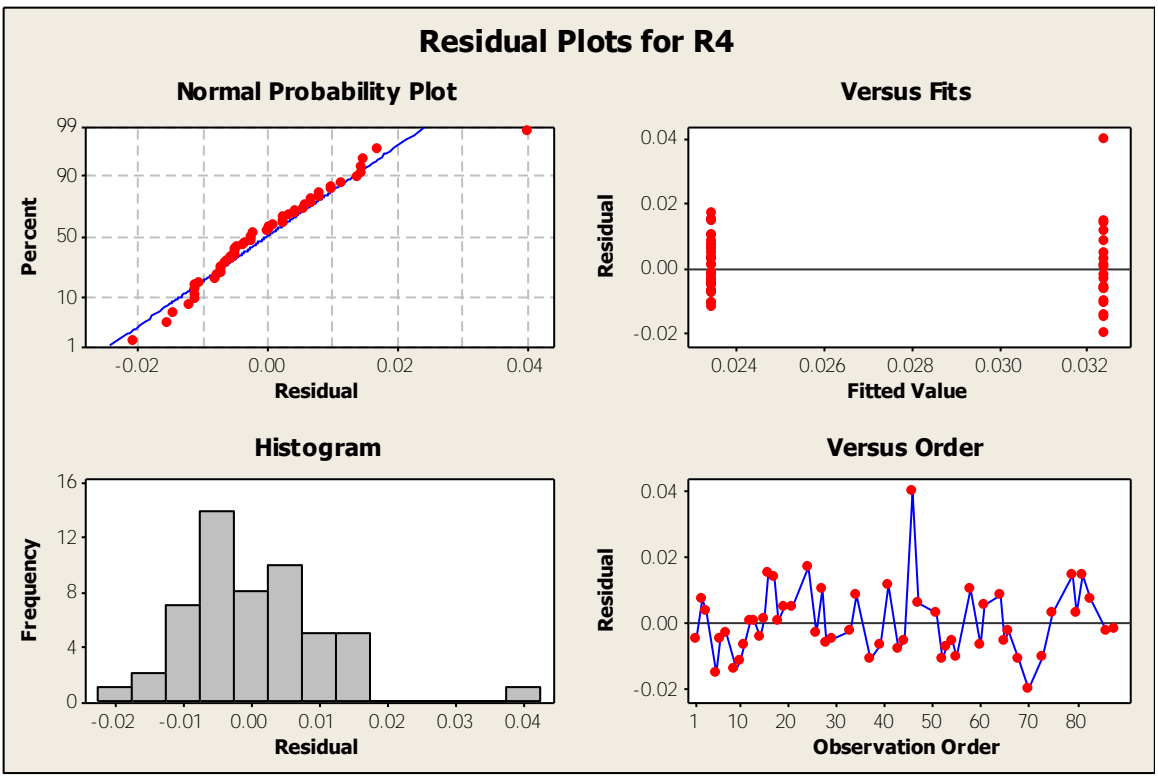

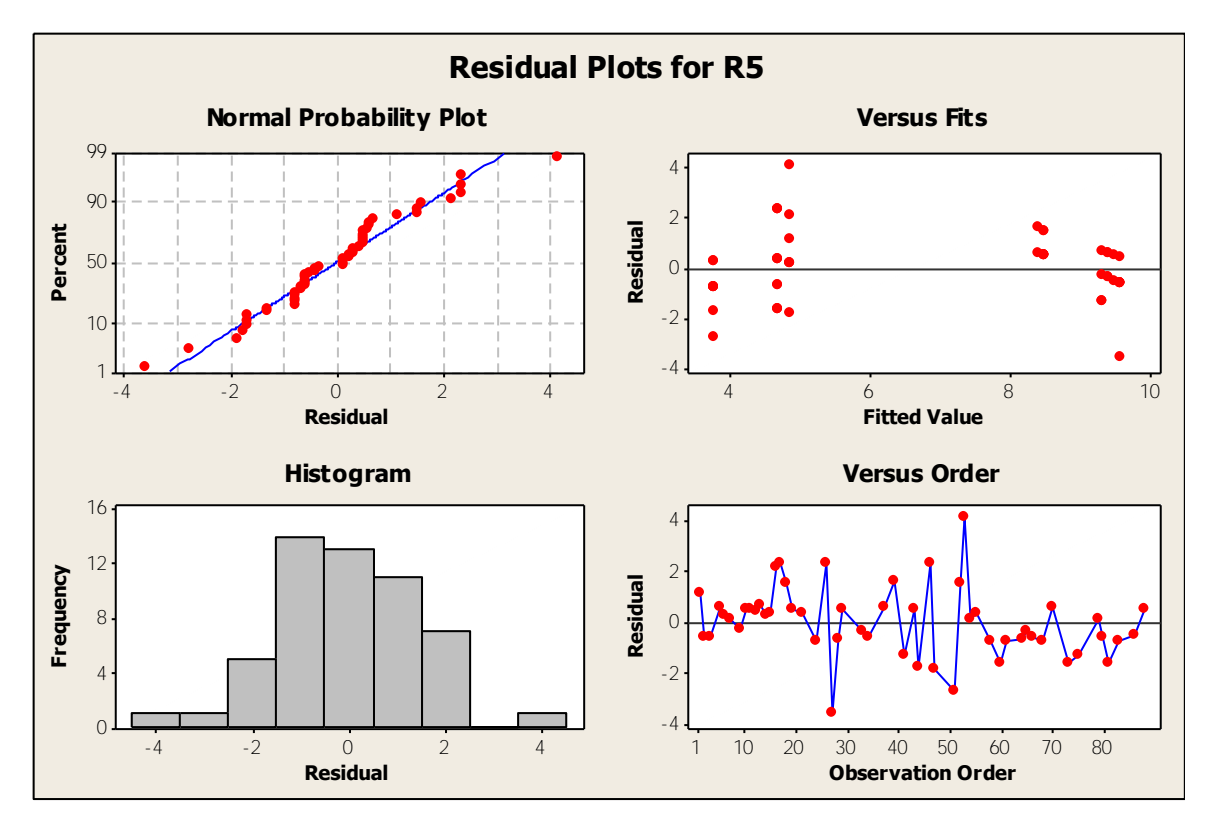

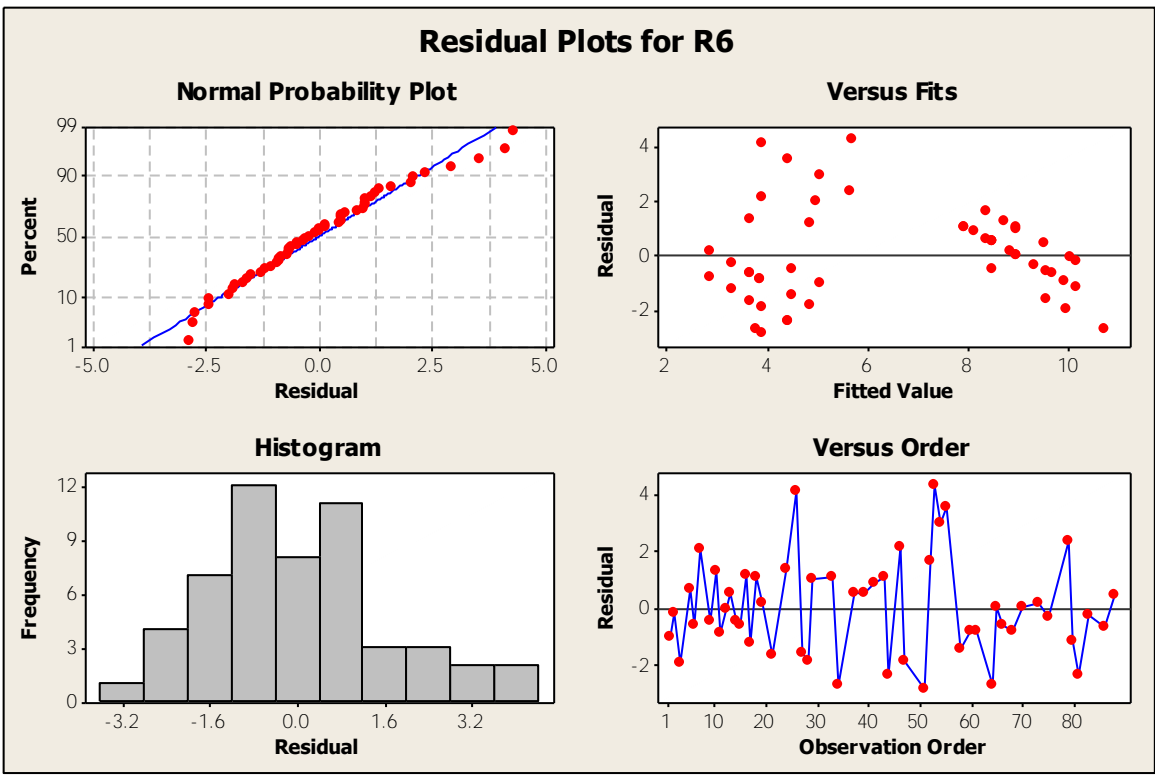

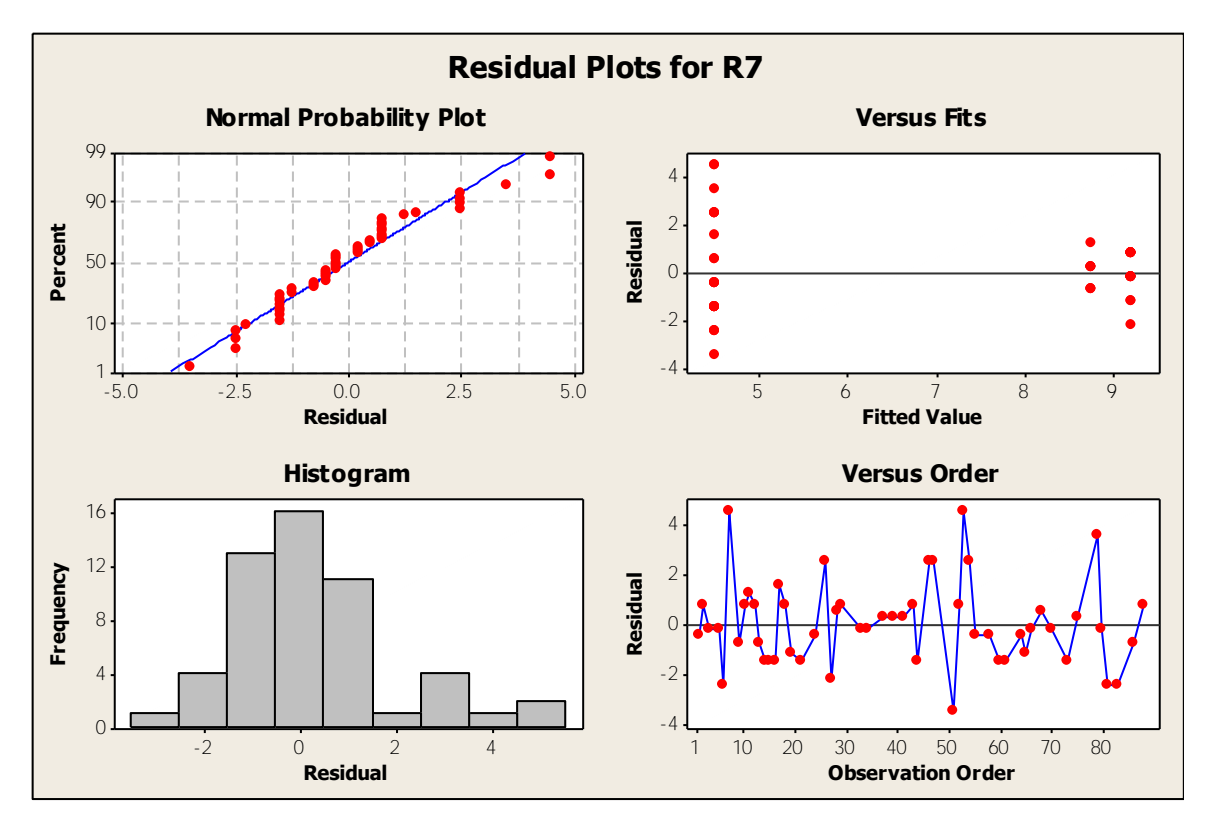

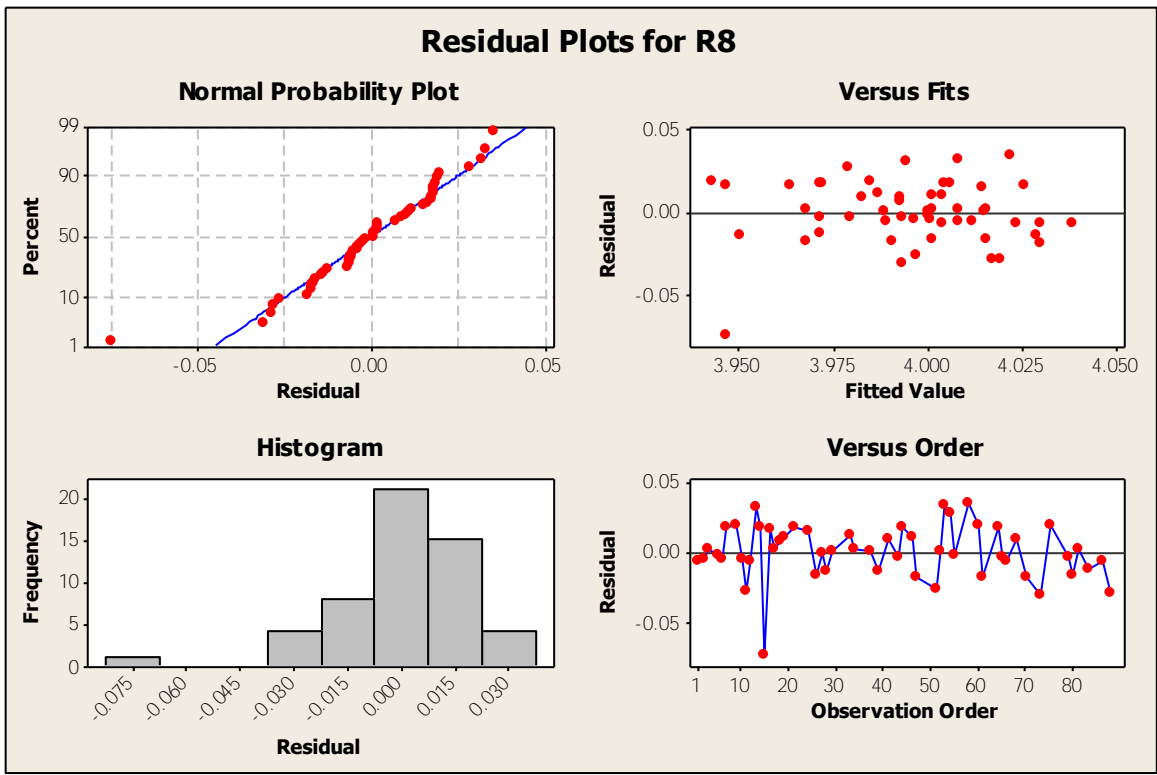

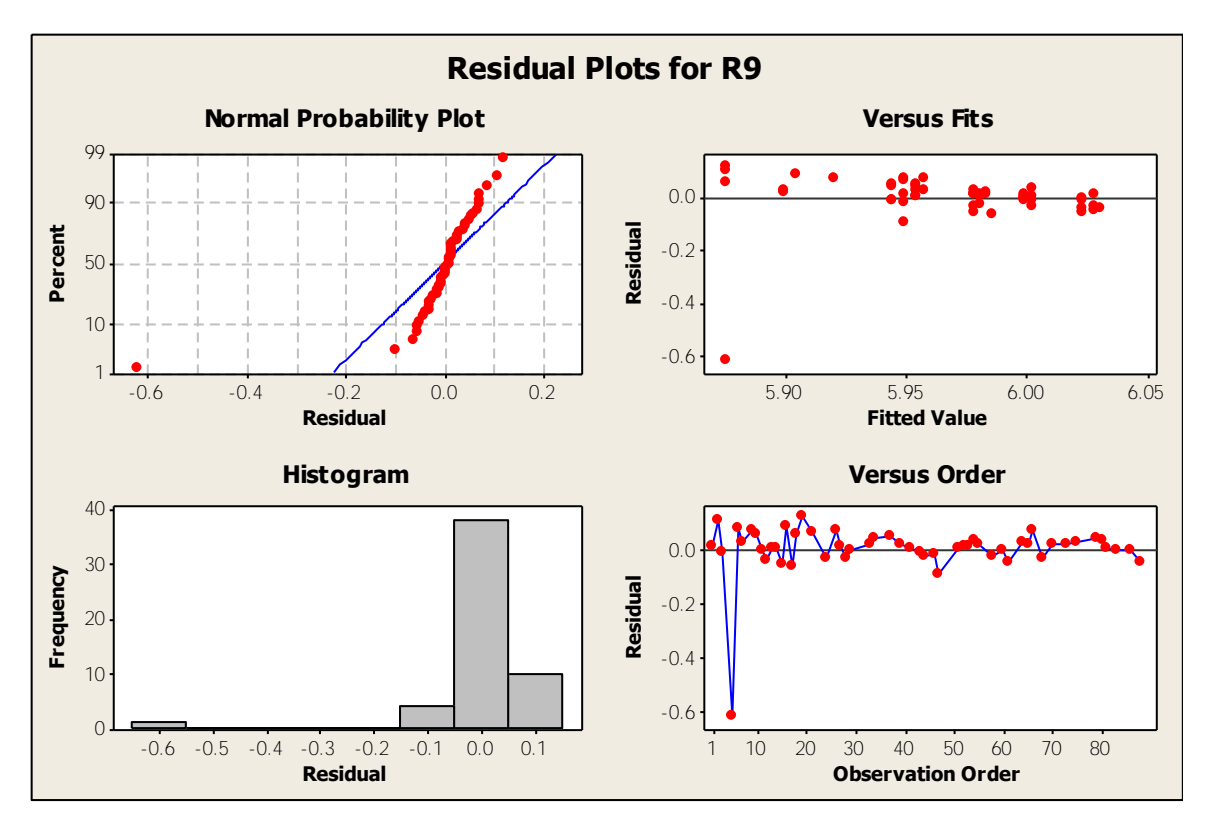

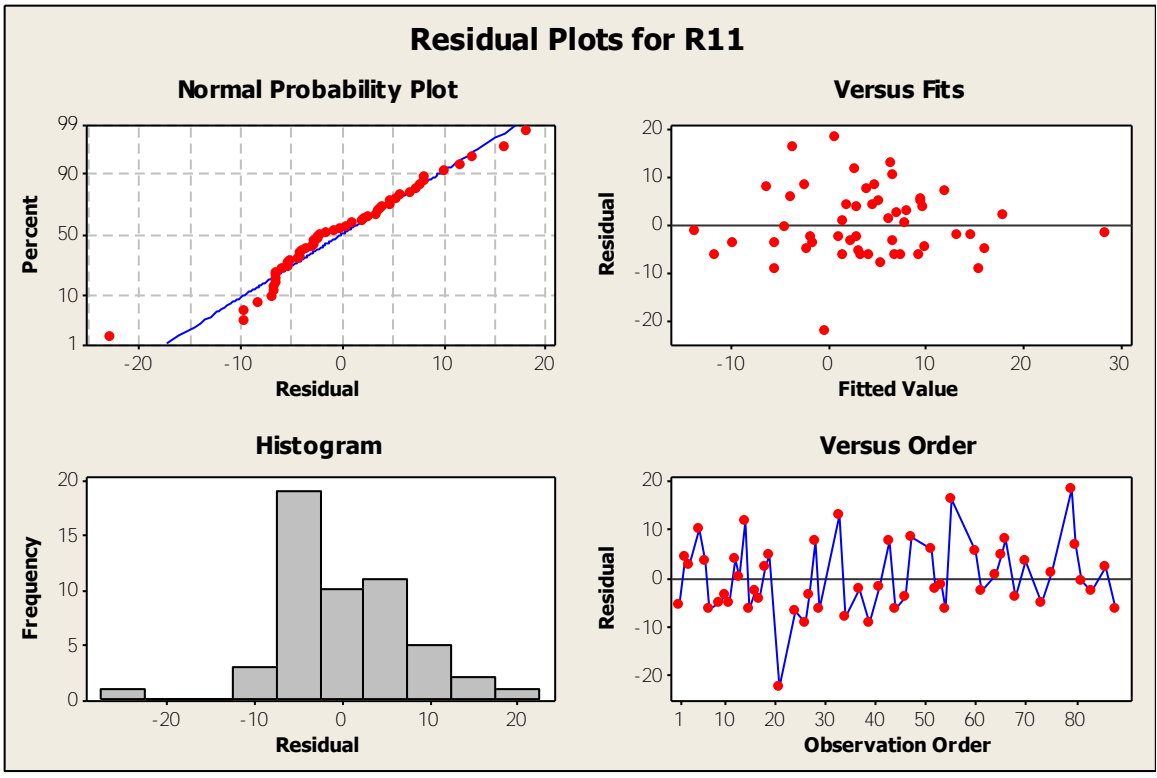

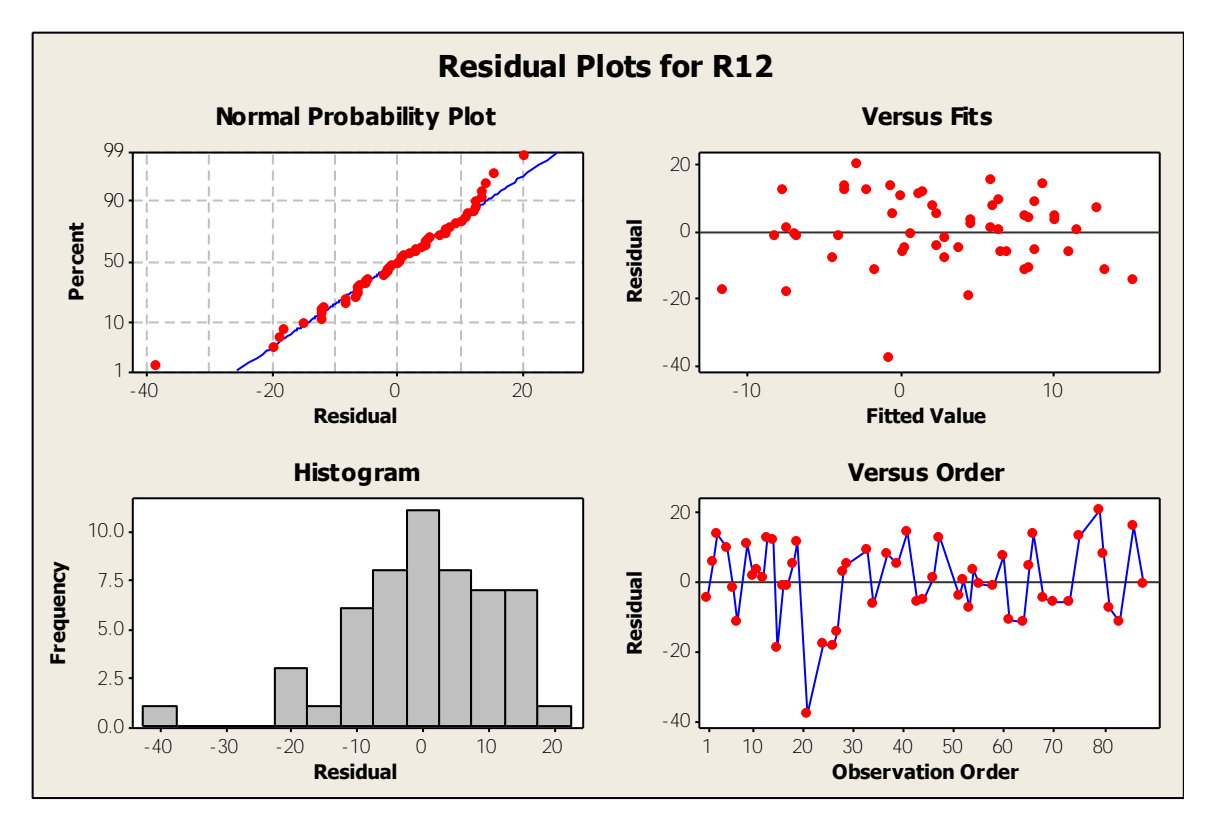

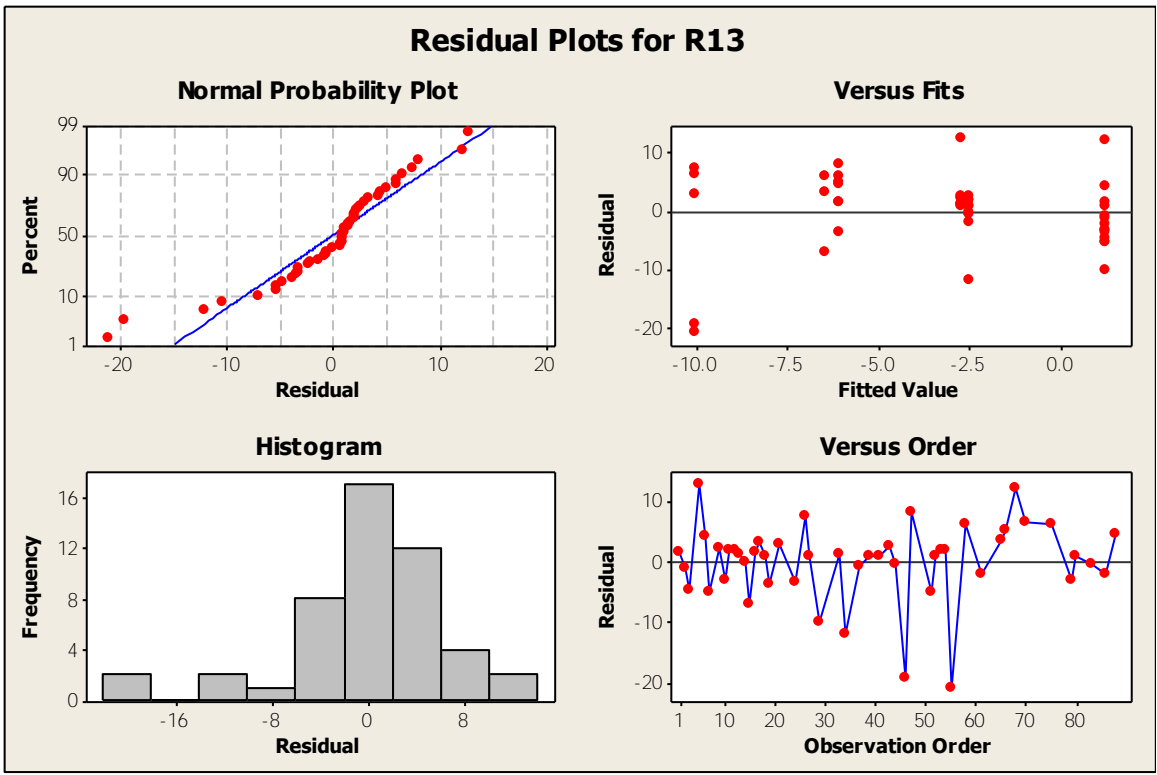

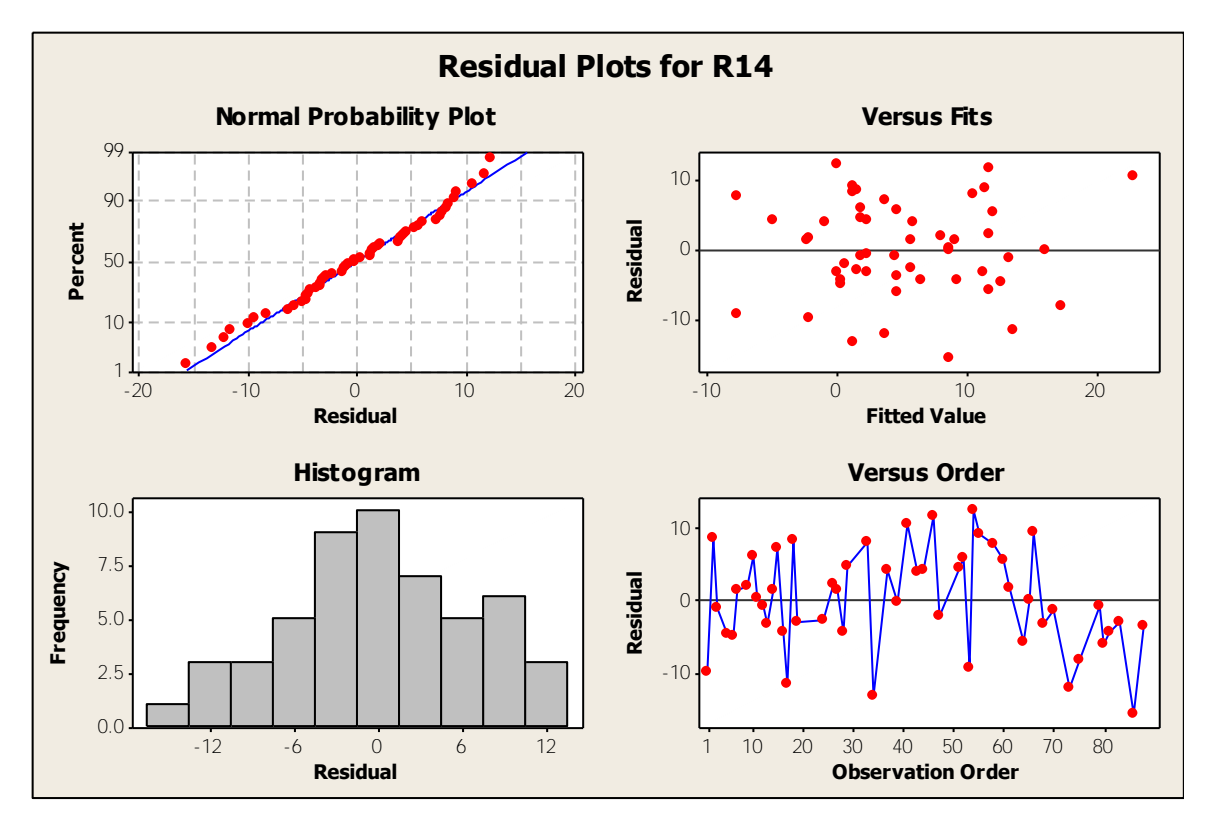

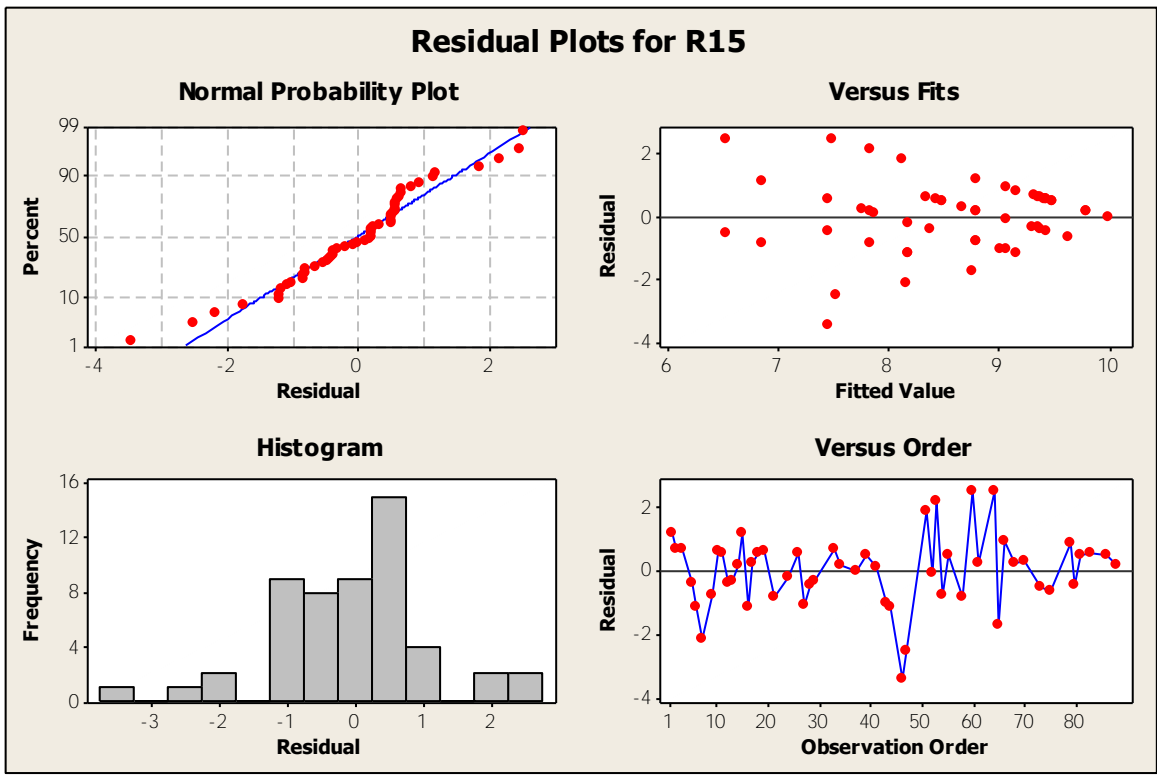

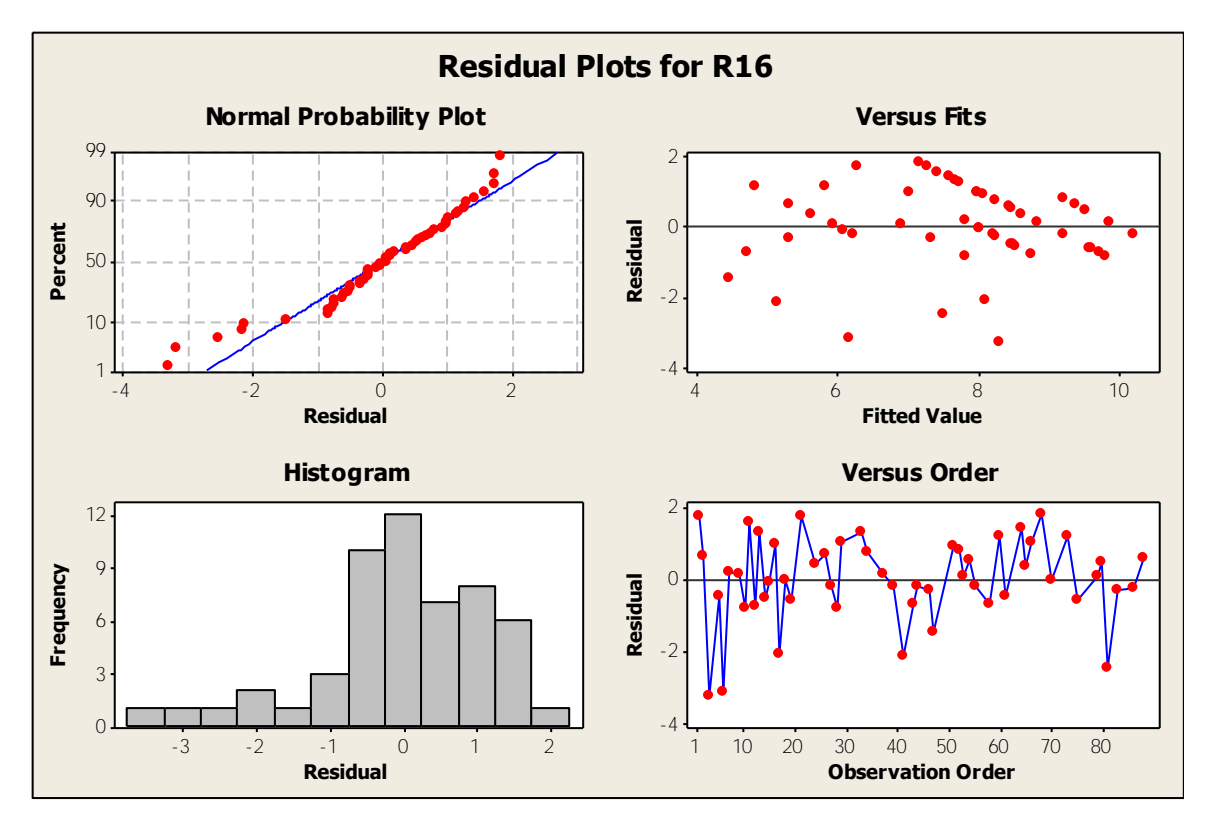

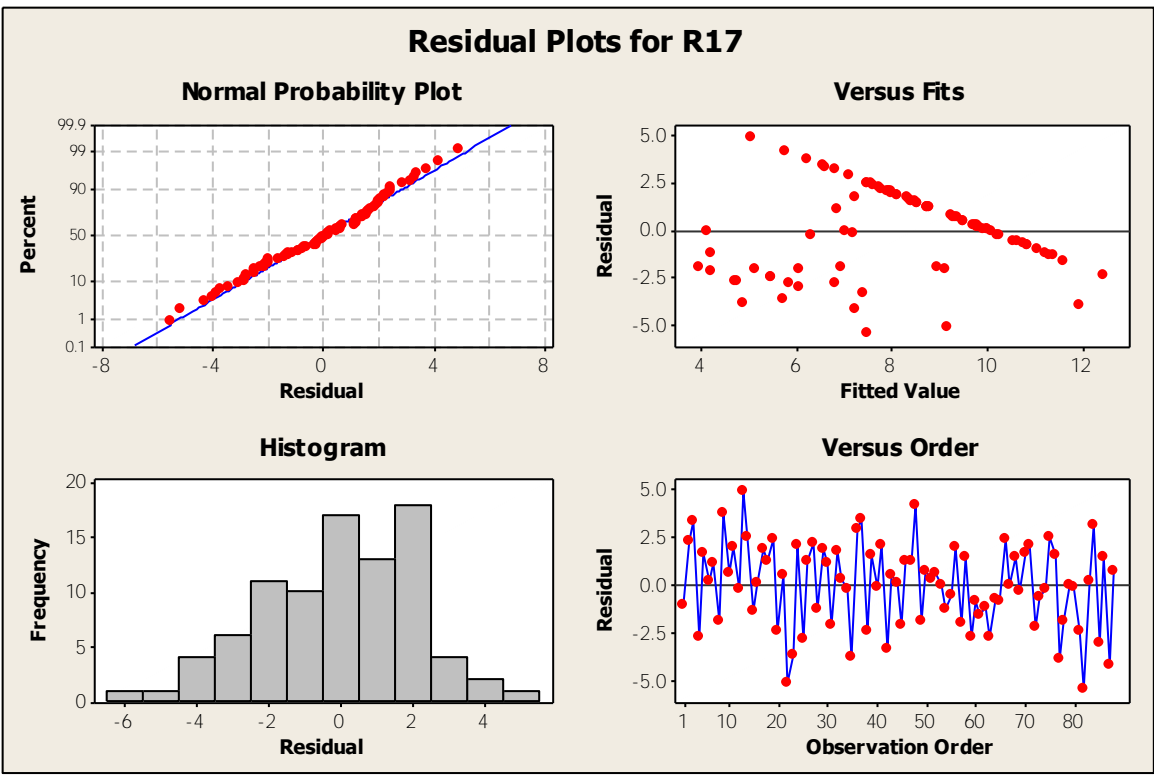

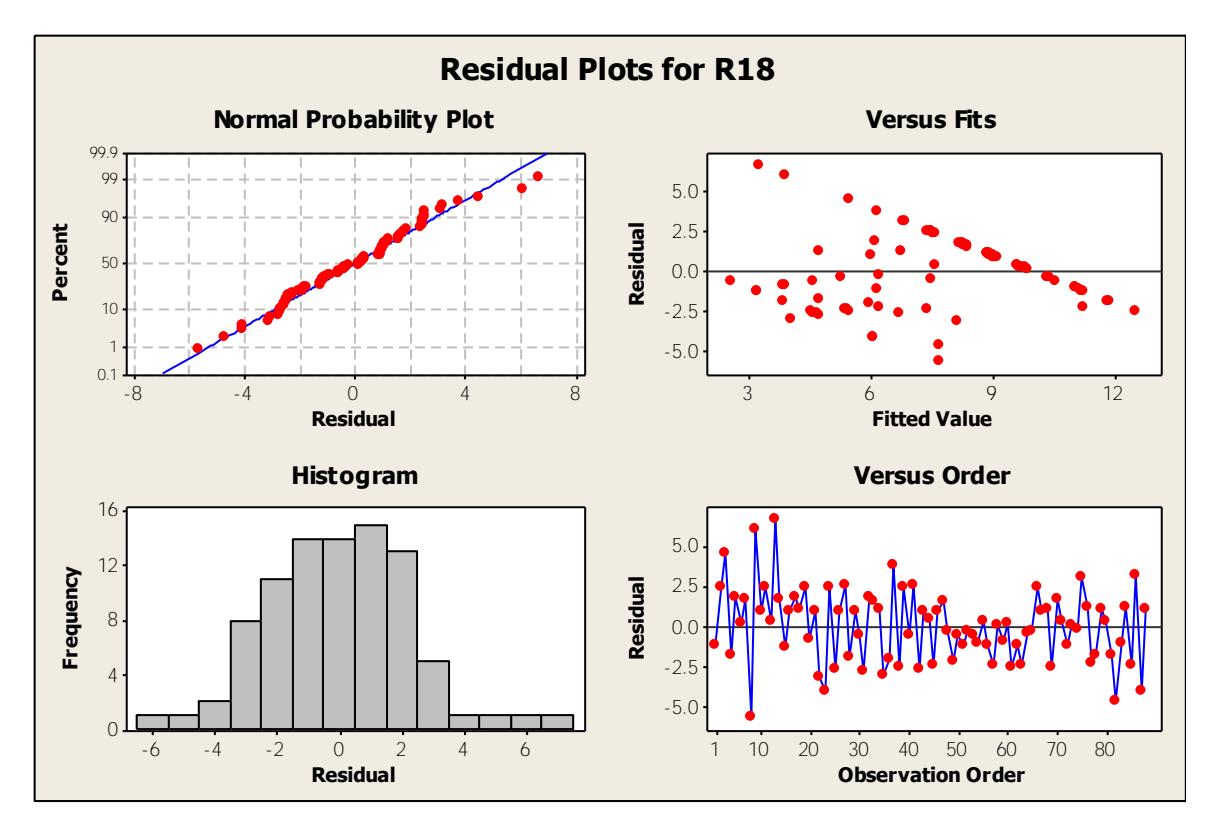

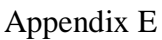

Boxplots

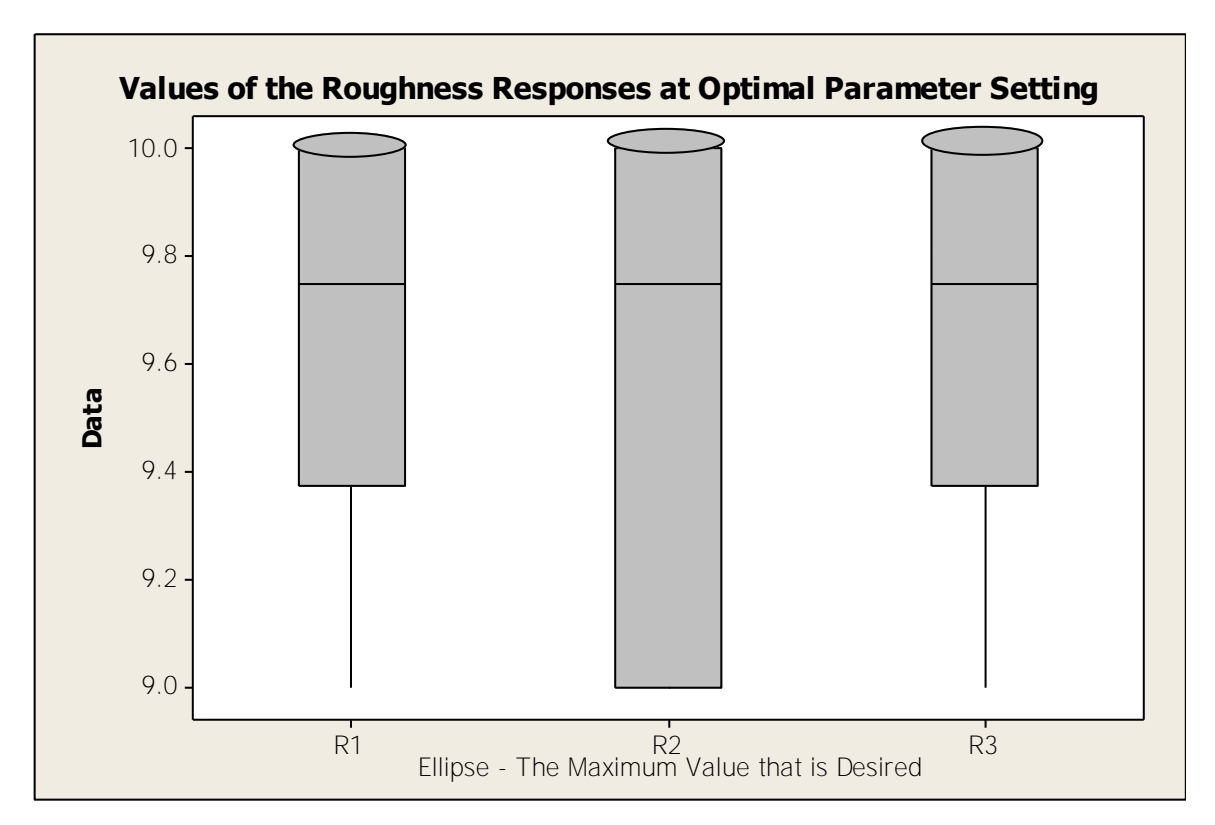

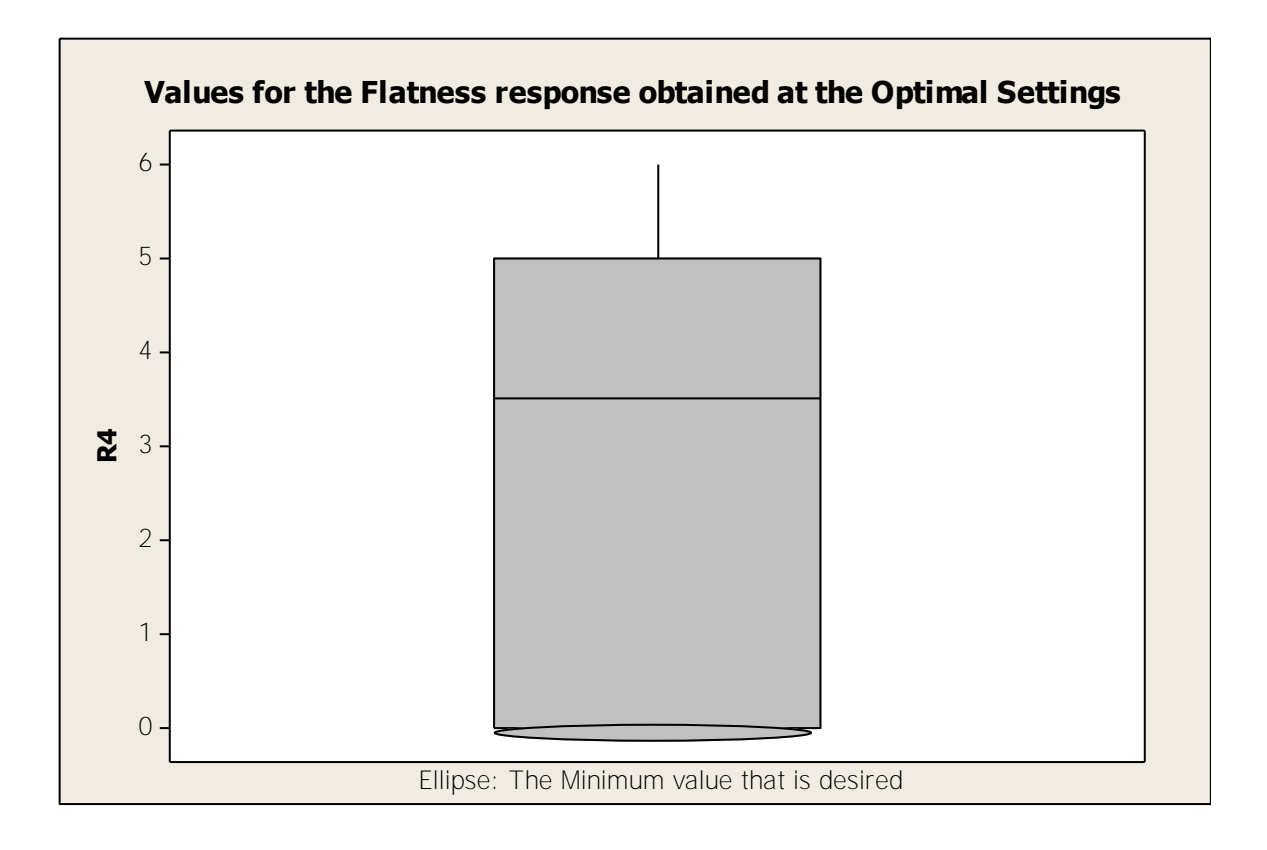

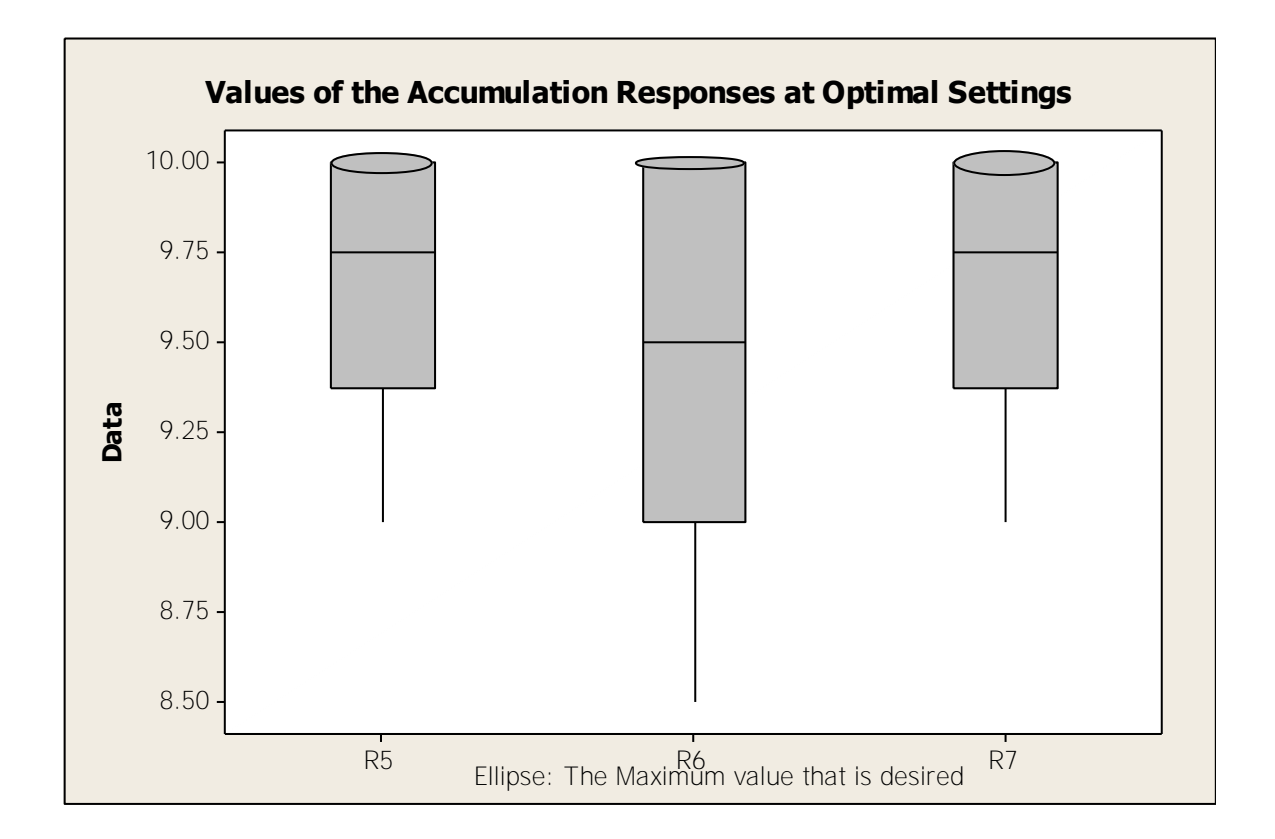

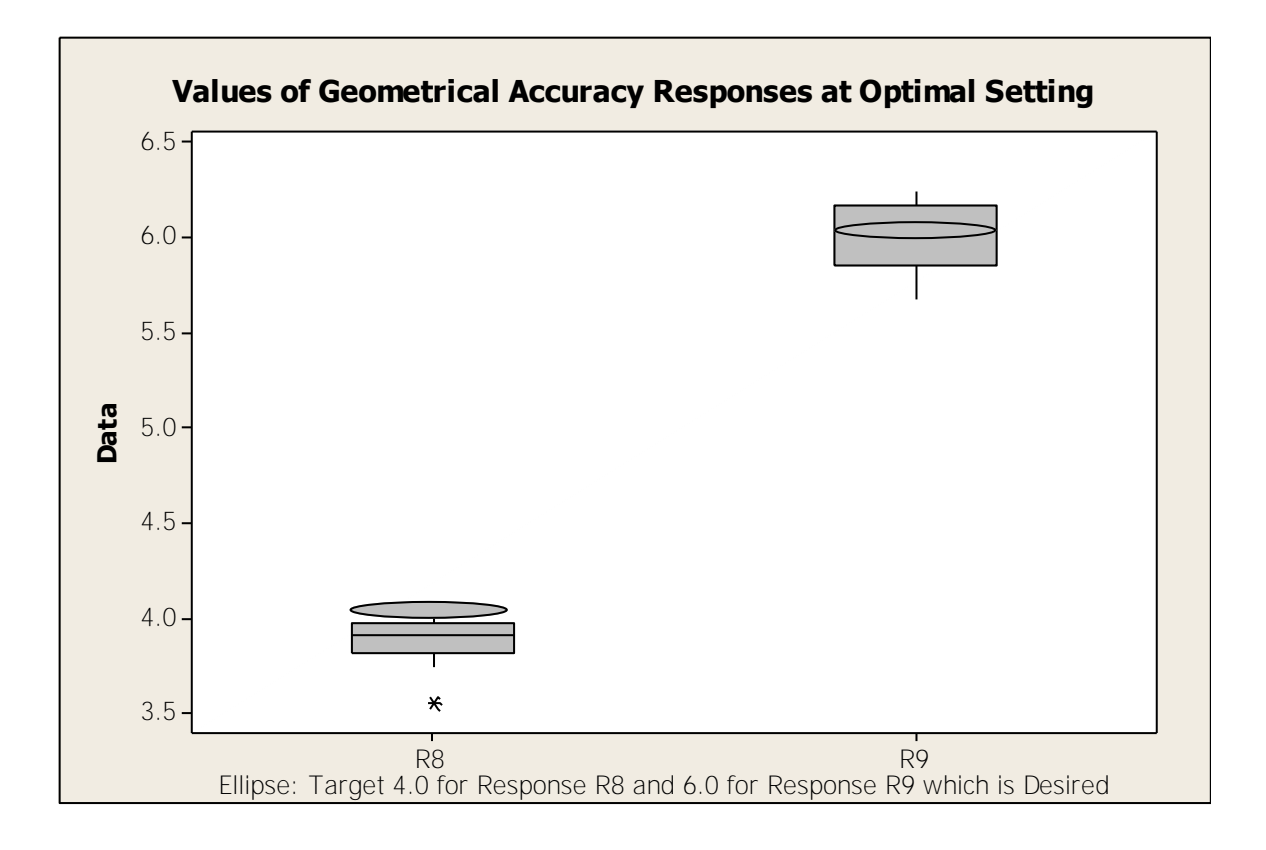

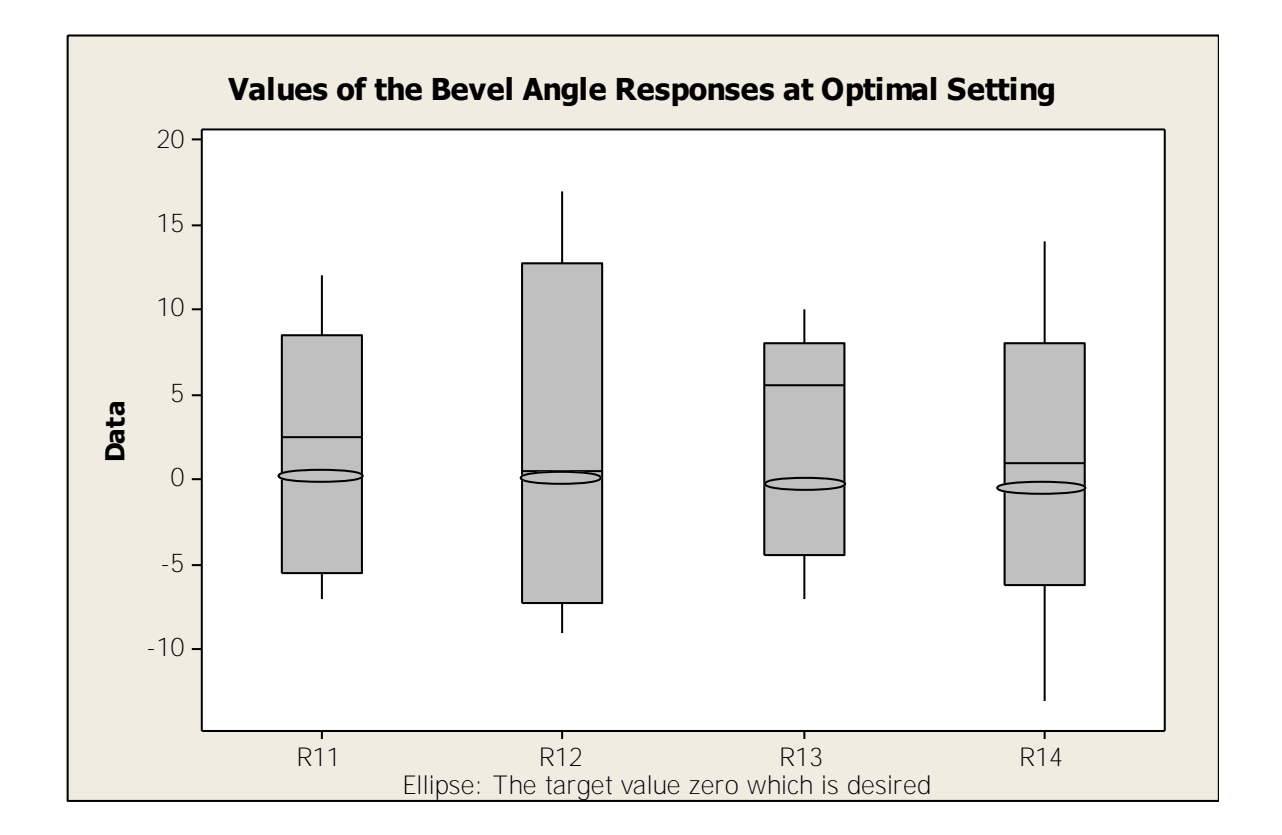

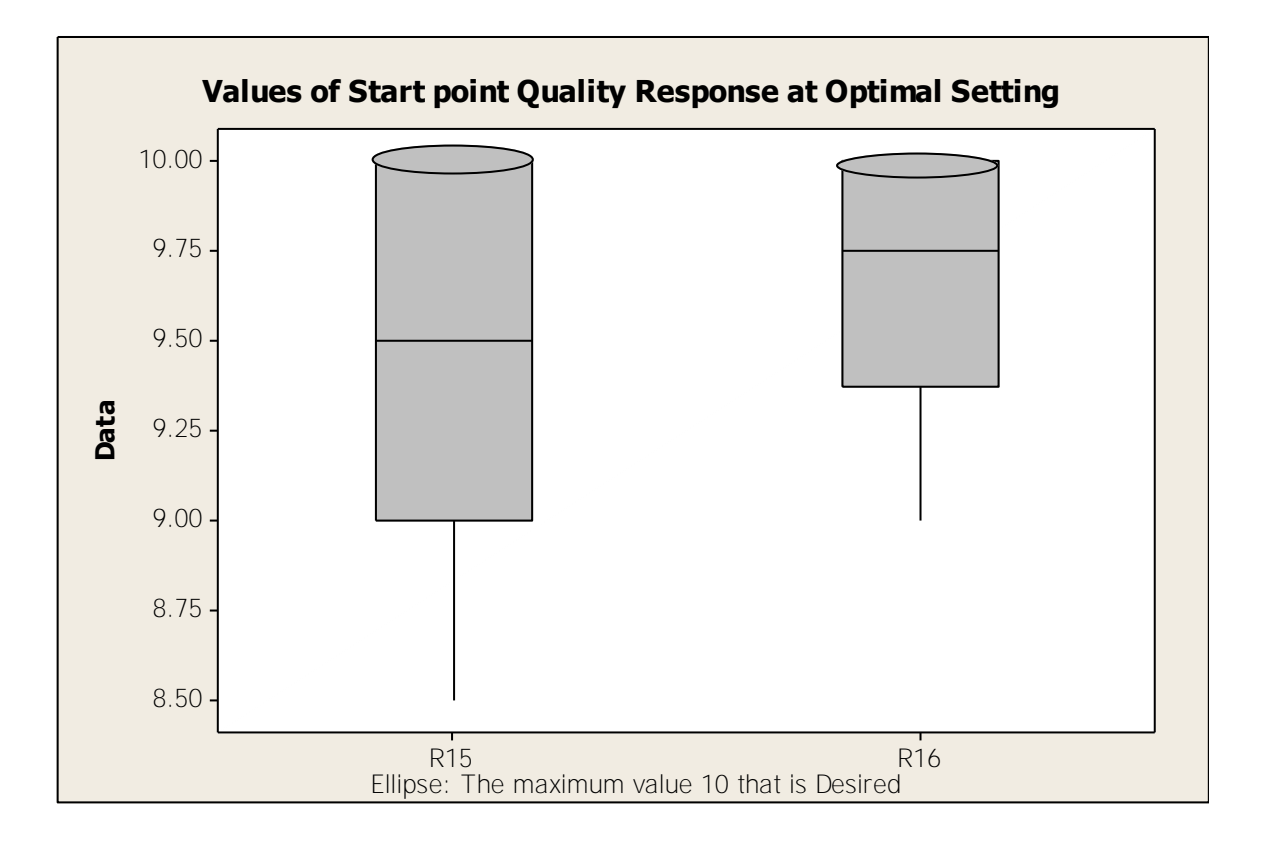

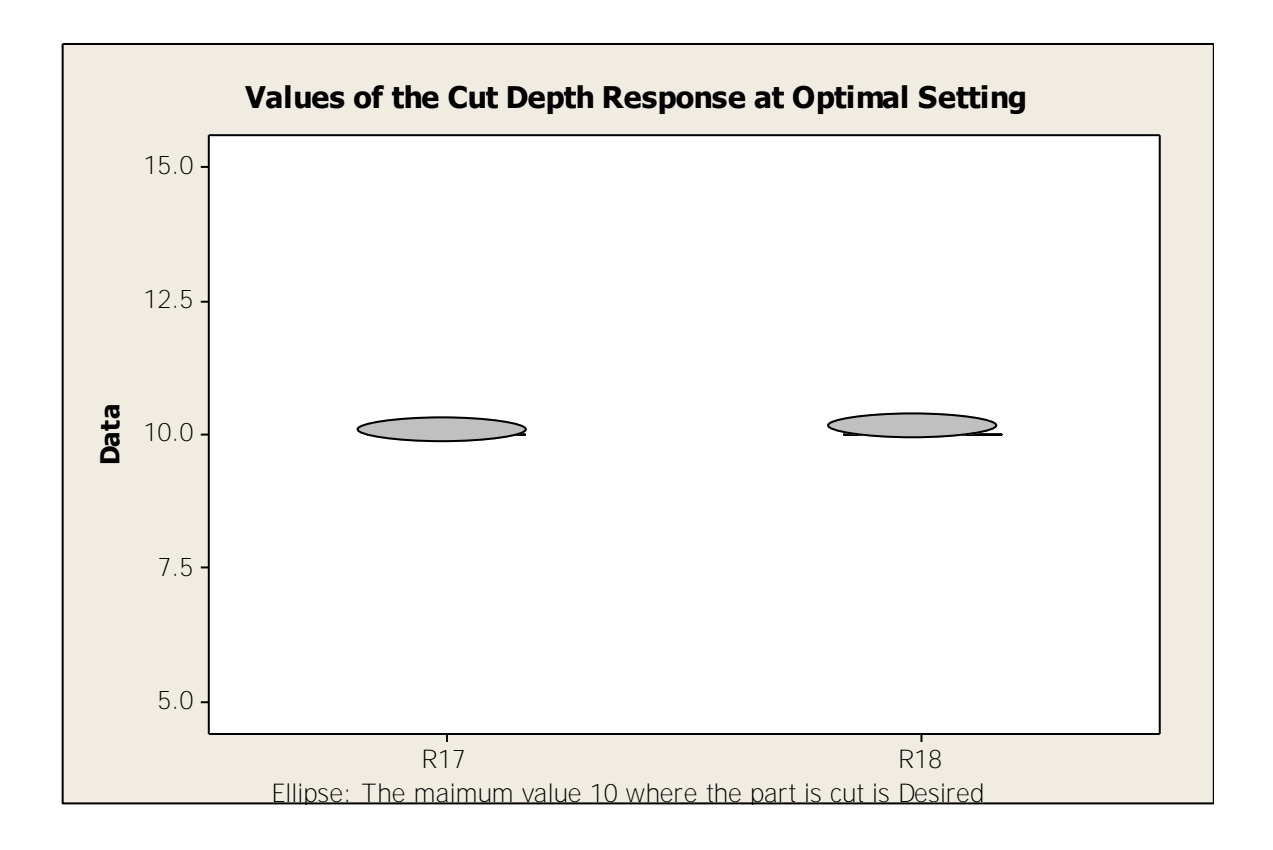
## **VITA**

Durga Tejaswani Vejandla was born in Hyderabad, India on October 21, 1985, the daughter of Hari Prasad Rao and Vijaya Kumari. She graduated from the Andhra University in 2007 in India. In August 2007, she joined M.S.T program in Industrial Technology at Texas State University-San Marcos.

Permanent Address [tejaswani.vejandla@gmail.com](mailto:tejaswani.vejandla@gmail.com)

This thesis was typed by Durga Tejaswani Vejandla